<span id="page-0-0"></span>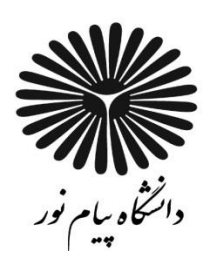

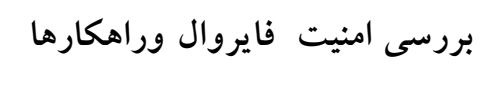

**سمیه خدابنده لو**

 $\bullet$ 

**پروژه دات کام**

# **www.Prozhe.com**

www.Prozhe.com

# **مقدمه ای بر فایروال**

امروزه روشهاي بسياري براي مقابله با ويروسها و بدافزاري جاسوسي وجود دارد. استفاده از فايروالها يكي از كاربرديترين روشهاي مقابله با حمالت سايبري است. ممكن است در مورد فايروال براي شبكه خانگي خود نيز چيزهايي شنيده باشيد. اين طور به نظر مي رسد كه يک شبكه خانگي كوچک با مسايل امنيتي مشابهي با شبكه هاي شركت هاي بزرگ درگير است. شما مي توانيد براي محافظت از شبكه خانگي خود و خانواده در مقابل وب سايت هاي مخرب يا نفوذ بالقوه هكرها از فايروال استفاده كنيد.در واقع ، فايروال مانعي براي جلوگيري از نفوذ نيروهاي مخرب به دارايي هاي مجازي شما است. به همين دليل است كه به آن فايروال (ديواره آتش) نام داده اند. كار آن شبيه به ديوار فيزيكي است كه از گسترش آتش از يک منطقه به منطقه ديگر جلوگيري مي كند. ديوارههاي آتش يكي از مؤثرترين و مهمترين روشهاي پياده سازي "مصونيت شبكه "هستند و قادرند تا حد زيادي از دسترسي غير مجاز دنياي بيرون به منابع داخلي جلوگيري كنند.ديوارههاي آتش، مانند خندقهاي دور قلعههاي دوران قرون وسطي عمل ميكنند. ديواره آتش اغلب در نقطهاي كه شبكه داخلي به شبكه خارجي متصل است قرار داده ميشود . تمام ترافيكي كه از سمت شبكه خارجي به شبكه داخلي وارد ميشود و يا از شبكه داخلي به سمت شبكه خارجي، خارج ميشود از ديواره آتش عبور مي كند، به همين علت ديواره آتش فرصت و موقعيت مناسبي را داراست كه تشخيص دهد آيا ترافيک عبوري مورد پذيرش هست يا خير. اينكه چه ترافيكي مورد پذيرش هست به "سياست

امنيتي(Security Policy) (شبكه باز ميگردد. سياستهاي امنيتي تعيين ميكنند كه چه نوع ترافيكهايي مجوز ورود و يا خروج را دارا هستند .انواع پيچيده تر ديواره هاي آتش به صورت تركيبي از چندين سيستم و راه حلهاي Multi-computer<sup>3 ت</sup>و Multi-router<sup>3</sup> پياده سازي ميشوند. شبكه هاي مختلف بسته به نيازهاي امنيتي مختلف و هزينه اي كه براي تأمين امنيت در نظر گرفته اند از ديوارههاي آتش مختلف و روشهاي پياده سازي مختلف آنها استفاده ميكنند .

<span id="page-2-1"></span><span id="page-2-0"></span>**سپاس گذاری**:

از استاد ارجمند جناب آقاي صادقي استاد فرهيخته دوران تحصيل و استاد راهنماي اين پروژه كمال تشكر و سپاسگزاري مي كنيم و از خداوند براي ايشان بهترين ها را خواستاريم.

www.Prozhe.com

<sup>1</sup> **سیاست امنیتی**

<sup>2</sup> **چند کامپیوتری** 

<sup>3</sup> **چند روتری**

<span id="page-3-0"></span>تقديم به:

همه كساني كه درسختيها و دشواريهاي زندگي همواره ياوري دلسوز وفداكار و پشتيباني محكم

ومطمئن برايم بودهاند.

<span id="page-4-0"></span>فايروال وسيله اي است كه كنترل دسترسي به شبكه رابنابرسياستهاي امنيتي شبكه تعريف ميكند.وسيستم وشبكه راازنفوذ كاربران وهكرهاي غيرمجاز برنامه هاي محافظت مي كند. ديوار آتش يكي از مهمترين اليههاي امنيتي شبكههاي كامپيوتري است. مزيت استفاده ازفايروال اينست كه شبكه وسيستمي امن داريم . ديوارههاي آتش يكي از مؤثرترين و مهمترين روشهاي پياده سازي "مصونيت شبكه **"**هستند و قادرند تا حد زيادي از دسترسي غير مجاز دنياي بيرون به منابع داخلي جلوگيري كنند.

 $\bigcirc$ 

# فهرست مطالب

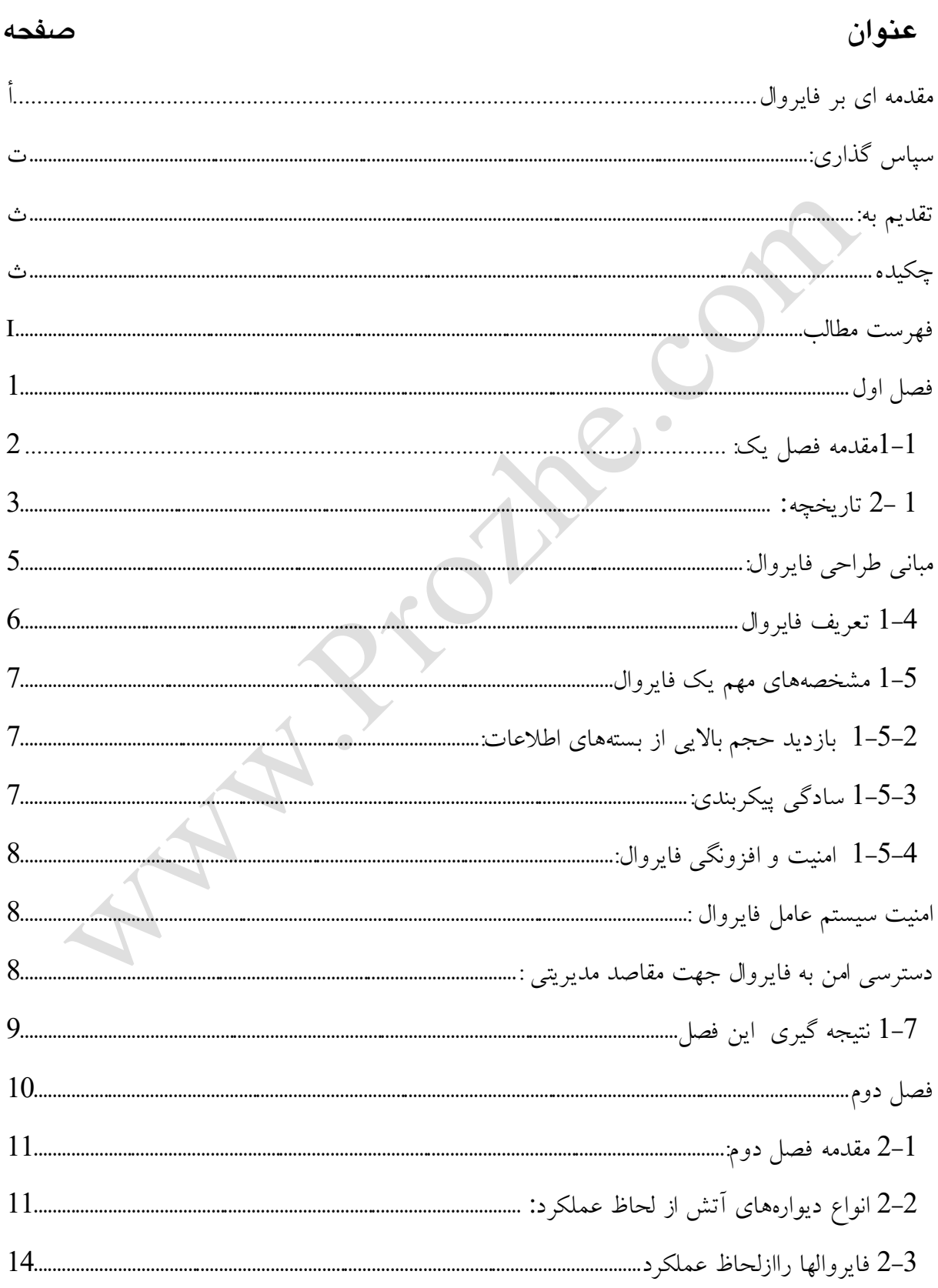

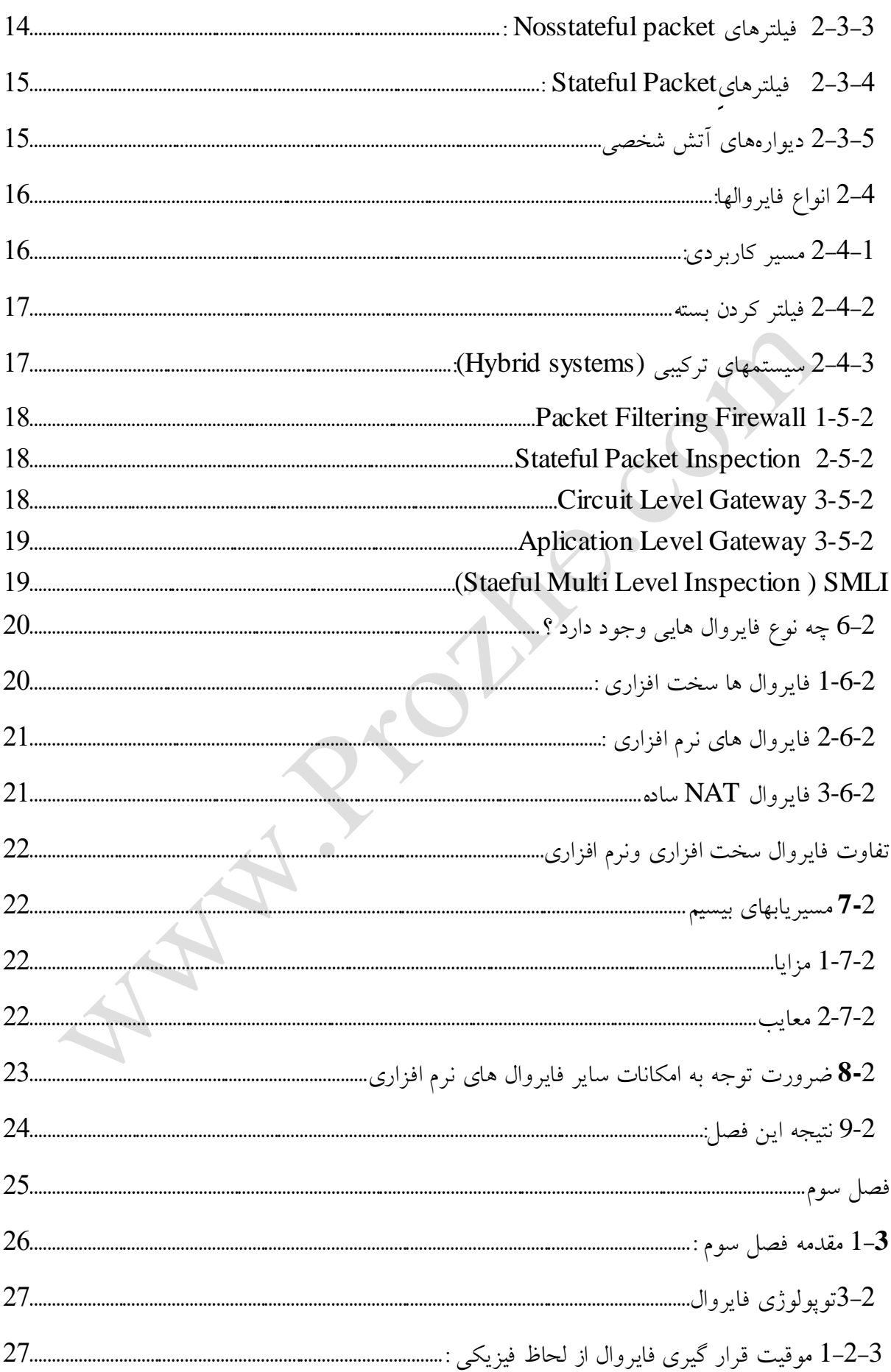

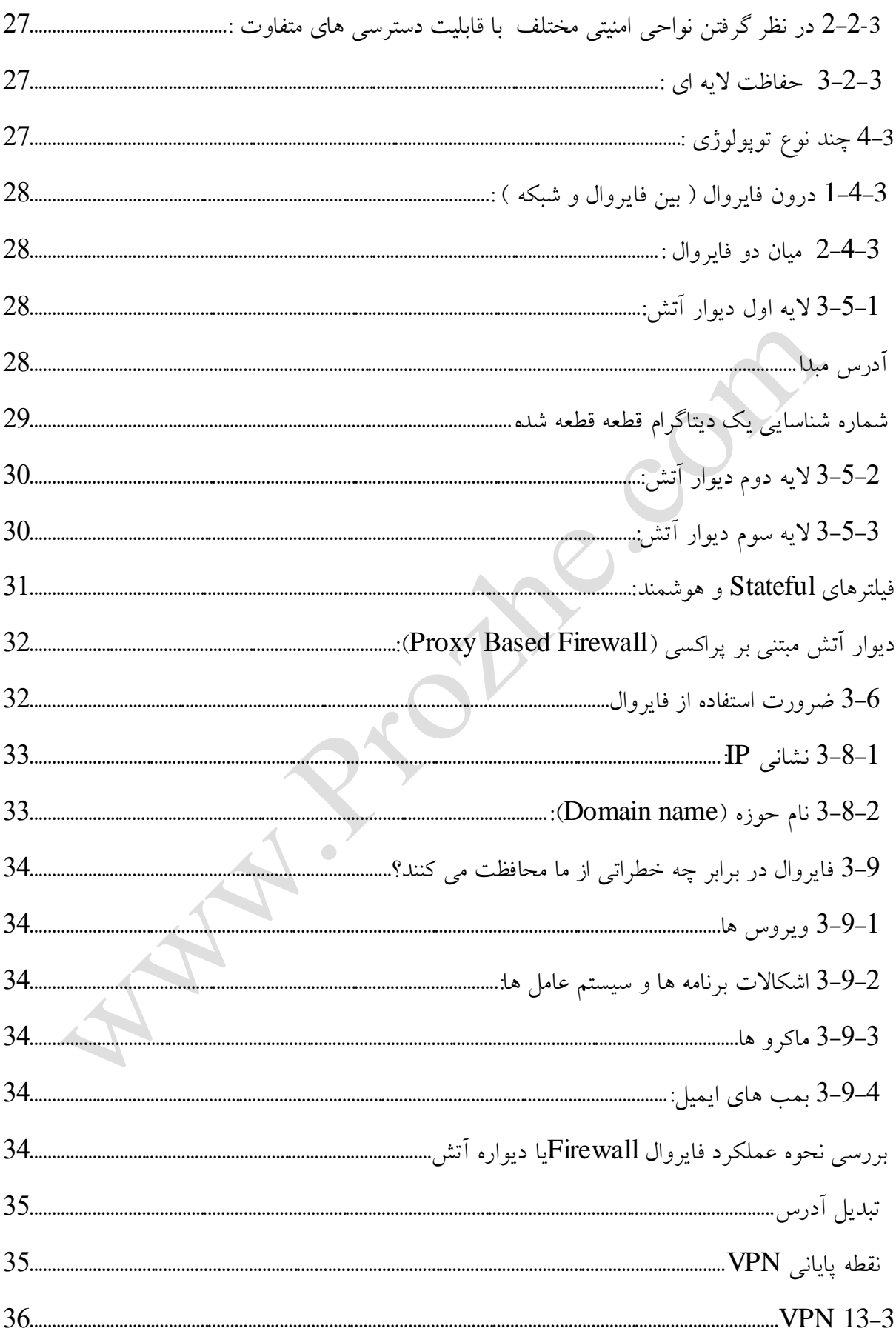

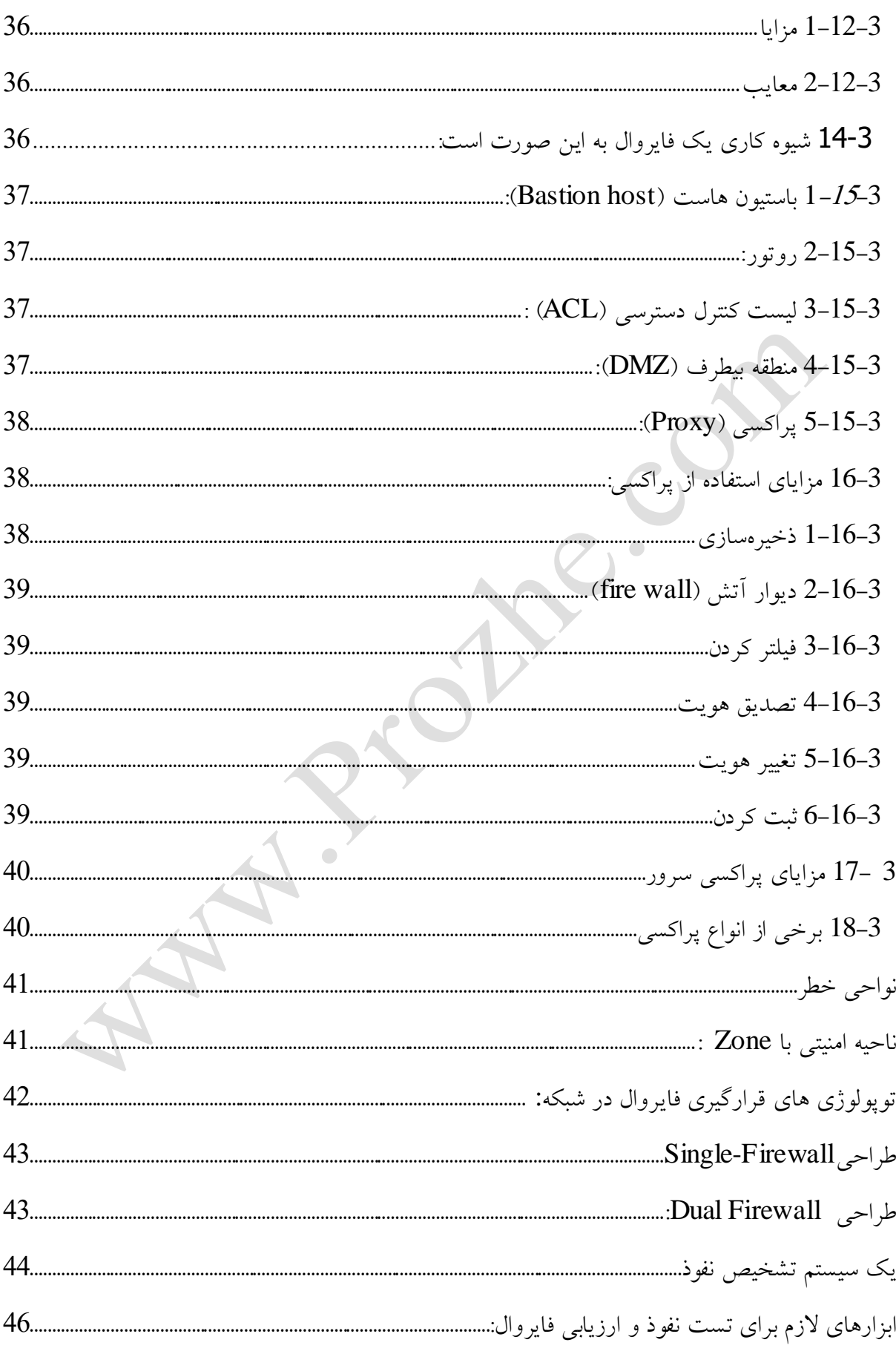

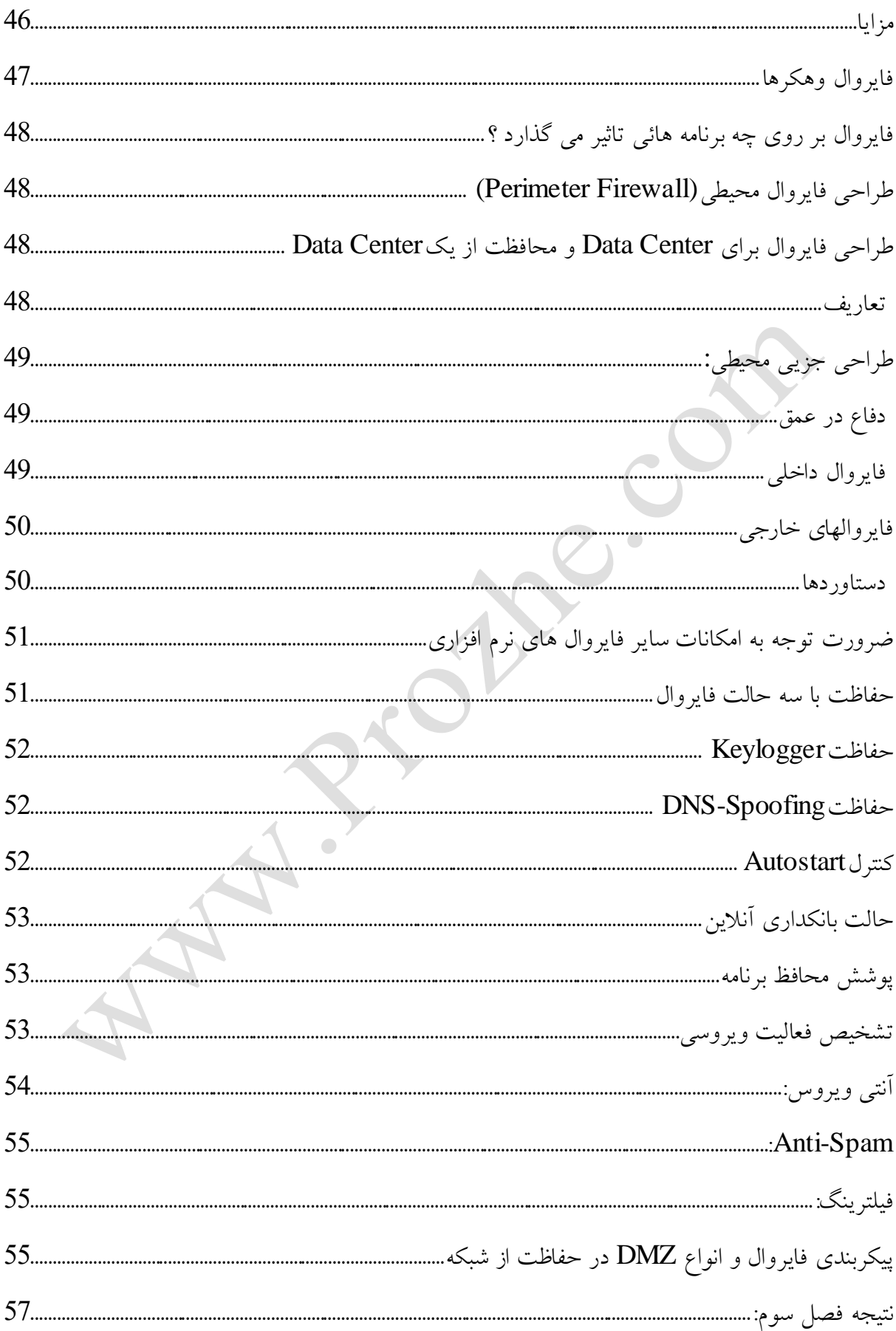

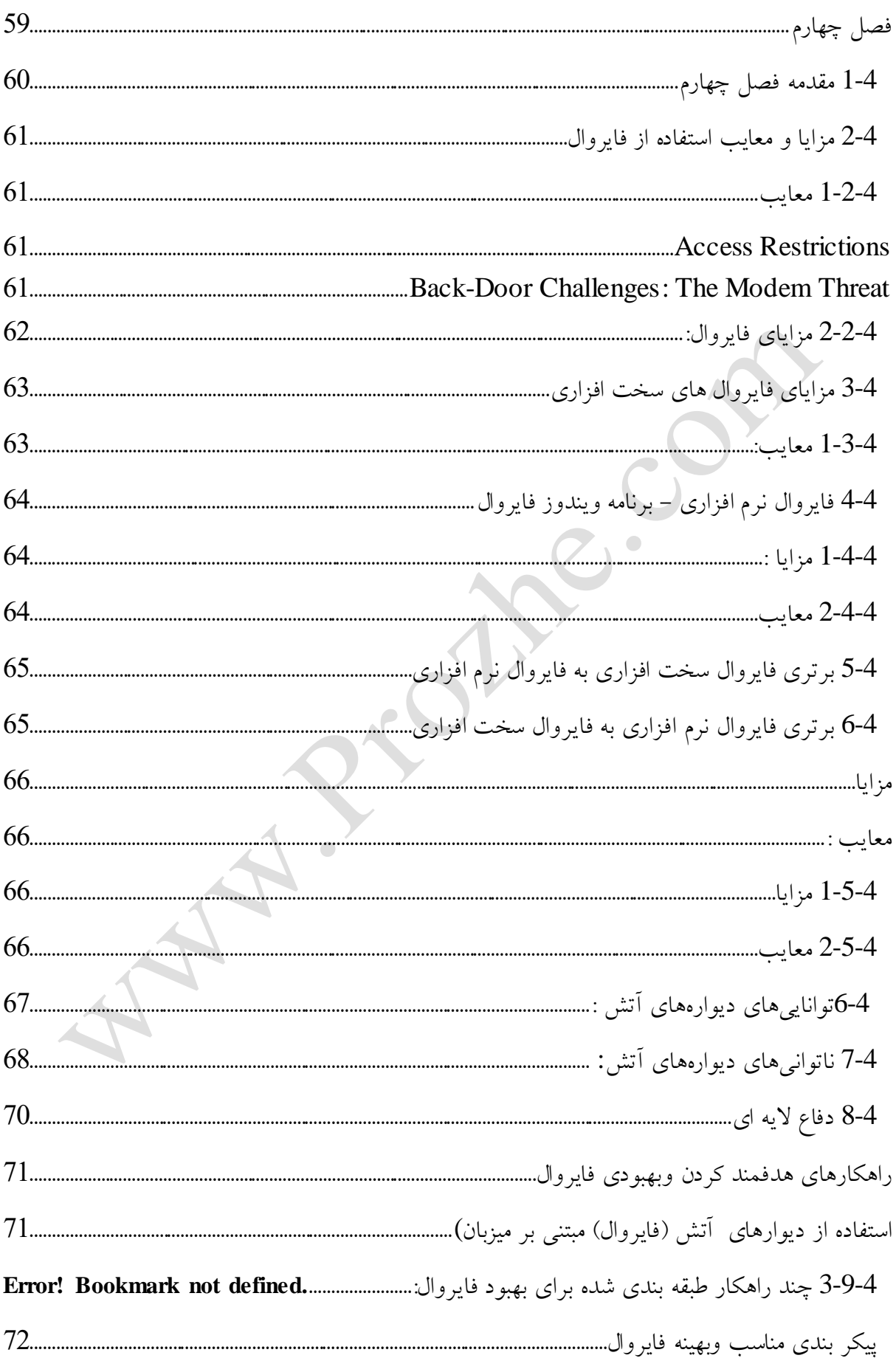

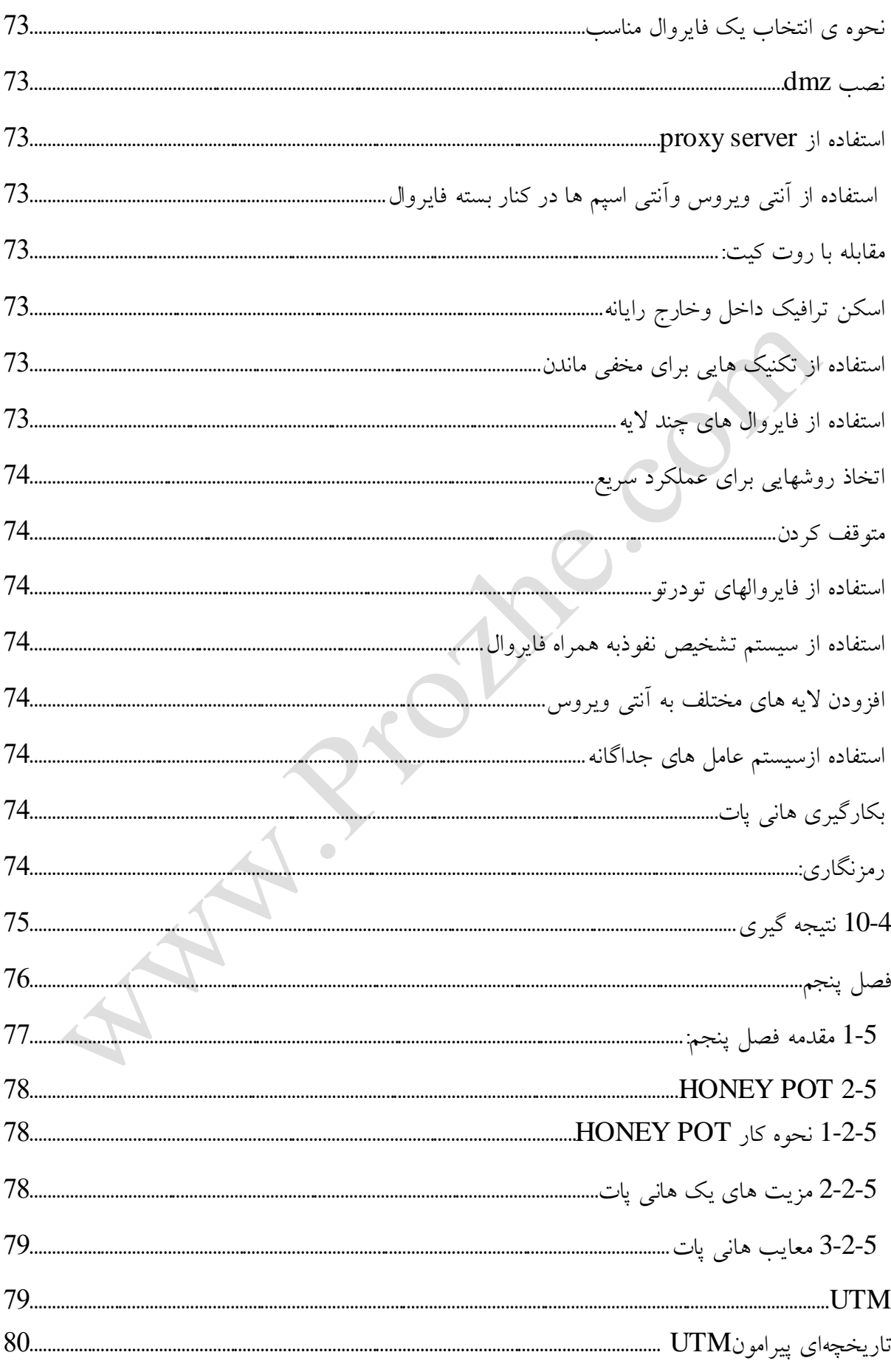

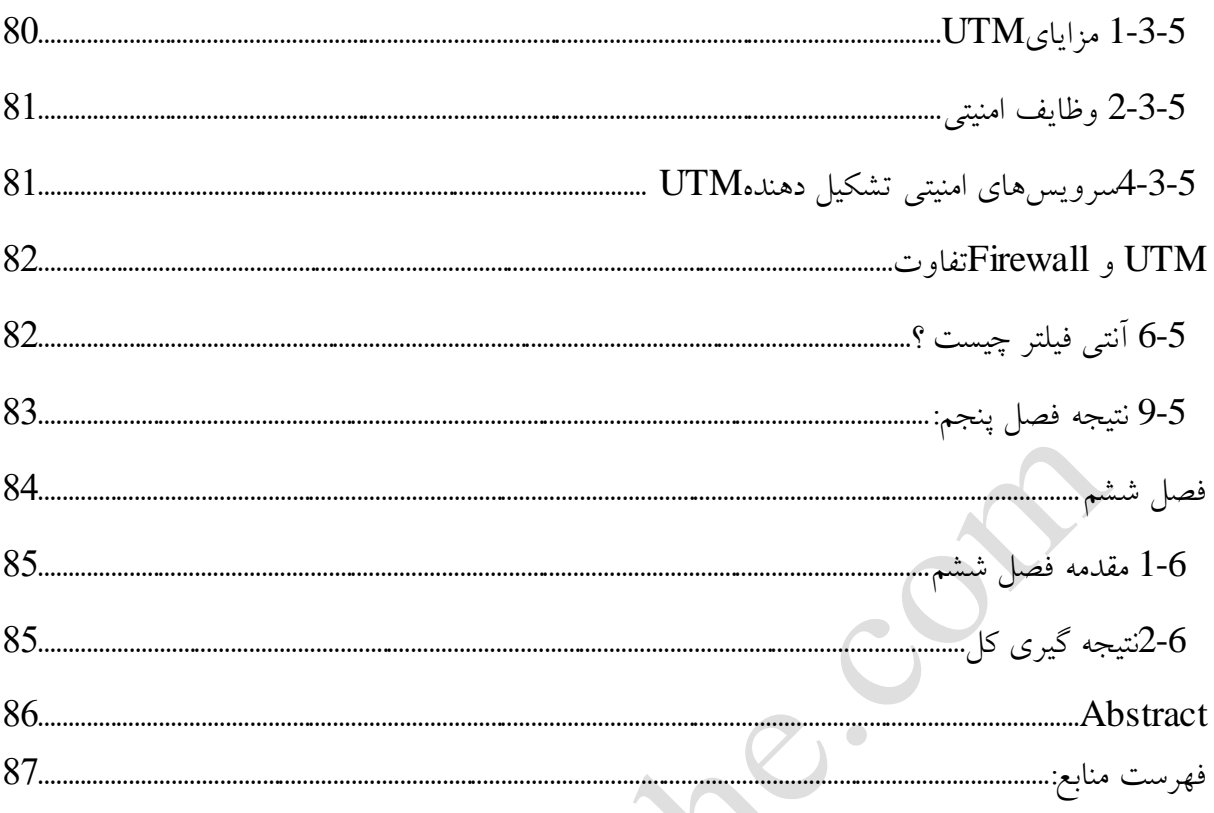

<span id="page-12-0"></span>MANIA RIVER

<span id="page-13-0"></span>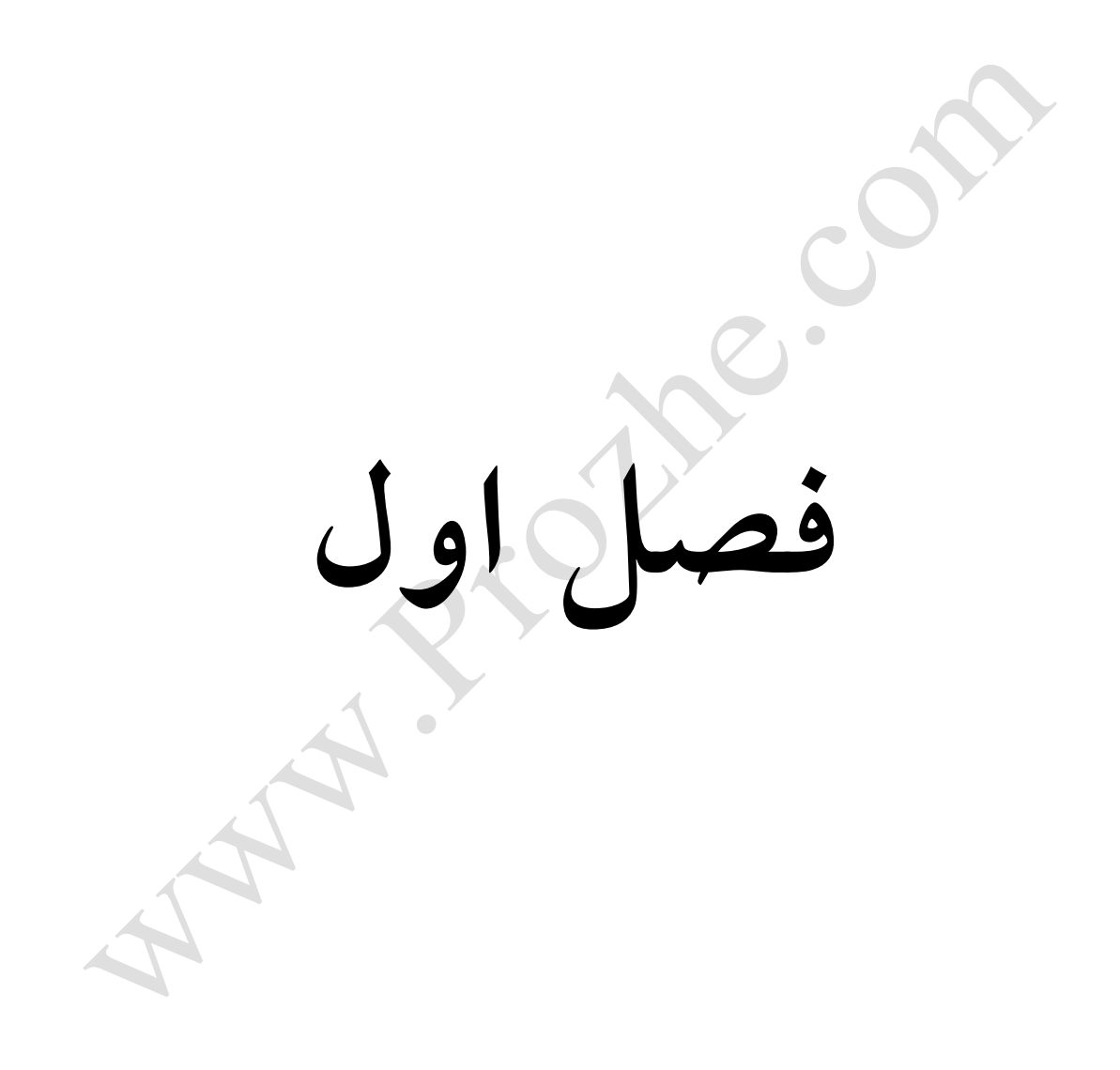

### **1-1(مقدمه فصل یک:**

<span id="page-14-0"></span>امروزه روشهاي بسياري براي مقابله با ويروسها و بدافزاري جاسوسي وجود دارد. استفاده از فايروالها يكي از كاربرديترين روشهاي مقابله با حمالت سايبري است ديوار آتش يكي از مهمترين اليههاي امنيتي شبكههاي كامپيوتري است كه وجود نداشتن آن موجب ميشود هكرها و افراد خراب كار بدون وجود داشتنمحدوديتي به شبكه وارد شده و كار خود را انجام دهند

Protine.com

#### **1-2(تاریخچه:**

اولين نسل از ديواره هاي آتش در حدود سال 1985 بوجود آمدند و " ديواره هاي آتش پااليشگر بسته " (Packet filter firewalls4)نام گرفتند. ايده اصلي آنها از امكانات نرم افزاري گرفته شده بود كه متعلق به شركت Cisco بود و تحت عنوان Internetworking Operation system (شناخته مي شد. اولين مقاله در ارتباط با فرآيند غربال كردن (Screening Process6)كه توسط اين نوع ديواره هاي آتش مورد استفاده قرار مي گرفت در سال 1988 منتشر شد .در سال 1989 آزمايشگاه شركت T&AT براي اولين بار نسل دوم ديوارههاي آتش كه در آينده "ديوارههاي آتش سطح مدار Circuit level firewalls)7 "لقب گرفتند را بوجود آوردند. در همان سال آنها همچنين اولين مدل عملي 8(Model Working (از نسل سوم ديوارههاي آتش يعني "ديوارههاي آتش اليه كاربرد 9(firewalls layer Application" (پيادهسازي كردند اما نه هيچ مقالهاي در اين ارتباط منتشر شد و نه محصولي بر اساس اين مدل به بازار عرضه گشت .در اواخر سال 1989 و اوايل دهه 90 تحقيقات مختلف و پراكنده اي در سطح كشور آمريكا بر روي نسل سوم ديواره هاي آتش انجام شد و بالاخره نتايج اين تحقيقات به صورت جداگانه درسال هاي 1990 و 1991 توسط Gene Spafford از دانشگاه Purdue,Cheswick Billاز البراتوري Bell شركت T&AT و Ranum Marcus انتشار يافتند. در سال 1991 تحقيقات Ranum Marcus بيشترين توجه را به خودش معطوف كرد و باعث بوجود آمدن 10host Bastion هايي كه سرويس proxy 11را اجرا مي كردند شد. نتايج اين تحقيقات به سرعت در اولين محصول تجاري شكل عيني يافت و به كار گرفته شد. اين محصول كه SEAL نام داشت توسط شركت DEC عرضه شد .در اواخر سال1991، Bill Cheswick و Steve Bellovin تحقيقاتي را در ارتباط با پالايش كردن بسته ها به صورت پويا (12Dynamic (شروع كردند و بر اين اساس محصولي داخلي را در البراتوار Bell پيادهسازي كردند كه البته هرگز به بيرون عرضه نشد. در سال 1992، Bob Barden و Annette DeSchon در مؤسسه USC's Information Sience Instituteتحقيقاتي را بر روي نسل چهارم ديوارههاي آتش تحت عنوان "ديوارههاي آتش پااليشگر بسته پويا (13firewalls filter packet Dynamic" (براي سيستمي با نام Visas به طور جداگانه

- **غربال کردن** <sup>6</sup>
- 7 **دیوار های آتش سطح مدار**
	- 8 **مدل عملی**
- 9 **دیواره آتش الیه کاربردی**
	- **میزبان ها** <sup>10</sup>
- **نام سرویسی رایج در امور اینترنت و شبکه** <sup>11</sup>
	- **پویا** <sup>12</sup>
	- **دیوارههای آتش پاالیشگر بسته پویا** <sup>13</sup>

<sup>4</sup> **دیواره های آتش پاالیشگر بسته**

<sup>5</sup> - **سیستم عامل کار بر روی شبکه** Internetworking Operation system

<span id="page-16-0"></span>شروع كردند و در نهايت نرم افزارPoint Chech ، اولين محصول تجاري بر پايه معماري نسل چهارم ديواره های آتش، در سال 1994 به بازار عرضه شد .در سال 1996، Scott Wiegelوحی را برای نسل پنجم ديوارههاي آتش با عنوان Proxy Kernelارايه داد. ديواره آتش Centri Cisco كه درسال 1997 پياده سازي شد اولين محصول تجاري بر اساس معماري اين نسل بود .در سال هاي اخير نياز به سيستم هاي امنيتي كه پرسرعت و در عين حال قابل گسترش(Extensible(، قابل نگهداري (Maintainable(و انعطاف پذير (Flexible(باشند باعث شده است شركت هاي فعال در زمينه امنيت در تكاپوي يافتن راه حلهايي مناسب و كاربردي براي پاسخگويي به اين نيازها باشند .

#### **مبانی طراحی فایروال:**

از آنجايي كه معماري شبكه به صورت لايه لايه است و اينترنت هم از مدل TCP/IP<sup>14</sup> حمايت مي كند، ما بيشتر توضيحاتمان را روي اين مدل مي آوريم. در مدل IP/TCP براي انتقال يک واحد اطالعات از اليه چهارم بر روي شبكه، بايد تمام اليه ها را گذراند و هر اليه براي انجام وظيفه خود تعدادي فيلد مشخص به ابتداي بسته اطالعاتي اضافه كرده و آن را تحويل اليه زيرين مي دهد. قسمت اعظم كار يک ديوار آتش تحليل فيلدهاي اضافه شده در هر اليه وسرايند بسته مي باشد. در بسته اي كه وارد ديوار آتش مي شود به تعداد اليه ها سرايند مختلف وجود خواهد داشت. معمولا سرايند لايه اول (لايه فيزيكي يا 1<sup>5</sup> network interface از شبكه اينترنت) اهميت چنداني نخواهد داشت. چرا كه محتواي اين فيلدها فقط روي كانال فيزيكي از شبكه محلي معنا دارند و در گذر از هر شبكه يا مسيرياب اين فيلدها عوض خواهد شد. بيشترين اهميت در سرايندي است كه در اليه هاي دوم سوم و چهارم شبكه به يک واحد از اطالعات اضافه خواهد شد:در اليه شبكه ديوار آتش فيلدهاي بسته IP <sup>۱٫</sup>دا پردازش و تحليل مي كند.در لايه انتقال ديوار آتش فيلدهاي بسته هاي TCP <sup>۱۷</sup> يا UDP <sup>۱۸</sup>را پردازش و تحليل مي كند.در اليه كاربرد ديوار آتش فيلدهاي سرايند و همچنين محتواي خود داده ها را بررسي مي كند. )مثال سرايند و محتوي يكه نامه الكترونيكي يا يک صفحه وب مي تواند مورد بررسي قرار گيرد.با توجه به اليه لايه بودن معماري شبكه لاجرم ديوار آتش نيز بايد لايه لايه طراحي شود. (البته توجه به اين نكته مهم است كه اين به اين معنا نيست كه همه Firewall ها همه اين اليه ها و قابليت ها را دارند، بلكه بسته به كاربرد در بعضي انواع Firewall فقط برخي اليه هاي آن پياده سازي مي شوداگر يک بسته در يكي از اليه هاي ديوار آتش شرايط عبور را احراز نكند همان جا حذف شده و به اليه هاي باالتر ارجاع نمي شود بلكه اين امكان وجود دارد كه آن بسته جهت پيگيري هاي امنيتي نظير ثبت و ردگيري به سيستمي جانبي تحويل داده شود.

 $\overline{a}$ 

**به معنی پروتکل کنترل انتقال** <sup>17</sup>

**قرارداد بسته دادۀ کاربر یا پروتکل بسته دادۀ کاربر -به [انگلیسی](http://fa.wikipedia.org/wiki/%D8%B2%D8%A8%D8%A7%D9%86_%D8%A7%D9%86%DA%AF%D9%84%DB%8C%D8%B3%DB%8C)** UDP :**یا** (Protocol Datagram User**) یکی از اجزاء اصلی [مجموعه](http://fa.wikipedia.org/wiki/%D9%85%D8%AC%D9%85%D9%88%D8%B9%D9%87_%D9%BE%D8%B1%D9%88%D8%AA%DA%A9%D9%84_%D8%A7%DB%8C%D9%86%D8%AA%D8%B1%D9%86%D8%AA)** <sup>18</sup> **[پروتکل اینترنت،](http://fa.wikipedia.org/wiki/%D9%85%D8%AC%D9%85%D9%88%D8%B9%D9%87_%D9%BE%D8%B1%D9%88%D8%AA%DA%A9%D9%84_%D8%A7%DB%8C%D9%86%D8%AA%D8%B1%D9%86%D8%AA) مجموعهای از پروتکلهای شبکه که در [اینترنت](http://fa.wikipedia.org/wiki/%D8%A7%DB%8C%D9%86%D8%AA%D8%B1%D9%86%D8%AA) مورد استفاده قرار میگیرند، میباشد** .

<span id="page-17-0"></span>**مخفف کلمه** Protocol Internet/Protocol Control Transmission**به معنی پروتکل کنترل انتقال / پروتکل اینترنت** <sup>14</sup>

**رابط شبکه** <sup>15</sup>

**[پروتکل اینترنت](http://fa.wikipedia.org/wiki/%D9%BE%D8%B1%D9%88%D8%AA%DA%A9%D9%84_%D8%A7%DB%8C%D9%86%D8%AA%D8%B1%D9%86%D8%AA)**- **به [انگلیسی](http://fa.wikipedia.org/wiki/%D8%B2%D8%A8%D8%A7%D9%86_%D8%A7%D9%86%DA%AF%D9%84%DB%8C%D8%B3%DB%8C)** (Address Protocol Internet( **یا به اختصار نشانی آیپی** (Address IP( :**نشانی عددی است که به** <sup>16</sup> **نشانی**

**هریک از دستگاه ها و [رایانههای](http://fa.wikipedia.org/wiki/%D8%B1%D8%A7%DB%8C%D8%A7%D9%86%D9%87) متصل به شبکه رایانه اختصاص داده میشوند**.

## **1-4(تعریف فایروال**

فايروال يک برنامه و يا دستگاه سخت افزاري است كه با تمركز بر روي شبكه و اتصال اينترنت ، تسهيالت الزم در جهت عدم دستيابي كاربران غيرمجاز به شبكه و يا كامپيوتر شما را ارائه مي نمايد. فايروال ها اين اطمينان را ايجاد مي نمايند كه صرفا" پورت هاي ضروري براي كاربران و يا ساير برنامه هاي موجود در خارج از شبكه در دسترس و قابل استفاده مي باشد .به منظور افزايش ايمني ، ساير پورت ها غيرفعال مي گردد تا امكان سوء استفاده از آنان توسط مهاجمان وجود نداشته باشد . در برخي موارد و با توجه به نياز يک برنامه مي توان موقتا" تعدادي از پورت ها را فعال و پس از اتمام كار مجددا" آنان را غيرفعال نمود . بخاطر داشته باشيد كه به موازات افزايش تعداد پورت هاي فعال ، امنيت كاهش پيدا مي نمايد . فايروال هاي نرم افزاري ، برنامه هائي هستند كه پس از اجراء ، تمامي ترافيک به درون كامپيوتر را كنترل مي نمايند) برخي از فايروال ها عالوه بر كنترل ترافيک ورودي ، ترافيک خروجي را نيز كنترل مي نمايند). تعداد زيادي از اينگونه فايروال ها، صرفا" نظاره گر ترافيک بين شبكه داخلي و اينترنت بوده و ترافيک بين كامپيوترهاي موجود در يک شبكه داخلي را كنترل نمي نمايند.در اصطالح كامپيوتري واژه فايروال به سيستمي اطالق ميشود كه شبكه خصوصي يا كامپيوتر شخصي شما را در مقابل نفوذ مهاجمين ، دسترسيهاي غيرمجاز ، ترافيکهاي مخرب و حمالت هكري خارج از سيستم شما محافظت مي كند . فايروال،ها مي توانند ترافيک ورودي به شبكه را كنترل و مديريت كرده و با توجه به قوانيني كه در آنها تعريف ميشود به شخص يا كاربر خاصي اجازه ورود و دسترسي به يک سيستم خاص را بدهند.يک فايروال از شبكه شما در برابر ترافيک ناخواسته و همچنين نفوذ ديگران به كامپيوتر شما حفاظت مي كند. توابع اوليه يک فايروال به اين صورت هستند كه اجازه مي دهند ترافيک خوب عبور كند و ترافيک بد را مسدود مي كنند! مهمترين قسمت يک فايروال ويژگي كنترل دستيابي آن است كه بين ترافيک خوب و بد تمايز قائل مي شود.فايروال نرم افزار يا سخت افزاري است كه در قسمت دروازه (Gateway<sup>19</sup> ) قرار گرفته و منابع درون شبكه را از دسترسي غير مجاز خارجي محافظت مي كند . يک فايروال يا ديواره آتش هميشه در قسمت junction point $2^0$ نسبكه يعني قسمتي كه شبكه داخلي به شبكه هاي ديگر متصل مي شود يا با اينترنت ارتباط برقرار مي كند قرار مي گيرد كه به آن Edge <sup>۲۱</sup>تشبكه نيز گفته مي شود ، و از شبكه داخلي در برابر نفوذ مهاجمان و ابزارهاي مخرب حفاظت مي كند .

- - **لبه** <sup>21</sup>

<span id="page-18-0"></span>**دروازه** <sup>19</sup>

**نقطه اتصال** <sup>20</sup>

**<sup>1</sup>-5(مشخصههای مهم فایروال قوی و مناسب جهت ایجاد یک شبکه امن عبارتند از:** 1-5-1(**توانایی ثبت و اخطار**:

ثبت وقايع يكي از مشخصههاي بسيار مهم يک فايروال به شمار ميرود و به مديران شبكه اين امكان را ميدهد كه انجام حمالت را كنترل كنند. همچنين مدير شبكه ميتواند با كمک اطالعات ثبت شده به كنترل ترافيک ايجاد شده توسط كاربران مجاز بپردازد. در يک روال ثبت مناسب، مدير ميتواند به راحتي به بخشهاي مهم از اطالعات ثبت شده دسترسي پيدا كند. همچنين يک فايروال خوب بايد بتواند عالوه بر ثبت وقايع، در شرايط بحراني، مدير شبكه را از وقايع مطلع كند و براي وي اخطار بفرستد.

<span id="page-19-0"></span>**1-5-2( بازدید حجم باالیی از بستههای اطالعات:**

يكي از تستهاي يک فايروال، توانايي آن در بازديد حجم بااليي از بستههاي اطالعاتي بدون كاهش چشمگير كارايي شبكه است. حجم داده اي كه يک فايروال مي تواند كنترل كند براي شبكههاي مختلف متفاوت است اما يک فايروال قطعا نبايد به گلوگاه شبكه تحت حفاظتش تبديل شود. عوامل مختلفي در سرعت پردازش اطالعات توسط فايروال نقش دارند. بيشترين محدوديتها از طرف سرعت پردازنده و بهينه سازي كد نرم افزار بر كارايي فايروال تحميل ميشوند. عامل محدودكننده ديگر ميتواند كارتهاي واسطي باشد كه بر روي فايروال نصب ميشوند. فايروالي كه بعضي كارها مانند صدور اخطار، كنترل دسترسي مبني بر URL و بررسي وقايع ثبت <sup>22</sup> شده را به نرم افزارهاي ديگر ميسپارد از سرعت و كارايي بيشتر و بهتري برخوردار است.

## <span id="page-19-1"></span>**1-5-3(سادگی پیکربندی:**

سادگي پيكربندي شامل امكان راه اندازي سريع فايروال و مشاهده سريع خطاها و مشكالت است. در واقع بسياري از مشكالت امنيتي كه دامن گير شبكهها ميشود به پيكربندي غلط فايروال بر ميگردد؛ لذا پيكربندي سريع و ساده يک فايروال، امكان بروز خطا را كم ميكند. براي مثال امكان نمايش گرافيكي معماري شبكه و يا ابزراي كه بتواند سياستهاي امنيتي را به پيكربندي ترجمه كند، براي يک فايروال بسيار مهم است.

Uniform Resource Locator) 22 یا یوآرال ):شخص کننده موقعیت مکانی و نحوهۀ واکشی یک منبع در اینترنت یا شبکههایی مشابه اینترنت **است**.

## <span id="page-20-0"></span>**1-5-4( امنیت و افزونگی فایروال:**

امنيت فايروال خود يكي از نكات مهم در يک شبكه امن است. فايروالي كه نتواند امنيت خود را تامين كند، قطعا اجازه ورود هكرها و مهاجمان را به ساير بخشهاي شبكه نيز خواهد داد. امنيت در دو بخش از فايروال، تامين كننده امنيت فايروال و شبكه است:

<span id="page-20-1"></span>الف- **امنیت سیستم عامل فایروال** :

اگر نرم افزار فايروال بر روي سيستم عامل جداگانه اي كار ميكند، نقاط ضعف امنيتي سيستم عامل، ميتواند نقاط ضعف فايروال نيز به حساب بيايد. بنابراين امنيت و استحكام سيستم عامل فايروال و بروزرساني آن از نكات مهم در امنيت فايروال است.

<span id="page-20-2"></span>ب- **دسترسی امن به فایروال جهت مقاصد مدیریتی** :

يک فايروال بايد مكانيزمهاي امنيتي خاصي را براي دسترسي مديران شبكه در نظر بگيرد. اين روشها ميتواند رمزنگاري را همراه با روشهاي مناسب تعيين هويت بكار گيرد تا بتواند در مقابل نفوذگران تاب بياورد.

1-6(**آنچه فایروال سیستم از آن محافظت می نماید**:

-1ورودبه سيستم از راه دور -2درهاي مخفي برنامه كاربردي

-3دزديدن ارتباط

-4اشكاالت سيستم عامل

-5ردسرويس

بمب هاي ايميل $-6$ 

-7ويروس ها

-8هرزنامه

-9تغيير دادن مسير بمب ها

10مسيريابي مبدا $-10$ 

-11ماكروها

## <span id="page-21-1"></span><span id="page-21-0"></span><sup>1</sup>**-7(نتیجه گیری این فصل**

فايروال ها ، يكي از عناصر اساسي در نطام مهندسي امنيت اطالعات مي باشند كه استفاده از آنان به يک ضرورت اجتناب ناپذير در دنياي امنيت اطالعات و كامپيوتر تبديل شده است . بسياري از افرادي كه جديدا" قدم در عرصه گسترده امنيت اطلاعات مي گذارند ، داراي نگراني و يا سوالات مفهومي خاصي در ارتباط با فايروال ها و جايگاه استفاده از آنان در جهت ايمن سازي شبكه هاي كامپيوتري مي باشنددر هر حال يک ديواره آتش قادر است در جهت باال رفتن سطح امنيتي شبكه اقدامات مفيدي را انجام دهد

<span id="page-22-0"></span>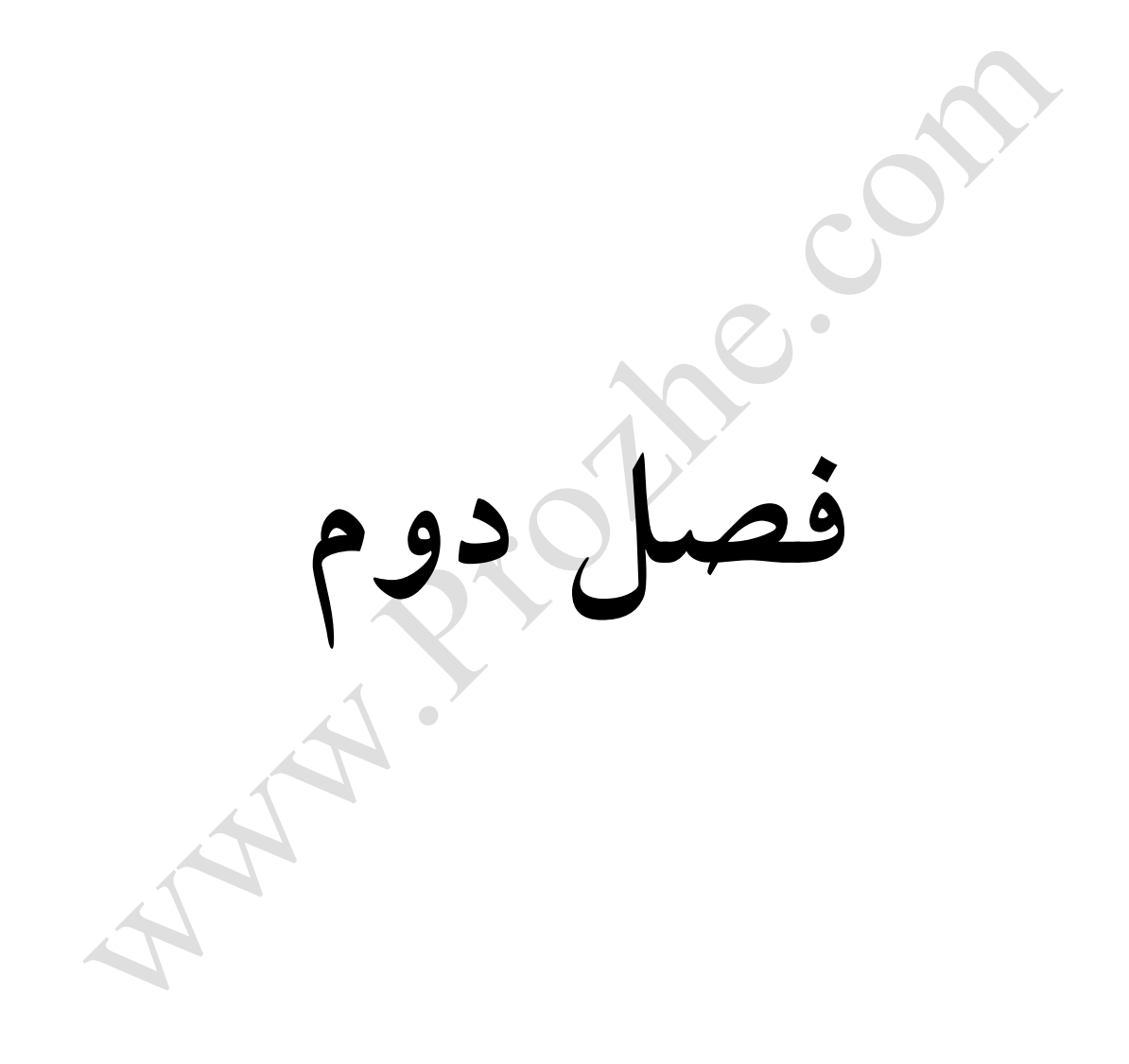

#### **2-1(مقدمه فصل دوم:**

فايروالها به دودسته سيستمي وشبكه اي تقسيم مي شوند فايروالهاي سيستمي عبارتنداز: سخت افزاري ونرم افزاري

براساس عملكرد به گنوع تقسيم مى شوند ازجمله :سطح مدار.پروكسى سرور nosstateful <sup>٣٣</sup>و stateful <sup>٢٤</sup> و ... هركدام ازاين فايروالها مشخصه وكاركرد مخصوصي دارند وبايد باآگاهي ازنوع كاركرد آن وشرايط مدنظرخود فايروال موردنياز راانتخاب كرد.

# <span id="page-23-0"></span>2-2(**انواع دیوارههای آتش از لحاظ عملکرد**:

 $\overline{a}$ 

ديوارههاي آتش پااليشگر بسته ديوارههاي آتش سطح مدار ديوارههاي آتش لايهٔ كاربرد ديوارههاي آتش پااليشگر بسته پويا ديوارههاي آتش Kernel Proxy<sup>25</sup> ديوارههاي آتش مخفي ديوارههاي آتش توزيع شده ديوارههاي آتش شخصي ديوارههاي آتش با توسعهپذيري باال

> 23 **غیر قابل حالت دهی حالتمند** <sup>24</sup> 25 **هسته ای**

ديوارههاي آتش نرمافزاري ديوارههاي آتش اختصاصي ديوارههاي آتش شخصي

### <span id="page-25-0"></span>**2-3(فایروالها را ازلحاظ عملکرد به 5 گروه تقسیم می کنند.**

2-3-1( **فایروالهای سطح مدار)Level-Circuit)**: اين فايروالها به عنوان يک رله براي ارتباطات TCP عمل مي كنند. آنها ارتباط TCP را با رايانه پشتشان قطع مي كنند و خود به جاي آن رايانه به پاسخگويي اوليه مي پردازند.تنها پس از برقراري ارتباط است كه اجازه مي دهند تا داده به سمت رايانه مقصد جريان پيدا كند و تنها به بسته هاي داده اي مرتبط اجازه عبور مي دهند. اين نوع از فايروالها هيچ داده درون بسته هاي اطالعات را مورد بررسي قرار نمي دهند و لذا سرعت خوبي دارند. ضمنا امكان ايجاد محدوديت بر روي ساير پروتكلها ) غير از TCP )را نيز نمي دهند.

2-3-2 ( **فایروالهای پروکسی سرور**:

فايروالهاي پروكسي سرور به بررسي بسته هاي اطالعات در اليه كاربرد مي پردازد. يک پروكسي سرور درخواست ارائه شده توسط برنامه هاي كاربردي پشتش را قطع مي كند و خود به جاي آنها درخواست را ارسال مي كند.نتيجه درخواست را نيز ابتدا خود دريافت و سپس براي برنامه هاي كاربردي ارسال مي كند. اين روش با جلوگيري از ارتباط مستقيم برنامه با سرورها و برنامه هاي كاربردي خارجي امنيت بااليي را تامين مي كند. از آنجايي كه اين فايروالها پروتكلهاي سطح كاربرد را مي شناسند ، لذا مي توانند بر مبناي اين پروتكلها محدوديتهايي را ايجاد كنند. همچنين آنها مي توانند با بررسي محتواي بسته هاي داده اي به ايجاد محدوديتهاي الزم بپردازند. البته اين سطح بررسي مي تواند به كندي اين فايروالها بيانجامد. همچنين از آنجايي كه اين فايروالها بايد ترافيک ورودي و اطالعات برنامه هاي كاربردي كاربر انتهايي را پردازش كند، كارايي آنها بيشتر كاهش مي يابد. اغلب اوقات پروكسي سرورها از ديد كاربر انتهايي شفاف نيستند و كاربر مجبور است تغييراتي را در برنامه خود ايجاد كند تا بتوانداين فايروالها را به كار بگيرد.هر برنامه جديدي كه بخواهد از اين نوع فايروال عبور كند ، بايد تغييراتي را در پشته پروتكل فايروال ايجاد كرد.

<span id="page-25-1"></span>: **Nosstateful packet فیلترهای** (2-3-3

اين فيلترها روش كار ساده اي دارند. آنها بر مسير يک شبكه مي نشينند و با استفاده از مجموعه اي از قواعد ، به بعضي بسته ها اجازه عبور مي دهند و بعضي ديگر را بلوكه مي كنند. اين تصميمها با توجه به اطالعات آدرس دهي موجود در پروتكلهاي اليه شبكه مانند IP و در بعضي موارد با توجه به اطالعات موجود در پروتكلهاي اليه انتقال مانند سرآيندهاي TCP و UDP اتخاذ مي شود. اين فيلترها زماني مي توانند به خوبي عمل كنند كه فهم خوبي از كاربرد سرويسهاي مورد نياز شبكه جهت محافظت داشته باشند. همچنين اين فيلترها مي توانند سريع باشند چون همانند پروكسي ها عمل نمي كنند و اطالعاتي درباره پروتكلهاي اليه كاربرد ندارند.

<span id="page-26-0"></span>2-3-4 ( **فیلترهایٍ <sup>26</sup> : Stateful Packet**

اين فيلترها بسيار باهوشتر از فيلترهاي ساده هستند. آنها تقريبا تمامي ترافيک ورودي را بلوكه مي كنند اما مي توانند به ماشينهاي پشتشان اجازه بدهند تا به پاسخگويي بپردازند. آنها اين كار را با نگهداري ركورد اتصاالتي كه ماشينهاي پشتشان در اليه انتقال ايجاد مي كنند، انجام مي دهند.اين فيلترها ، مكانيزم اصلي مورد استفاده جهت پياده سازي فايروال در شبكه هاي مدرن هستند.اين فيلترها مي توانند رد پاي اطالعات مختلف را از طريق بسته هايي كه در حال عبورند ثبت كنند. براي مثال شماره پورت هاي TCP و UDP مبدا و مقصد، شماره ترتيب TCP و پرچمهاي TCP. بسياري از فيلترهاي جديد Stateful مي توانند پروتكلهاي اليه كاربرد مانند FTP <sup>27</sup> HTTP و را تشخيص دهند و لذا مي تواننداعمال كنترل دسترسي را با توجه به نيازها و سرعت اين <sup>28</sup> پروتكلها انجام دهند.همچنين فيلتر هاي هوشمند باعث مي شود بسته هايي كه با ظاهر مجاز مي خواهند درون شبكه راه پيــدا كننــد را از بسته هاي واقعي تميز داده شوند. بزرگترين مشكل اين فيلتر ها غبله بر تاخير پردازش و حجم حافظـه مـورد نياز مي باشد، ولي در مجموع قابليت اعتماد بسيار باالتري دارند و ضريب امنيت شبكه را افـزايش خواهنـد داد؛ و بطور كل يک ديواره آتش يا فيلتر هوشمند پيشينه ترافيک خروجي را براي چند ثانيه آخر به خـاطر مـي سـپارد و بر اساس آن تصميم مي گيرد كه آيا وروديک بسته مجاز است يا خير.؟

<span id="page-26-1"></span>2-3-5(**دیوارههای آتش شخصی**

)كه به آنها firewalls desktop نيز گفته ميشود (نرمافزارهايي هستند كه براي محافظت از يک كامپيوتر تنها كه به اينترنت متصل است مورد استفاده قرار ميگيرند. اين كامپيوتر ممكن است به طور دايمي از طريق خطوط) به اينترنت متصل باشد. در مقايسه با Dial-up $^{31}$  به اينترنت متصل باشد. در مقايسه با $\mathrm{D}$ 9) ,  $^{29}$ (Cable modem برنامه هاي ضد ويروس ديواره هاي آتش در زمينه و در سطحي پايين تر اجرا مي شوند. ديواره هاي آتش

 $\overline{a}$ 

**<sup>31</sup>روش اتصال به اینترنت**

**بسته های حالت مند** <sup>26</sup>

Protocol Transfer File The **- قرارداد )پروتکلی( است که در شبکههای رایانهای برای جابهجایی پرونده از مبدا به مقصد مورد استفاده** <sup>27</sup> **قرار میگیرد.**

<sup>(</sup>**HTTP** (Protocol Transfer Hypertext The **- اصطالحا به پروتکلی گفته می شود که برای ایجاد ارتباط، دریافت، و ارسال داده ها** <sup>28</sup>

**بین سرویس دهنده و سرویس گیرنده استفاده می شود** .

**مودم های کابلی <sup>29</sup>**

Line Subscriber Digital **-خط دیجیتال مشترک )دی.اس.ال( یا )**DSL **)از دسته فناوریهایی است که انتقال مخابراتی اطالعات دیتا را به <sup>30</sup> وسیله سیمهای ارتباطی در یک شبکه تلفنی محلی فراهم میآورد**

شخصي با چک كردن جامعيت فايل هاي سيستم، پااليش ترافيک ورودي و خروجي، اخطار به كاربر در ارتباط با حمالت در حال شكلگيري و .... سعي ميكنند كامپيوتر مرتبط با اينترنت را مورد محافظت قرار دهند. در آيندة نزديک امنسازي سيستمها با ديوارههاي آتش شخصي به يكي از استانداردهاي كامپيوترهاي خانگي تبديل خواهد شد .ديوارههاي آتش شخصي مانند ديوارههاي آتش توزيع شده كار ميكنند به جز چند مورد. در واقع قابليتهاي ديوارههاي آتش توزيع شده بيشتر از ديوارههاي آتش شخصي است. ديوارههاي آتش شخصي براي محافظت از يک كامپيوتر تنها كه به اينترنت متصل است استفاده ميشود در حالي كه ديوارههاي آتش توزيع شده براي محافظت از كامپيوترهاي موجود در يک شبكة بزرگ سازماني طراحي شدهاند.يک شركت يا سازمان می تواند با خرید یک  ${\rm distributed\,\,\, free}$ distributed ، كارمندان دور، شبكههای محلی سازمان و شبكههای گستردهاش را مورد محافظت قرار دهد. مديريت مركزي، قابليت, وارد شدن در يک نقطة مركزي و ريزسازي كنترل دسترسي (Access Control Granularity)ويژگيهايي هستند كه در ديوارههاي آتش شخصي وجود ندارند. ميتوان گفت ديوارههاي آتش شخصي مستقل و مجزا هستند در حالي كه ديوارههاي آتش توزيع شده با يک نقطة مركزي در ارتباطند و در صحبت با او قادرند اطالعات سياستهاي امنيتي را دريافت و اطالعات ثبت شده و جمع آوري شده را ارسال كنند (به اين علت به ديواره هاي آتش توزيع شده Firewall agent نيز گفته مي شود).

# <span id="page-27-0"></span>**2-4(انواع فایروالها:**

سه نوع عمده فايروال وجود دارد كه ما آنها را مورد بررسي قرار ميدهيم:

 $\overline{a}$ 

<span id="page-27-1"></span>2-4-1(**مسیر کاربردی:**

اولين فايروال ، مسير كاربردي هستند كه بعنوان پراكسي مسيري شناخته مي شوند.آنها از باستين هاستهايي ساخته شده اند كه براي عمل كردن به صورت پراكسي سرور يک نرم افزار خاص را اجرا مي كند. اين نرم افزار در لايه كاربردى دوست قديمي ما مدل مرجع ISO/OSI 'أجرا مي شود. كلاينتهاى پشت سر فايروال بايستي proxitized (به اين معنا كه بايستي دانست كه چگونه از پراكسي استفاده كرد و آنها را پيكربندي نمود)شوند تا از خدمات اينترنتي استفاده كرد.معموالً اينها داراي ويژگي امنيتي هستند ، زيرا آنها به همه اجازه عبور بدون اشكال را نمي دهند و نياز به برنامه هايي دارند كه براي عبور از ترافيک نوشته و اجرا شدند. آنها عموماً كندترين هستند زيرا براي داشتن يک درخواست سرويس نياز به اجراي پروسه هاي زيادي دارند.

**دیواره های آتش توزیع شده** <sup>29</sup>

**اقتباس و یک مدل مرجع در رابطه با نحوه ارسال پیام بین دو نقطه در یک شبکه مخابراتی** <sup>30</sup> OSI**از کلمات** Interconnect Systems Open **و یا کامپیوتری است** .

<span id="page-28-0"></span>2-4-2(**فیلتر کردن بسته**

فيلتر كردن بسته تكنيكي است كه بواسطه آن روتورها داراي ACL <sup>ا</sup>"هاي (ليستهاي كنترل دسترسي) فعال مي شوند. به طور پيش فرض ،يک روتور تمامي ترافيک به سمت خود را عبور مي دهد و همه نوع كار را بدون هيچ محدوديتي انجام مي دهد .استفاده از ACLها روشي براي اعمال سياست امنيتي شما با توجه به نوع دسترسي كه مي خواهيد جهان خارج به شبكه داخلي شما داشته باشد و غيره ، مي باشد.استفاده از فيلتر كردن بسته بجاي مدخل كاربردي داراي هزينه اضافي است زيرا ويژگي كنترل دسترسي در لايه پايينتر ISO/OSI اجرا مي شود. (عموماً لايه انتقال يا لايه session"). با توجه به سربار كمتر و اين واقعيت كه فيلترينگ بوسيله روتورهايي انجام ميشوند كه به صورت كامپيوترهاي خاص براي اجراي موارد مرتبط با شبكه بندي ،بهينه شده اند ،يک مسير فيلترينگ بسته اغلب بسيار سريعتر از اليه كاربردي آن است.با توجه به آنكه ما بر روي يک اليه پايين تركار ميكنيم ،پشتيباني از كاربردهاي جديد يا به صورت خودكار انجام مي شود يا يک موضوع ساده است كه در آن بسته هاي خاص از مسير عبور ميكنند.در اين روش مشكالتي وجود دارد،بنابراين بخاطر بسپاريد كه IP/TCP به صورت مطلق است يعني اينكه هيچ تعهدي براي آدرسهايي كه ادعا مي كنند به آن مرتبط هستند وجود ندارد.بنابراين ،به منظور محلي كردن ترافيک ما از اليه هاي فيلترهاي بسته استفاده مي كنيم. ما نمي توانيم تمام مسيرهاي منتهي به هاست واقعي را داشته باشيم اما از طريق دو اليه از فيلترهاي بسته مي توانيم بين بسته ايي كه از اينترنت مي آيد با بسته ايي كه از شبكه داخلي ما مي آيد ،تفاوت قائل شد.ما مي توانيم مشخص كنيم كه بسته از كدام شبكه مي آيد اما نمي توانيم مشخصات بيشتري در مورد آن داشته باشيم.

# <span id="page-28-1"></span>2-4-3(**سیستمهای ترکیبی** (**systems Hybrid**(:

در يک تالش براي هماهنگ كردن مسيرهاي اليه كاربردي با انعطاف پذيري و سرعت فيلترينگ بسته ، برخي از فروشندگان سيستمهايي را ايجاد كردند كه از هر دو اصل استفاده مي كنند.در چنين سيستمهايي ،اتصاالت جديد بايد در اليه كاربردي تاييد وبه تصويب برسند. زماني كه اين اتفاق افتاد ،بقيه اتصال به اليه session فرستاده مي شود، كه در آن براي فيلترهاي بسته اتصال را كنترل مي كنند تا مطمئن شوند كه تنها بسته هايي كه بخشي از يک محاوره در حال پيشرفت ( كه همچنين مجاز و مورد تاييد هستند) عبور ميكنند.ساير احتمالات شامل استفاده از هر دو پراكسي فيلترينگ بسته و اليه كاربردي است. مزيتهاي اين حالت شامل ،ارائه معياري براي محافظت از ماشينهاي شما در مقابل خدماتي كه به اينترنت ارائه ميكند (همانند يک سرور عمومي وب ) و همچنين ارائه امنيت يک مسير اليه كاربردي به شبكه داخلي است.

 $\overline{a}$ 

32 **الیه نشست**

controllist Access **- لیستهای کنترل دسترسی** <sup>31</sup>

بعالوه ،با استفاده از اين مدل ، يک مهاجم كه قصد بدست آوردن خدمات روي شبكه داخلي را دارد ،از طريق روتور دسترسي ، هاست بوستين و روتور مسدود كننده با شكست مواجه مي شود.

2-5(حال به سراغ انواع تكنولوژي **در فایروال** مي رويم.اين تكنولوژي ها به 4 دسته تقسيم مي شوند:

#### <span id="page-29-0"></span>**Packet Filtering Firewall**(1-5-2

اين نوع فايروالها يكي از ساده ترين و معمولي ترين انواع فايروالها است كه در سال 1985 عرضه شد . درواقع عنوان filtering packet بيان كننده همه چيز در رابطه با اين دسته از فايرواهاست.داده هاي خام به عنوان frameيا packet وارد شبكه مي شوند.در اين مدل ،بسته ها براساس پروتكل،پورت يا آدرس مبدا و مقصد از كارت شبكه عبور مي كنند يا در آن block مي شوند.به عبارتي در اين مدل،فايروال آدرس مبدا و مقصد هر بسته را چک ميكند،در صورتي كه آن آدرس با پروتكل،پورت و آدرس هايي كه برايش غير مجاز تعريف شده است منافاتي نداشته باشد بسته اجازه خروج يا ورود را دارد،اما اگر منافات داشت يا آنها را بي سروصدا دور مي اندازد و يا به مبدايي كه از آنجا مي آيند پيغام خطايي جهت عدم ارسال بسته ميفرستد.همانطور كه پيداست اين نسل از فايروالها تنها با اليه هاي اول OSI ،براي به دست آوردن IPها سروكار دارند .

#### <span id="page-29-1"></span>**Stateful Packet Inspection( 2-5-2**

تكامل يافته ي filtering packetاست كه در سال 1993 ارائه شد SPI.عملكردي مشابه با filtering packet دارد با اين تفاوت كه داراي حافظه اي است كه كليه ي ارتباطات داخلي و خارجي را ذخيره و نگهداري ميكند .

#### <span id="page-29-2"></span>**Circuit Level Gateway**(3-5-2

اين دسته از فايروالها از دسته ي قبلي حرفه اي تر هستند.اين نسل از فايروالها در سال 1990-1989 به ميان آمدند.اين دسته در لايه ي sessionمدل OSI كار مي كنند و به عنوان واسط بين لايه كاربردي و لايه ي انتقال IP/TCPعمل مي كنند و ترافيک شبكه را براساس آدرس و پورتها در اليه ي session فيلتر ميكنند.زماني كه يک كامپيوتر تصميم به برقراري ارتباط ايجاد session با كامپيوتري ديگر در خارج از شبكه ميگيرد، gateway اطالعات مربوط به اين ارتباط را بررسي و چک ميكند كه اين ارتباط بر اساس آدرس و شماره پورتش در شبكه مجاز است يا نه،سپس آن را به كامپيوتر مقصد ميفرستد.تازماني كه gatewayارتباط را مجاز نشمارد،هيچ گونه ديتايي منتقل نمي شود.زماني كه ديتايي از gateway عبور ميكند،كامپيوتر مقصد آدرس gateway را مي بيند نه كامپيوتري كه از آن ديتا ارسال شده است.اين دسته از فايروالها از دسته ي قبلي داراي امنيت بيشتري هستند .

#### <span id="page-30-1"></span><span id="page-30-0"></span>:**Aplication Level Gateway(**3-5-2

دودسته ي قبلي فايروالها تنها هدرهاي اليه هاي network و session را مورد بررسي قرار مي دادند.در آنها امكان ديدن payload بسته ها وجود نداشت. هيچ كدام از فايروالها آنقدر قدرتمند نبودند كه بتوانند محتويات بسته ها را مشاهده كنند.تا قبل ازاين نسل از فايروالها،ارتباطي مجاز بود كه IP و پورت مجازي داشته باشد و sessionمجازي را نيز تشكيل دهد كه اين مي توانست موجب بروز حمالتي به داخل شبكه شود.مثال اگر در شبكه اي استفاده از telnet مجاز نبوده اما استفاده از HTTP مجاز بوده باشد،از نظر اين فايروال ارتباط مجاز است اگر از پورت 80 استفاده شده باشد و غيرمجاز است اگر از پورت 23 استفاده شود.خوب اگراز telnet پورت 80 استفاده كنيم فايروال متوجه نخواهد شد چون محتويات داخل بسته ها را چک نميكند و فقط <sup>33</sup> شماره پورت ها رو بررسي مي كند application level gateway<sup>34</sup> .يا فايروالهاي proxy،نرم افزارهاي كاربردي و client proxy <sup>35</sup> هستند كه دو حالت دارند server proxy زماني كه يک كاربر در يک شبكه مطمئن مي <sup>36</sup> خواهد با يکكاربر ديگر در يک شيكه غيرمطمئن مانند اينترنت متصل شود،درخواست به صورت مستقيم به proxy serverارسال مي شود.

**شبکه راه دور** <sup>33</sup>

<sup>34</sup> **الیه کاربردی**

**پراکسی سرویس دهنده** <sup>35</sup>

**پراکسی سرویس گیرنده** <sup>36</sup>

#### **(Staeful Multi Level Inspection ) SMLI**

فايروالهاي SMLIنسل چهارم از فايروالها هستند كه در سال 1994 ارائه شدند.در اين فايروالها از تكنولوژي بكار برده شده در سه نسل قبلي استفاده شده است.درواقع SMLI ها مي توانند عمل packet filter يا فيلتركردن بسته ها را در اليه شبكه ، sessionو همچنين اليه كاربردي نيز انجام دهند.درواقع اين فايروال با مانيتورينگ داده هايي كه در حال رد و بدل در لايه كاربردي و يا پورتها هستندسطح امنيتي بالايي را برقرار مي كند. ارتباطاتي كه از طريق SMLIانجام مي شود براي طرفين كامال مشخص و شفاف بوده و جهت سازگاري به هيچ عنوان مشكل ساز نمي باشد.به جاي استفاده از filtering level application يا نسل سوم تكنولوژي فايروالها، در فايروالهاي ديگر، device SMLIاز الگوريتم هايي استفاده ميكنند كه منابع كمتري را براي بررسي بسته ها در لايه كاربردي لازم داشته باشند (استفاده از منابع زياد در نسل سوم از فايروالها از معايب آن دسته بود ).اين دسته از فايروالها سطح بالايي از امنيت را برقرار ميكنند و دارايي كارايي خوبي نيز هستند اما قيمت آنها نيز بالاست .تنظيم قوانين در اين فايروالها كمي پيچيده است و اگر اينكار خوب صورت نپذيرد،فايروال قادر به برقراري امنيت نخواهد بود. يكي از مزاياي آنها اين است كه زماني كه يک session كامل شد،هر پورتي كه در آن sessionاستفاده مي شده است ،بسته مي شود SMLI.ها مي توانند به صورت دايناميكي پورتها را براي هر sessionبسته يا باز كنند،كه در نسل اول يا filtering packet بعد از هر session آن پورت درهمان وضعيت قبلی باقی می ماند . آخرین ورژن Checkpoint Firewall<sup>37</sup>-1 نمونه ای ازتکنولوژی SMLI فایروالهاست.

# <span id="page-31-0"></span>**<sup>6</sup>-2(چه نوع فایروال هایی وجود دارد ؟**

 $\overline{a}$ 

به طور كلى فايروال ها به دوصورت فايروال شبكه اى (Network firewall) وفايروال سيستمى ( Host<sup>r</sup>) تقسيم مي شوند كه فايروال سيستمي مي توان به فايروال خود ويندوز ويا فايروال هايي مانند , Comodo MCafee را نام برد .و اما فايروال هاي شبكه اي نيز داراي تقسيم بندي ديگري هستند كه بيشتر با اين نوع تقسيم بندي آشنا هستيم :فايروال ها به دو شكل سخت افزاري (خارجي ) و نرم افزاري (داخلي) ارائه ميشوند. با اينكه هر يک از مدل هاي فوق داراي مزايا و معايب خاص خود مي باشند ، تصميم در خصوص استفاده از يک فايروال به مراتب مهمتر از تصميم در خصوص نوع فايروال است.

#### <span id="page-31-1"></span>**1-6**-**2**)**فایروال ها سخت افزاری**:

اين نوع از فايروال ها كه به آنان فايروال هاي شبكه نيز گفته ميشود، بين كامپيوتر شما (و يا شبكه) و كابل و يا خط DSL قرار خواهند گرفت. تعداد زيادي از توليد كنندگان و برخي از مراكز ISP دستگاههايي با نام روتر را ارائه ميدهند كه داراي يک فايروال نيز ميباشد. فايروال هاي سخت افزاري در مواردي نظير حفاظت چندين

**بازسازی فایروال** <sup>37</sup>

**میزبان** <sup>38</sup>

كامپيوتر مفيد بوده و يک سطح مناسب حفاظتي را ارائه مي نمايند)امكان استفاده از آنان به منظور حفاظت يک دستگاه كامپيوتر نيز وجود خواهد داشت).در صورتي كه شما صرفا داراي يک كامپيوتر پشت فايروال مي باشيد و يا اين اطمينان را داريد كه ساير كامپيوترهاي موجود بر روي شبكه نسبت به نصب تمامي PATCHها  $\cdot^{\tau}$ ا بهنگام بوده و عاري از ويروس ها و يا كرم هاي مي باشد، ضرورتي به استفاده از يک سطح اضافه حفاظتي (يک نرم افزار فايروال) نخواهيد داشت.فايروال هاي سخت افزاري، دستگاه هاي سخت افزاري مجزائي مي باشند كه داراي سيستم عامل اختصاصي خود مي باشند.بنابراين بكارگيري آنان باعث ايجاد يک اليه دفاعي اضافه در مقابل تهاجمات مي گردد.

<span id="page-32-0"></span>**2-6**-**2**)**فایروال های نرم افزاری :**

برخي از سيستم هاي عامل داراي يک فايروال تعبيه شده درون خود مي باشند.در صورتي كه سيستم عامل نصب شده بر روي كامپيوتر شما داراي ويژگي فوق مي باشد، پيشنهاد مي گردد كه آن را فعال نموده تا يک سطح حفاظتي اضافي در خصوص ايمن سازي كامپيوتر و اطالعات، ايجاد گردد

<span id="page-32-1"></span>3-6-2)فايروال **NAT** ساده <sup>40</sup>

<span id="page-32-2"></span>فايروالهايي كه براي broadband router <sup>(ن</sup>ها ساخته شده اند و نرم افزارهايي مانند Microsoft ICS<sup>42</sup> فايروالهاي بسيار ساده اي هستند. و اين فايروالها شبكه را با جلوگيري از ارتباط مستقيم هر كامپيوتر با كامپيوترهاي ديگر شبكه محافظت مي كنند. اين نوع فايروالها تقريباً هر نوع هكري را متوقف مي كنند .هكرهاي حرفه اي ممكن است بتوانند از اين فايروالها عبور كننداما تعداد چنين اشخاصي كم و احتمال آن ضعيف است

**افزونه یا وصله هایی برای تکامل** <sup>39</sup>

Network Address Translation <sup>40</sup>

**مسیر یاب پهن باند** <sup>41</sup>

Sharing Connection Internet **– ارتباط اشتراکی اینترنت** <sup>42</sup>

#### **تفاوت فایروال سخت افزاری ونرم افزاری**

فايروال هاي سخت افزاري معموال بصورت زير ساخت هايي هستند كه توسط شركت هاي توليد كننده بر روي بوردهاي سخت افزاري نصب و راه اندازي شده اند و معموال در قالب يک روتر در شبكه فعاليت مي كنند، يک روتر نيز مي تواند در يک شبكه به عنوان يک فايروال سخت افزاري فعاليت كند. يک فايروال سخت افزاري مي تواند بصورت پيش فرض و بدون انجام هرگونه تنظيمات اوليه در حد مطلوبي از ورود داده ها و ترافيک ناخواسته به شبكه محافظت كرده و اطالعات را ايمن نگه دارد. اينگونه فايروال ها معموال در قالب فيلترينگ بسته يا Filtering Packet فعاليت مي كنند و Header هاي مربوط به مبدا و مقصد (Destination & Source( بسته ها را به دقت بررسي كرده و در صورتيكه كه محتويات بسته با قوانيني كه در فايروال انجام شده است مغايرت داشته باشد بالفاصله از ورود آن به شبكه جلوگيري كرده و آنرا بالک مي كند. بسته اطالعاتي در صورتيكه مغايرتي با قوانين موجود در فايروال نداشته باشد به مقصد مورد نظر هدايت خواهد شد. راحتي كار با فايروال هاي سخت افزاري اين است كه هر كاربر ساده اي ممكن است براحتي بتواند آنرا در شبكه قرار داده و از تنظيمات پيش فرض انجام شده در آن استفاده كند، تنها بعضي از تنظيمات پيشرفته امنيتي در اينگونه فايروال ها هستند كه نياز به داشتن دانش تخصصي فراوان براي انجام دادنشان دارند. اما اين را در نظر داشته باشيد كه فايروال هاي سخت افزاري مي بايست توسط يک كارشنان متخصص امنيت آزمايش شود تا از كاركرد آنها اطمينان حاصل گردد. فايروال هاي سخت افزاري بار ترافيكي و لود كاري كمتري براي شبكه ايجاد مي كنند و طبيعتا سرعت و كارايي بهتري در شبكه دارند اما از نظر هزينه بيشتر از فايروال هاي نرم افزاري هزينه دارند .

#### <span id="page-33-0"></span>**<sup>7</sup>**-**2**) **مسیریابهای بیسیم** :

اگر شما قصد داريد كه يک شبكه بيسيم راه اندازي نماييد، به يک مسيرياب بيسيم نياز خواهيد داشت. اين نوع مسيرياب نيز در بسياري از مواقع داراي يک فايروال دروني است و عالوه بر ايجاد ارتباط بين كامپيوترهاي شبكه شما، محافظت از آنها را نيز بر عهده ميگيرد. مزايا و معايب اين نوع فايروال به اين شرح است:

**1-7**-**2**)**مزایا:**مسيريابهاي بيسيم به شما اجازه ميدهند كه كامپيوترها، كامپيوترهاي قابل حمل، PDA ها، و <sup>43</sup> پرينترها را بدون نياز به كابل كشي به هم متصل كنيد. مسيريابهاي بيسيم براي متصل كردن كامپيوترهاي نوت بوک به شبكه و به اينترنت بسيار مناسب هستند.

<span id="page-33-2"></span><span id="page-33-1"></span>2-7-2)**معایب**

assistant digital personal **- دستیار دیجیتالی شخصی یادستیار رقمی شخصی- یک دستگاه کوچک قابل حمل شخصی با سیستمعامل** <sup>43</sup> **است. کاربرد اصلی این وسیله در موردی است که نیاز به مزایای رایانه عادی در محیطهایی است که به قابل حمل بودن آن نیاز میباشد.**

ابزارهاي بيسيم اطالعات را با استفاده از سيگنالهاي راديويي منتشر ميكنند كه ميتوانند توسط فردي در خارج از شبكه شما خوانده شوند ممكن است نياز به پرداخت هزينه اضافي براي برخي تجهيزات باشدتمامي مسيريابهاي بيسيم مجهز به فايروال دروني نيستند.

## <span id="page-34-0"></span>**<sup>8</sup>**-**2**)**ضرورت توجه به امکانات سایر فایروال های نرم افزاری**

فايروال ويندوز ، امكانات حفاظتي الزم به منظور بالک نمودن دستيابي غيرمجاز به سيستم شما را ارائه مي نمايد . در اين رابطه دستيابي به سيستم از طريق كاربران و يا برنامه هاي موجود در خارج از شبكه محلي ، كنترل خواهد شد . برخي از فايروال هاي نرم افزاري يک اليه حفاظتي اضافه را نيز ارائه داده و امكان ارسال اطالعات و يا داده توسط كامپيوتر شما به ساير كامپيوترهاي موجود در شبكه توسط برنامه هاي غير مجاز را نيز بالک مي نمايند ( سازماندهي و مديريت يک فايروال دوطرفه ) . با استفاده از اين نوع فايروال ها ، برنامه ها قادر به ارسال داده از كامپيوتر شما براي ساير كامپيوترها بدون اخذ مجوز نخواهند بود . در صورت نصب يک برنامه مخرب بر روي كامپيوتر شما ) سهوا" و يا تعمدا" ) برنامه فوق مي تواند در ادامه اطلاعات شخصي شما را براي ساير كامپيوترها ارسال و يا آنان را سرقت نمايد . پس از نصب فايروال هاي دوطرفه ، عالوه بر تمركز بر روي پورت هاي ورودي ( Incoming( ، پورت هاي خروجي ( Outgoing( نيز كنترل خواهند شد .

<span id="page-34-1"></span>انواع و اقسام فايروال وجود دارد كه در طبقه بندي هاي مختلفي مي توان آنها را قرار داد . اما بهترين طبقه بندي فايروال ها بر اساس اليه [هاي](http://network.itpro.ir/articles/211/) [OSI](http://network.itpro.ir/articles/211/) است كه يک طبقه بندي هفت اليه دارد كه در هر اليه شما مي توانيد يک نوع فايروال داشته باشيد Firewall Filter Packet .ها يا فايروال هاي فيلترينگ بسته هاي اطالعاتي همانطور كه از نامش هم پيداست در [اليه سوم از مدل](http://network.itpro.ir/articles/211/) [OS](http://network.itpro.ir/articles/211/)<sup>I</sup> كار مي كنند ، اين نوع از فايروال ها بسته هاي اطالعاتي ورودي و خروجي به شبكه را بر اساس قوانيني كه برايشان تعريف شده است بررسي مي كنند و در صورت نياز اجازه عبور به بسته اطالعاتي مربوطه را مي دهند و يا اينكه آن را مسدود مي كنند. فايروال ها را مي توانيد شما در [اليه هفتم از مدل](http://network.itpro.ir/articles/211/) [OSI](http://network.itpro.ir/articles/211/) نيز داشته باشيد كه در انجا به اين نوع از فايروال ها Application Web Firewallگفته مي شود يعني فايروالي كه مي تواند ترافيک هاي ورودي و خروجي به نرم افزارهاي كاربردي <sup>44</sup> تحت وب اليه هفتم را بررسي كند ، اين نوع فايروال ها در مفهوم كلي در واقع حمالتي كه بر روي نرم افزارهاي تحت وب انجام مي شود را بر اساس قوانيني كه از قبل بر روي آنها تعريف شده است شناسايي و مسدود مي كنند. توجه كنيد كه در شبكه هاي كامپيوتري سرويس هايي مثل NAT و [Proxy](http://security.itpro.ir/tips/109/)نيز مي توانند به عنوان يک فايروال در مدار عمل كنند

Web Application Firewall <sup>44</sup>

# **9-2) نتیجه این فصل:**

فايروالهادونوع سيستمي وشبكه اي هستند وبه لحاظ عملكرد به 5دسته تقسيم مي شوند.وبراساس نوع وبسته

<span id="page-35-0"></span>به عملكردشان ونياز هرشخص مورد استفاده قرارمي گيرند.
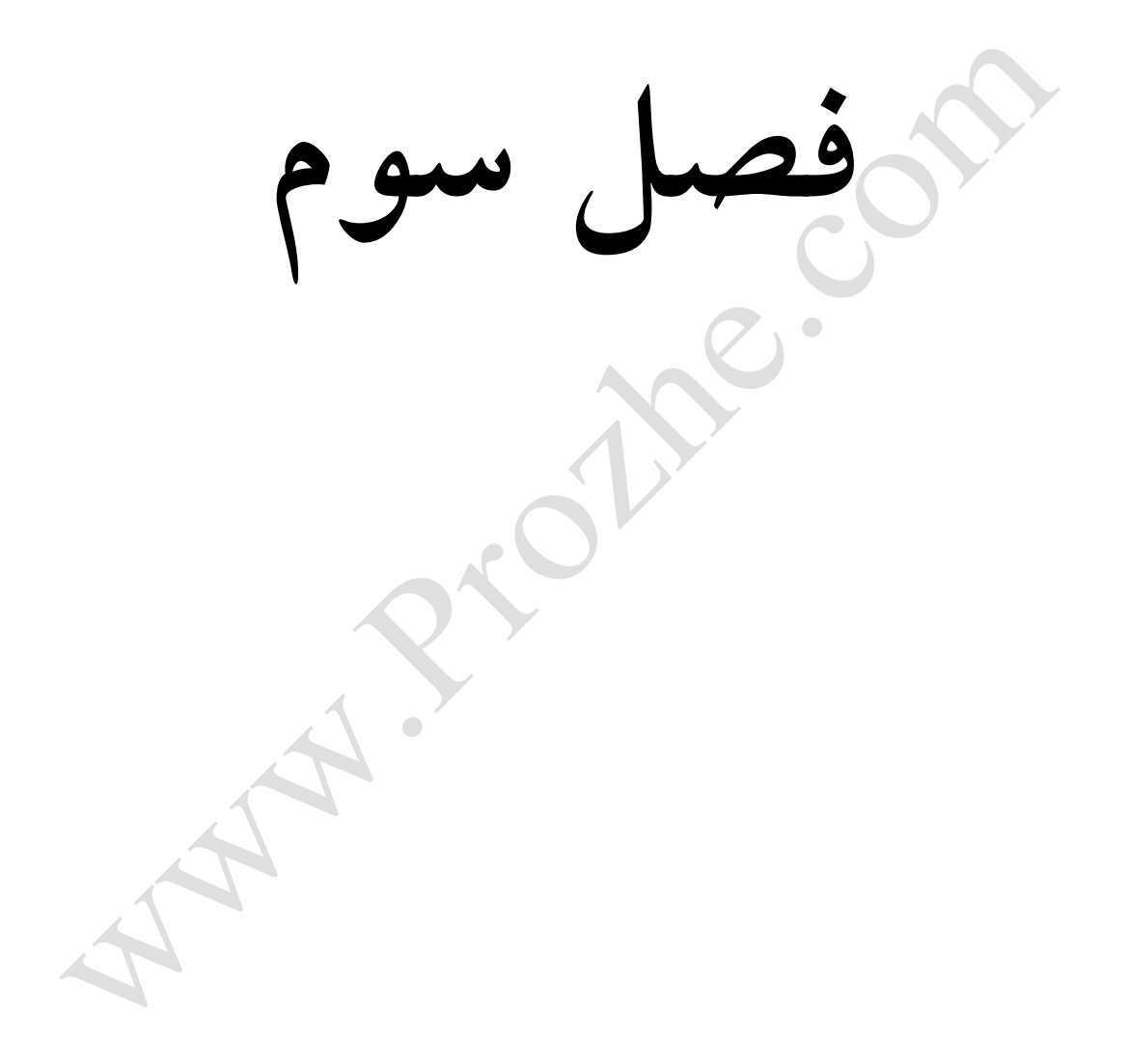

<sup>1</sup>**-**3**(مقدمه فصل سوم :** دراين فصل به طور كامل به تشريح عملكرد فايروال مي پردازيم.

بعد از آشنايي با مفهوم فايروال و وظايف آن نوبت به آن مي رسد كه توپولوژي فايروال ها.انواع پيكربندي.چگونگي عملكرد.متناسب ساختن نحوه انتخاب .پروتكل ها نواحي خطر ابزارهاي الزم براي تست نفوذوارزيابي سرورهايDMZ <sup>فهو</sup>و… .مي پردازيم.

demilitarized zone <sup>45</sup>

## 3-2) **توپولوژی فایروال**

بعد از آشنايي با مفهوم فايروال و وظايف آن نوبت به آن مي رسد كه توپولوژي فايروال ها را بررسي كنيم. موقعيت يابي براي فايروال و تعيين محل براي آن ، از درجه اهميت بسيار بااليي برخوردار مي باشد. براي درک بيشتر اهميت موضوع ، مثال هايي را بيان خواهيم كرد. قبل از هر چيز به نكات مهمي كه در هنگام تعيين محل و موقعيت فايروال بايد بدان توجه شود دقت نماييد:

<sup>1</sup>-2-3(**موقعیت قرار گیری فایروال از لحاظ فیزیکی** :

معموال ، فايروال ها را در مرزهاي ورودي و خروجي شبكه نصب مي كنند تا فايروال هم به عنوان پوشش امنيتي مناسب براي حفاظت از شبكه داخلي باشد و هم شبكه داخلي را از شبكه عمومي) اينترنت ( جداسازي كند.

<sup>2</sup>-2-3(**در نظر گرفتن نواحی امنیتی مختلف با قابلیت دسترسی های متفاوت** :

مديران و مهندسين شبكه برحسب نياز ، شبكه را به نواحي امنيتي متفاوت تقسيم مي كنند بطوريكه هر ناحيه سطوح دسترسي خاصي به افراد مي دهد و براي هر كدام از اين سطوح فايروال هايي با قوانين وساستگذاري هاي خاصي نصب و تعريف مي كنند.

3-2-3 (**حفاظت الیه ای** :

در شبكه هاي بزرگي كه از درجه امنيت بااليي برخوردار باشند ، معموال داده ها از چندين فايروال عبور مي كنند. بدين ترتيب اليه هاي امنيتي متفاوتي در موقعيت هاي مختلف در شبكه نصب مي كنند. اين ويژگي باعث مي شود كه در صورتي كه يكي از فايروال ها دچار مشكل شود ويا اينكه يک فايروال نتوانست جلوي حمله را بگيرد، بقيه فايروال ها راه نفوذ را ببندند.

### <sup>4</sup>-3(**چند نوع توپولوژی** :

خارج از فايروال ( بين اينترنت وفايروال ) : در اين شيوه ، سرور مستقيما و بدون حفاظ و لايه امنيتي در معرض ديد عموم قرار مي گيرد. و بعد از آن يک فايروال نصب مي شود. ممكن است كه اين شيوه طراحي براي وب سرور شما خطرناک باشد ، اما چنانچه هكرها با سوء استفاده از ضعف طراحي وب مستر بتوانند وبسرور را در كرده و به بخواهند به داخل شبكه نفوذ كنند به يک فايروال سفت و سخت مواجه خواهند شد.

<sup>1</sup>-4-3(**درون فایروال ) بین فایروال و شبکه** ( :

در اين طراحي ، وب سرور تحت حمايت كامل امنيتي فايروال قرار دارد. در اين شيوه بايد طراح وب و مدير شبكه پورت هاي مورد نياز و ضروري را باز بگذارد و ساير پورت ها را ببندد. در اين صورت چنانچه هكري توانست از حفاظت وب نفوذ كند ، احتمال دارد كه به راحتي به ساير پورت ها و منابع شبكه هم دسترسي پيدا كند.

<sup>2</sup>-4-3(**میان دو فایروال** :

اگر وب سرور داراي منابع حساس و مهمي باشد ، وب مستر و مدير شبكه ضرورت پيدا مي كند كه از اين شيوه امنيتي استفاده نمايد. كه در واقع تركيبي از دو حالت فوق مي باشد. در اين شيوه طراحي ، وب سرور تحت حمايت و كنترل كامل دو فايروال مي باشد و جلوي نفوذ هر فرد سودجويي گرفته مي شود..

5-3**( سیاست امنیتی یک شبکه مجموعه ای متناهی از قواعد امنیتی است که بنابر ماهیتشان در یکی از الیه های دیوار آتش تعریف میشوند** :

- -1 قواعد تعيين بسته هاي ممنوع )بسته هاي سياه( در اوليناليه از ديوار آتش
- -2 قواعد بستن برخي از پورتها متعلق به سرويسهاييمثل Telnet يا FTP در اليه دوم
	- -3 قواعد تحليل header متن يک نامه الكترونيكي يا صفحه وب در اليه سوم

 $\overline{a}$ 

3-5-1(**الیه اول دیوار آتش**:

لايه اول ديوار آتش بر اساس تحليل بسته IP و فيلدهاي header <sup>٢٩</sup> اين بسته كار ميكند و در اين بسته فيلدهاي زير قابل نظارت و بررسي هستند :

-1آدرس مبدا :

برخي از ماشينهاي داخل و يا خارج شبكه با آدرس IP خاص حق ارسال بسته نداشته باشند و بستههايآنها به محض ورود به ديوار آتش حذف شود.

-2 آدرس مقصد :

<sup>46</sup> **یک فابل هدر یا سرایند )به انگلیسی:** header **)عموماً معرفی مستقیم کالسها، سابروتینها، متغیرها و دیگر معینکنندهها را دربرمی گیرد.**

برخي از ماشينهاي داخل و يا خارج شبكه با آدرس IP خاص حق دريافت بسته نداشته باشند و بسته هاي آنها به محض ورود به ديوار آتش حذف شود. (آدرس هاي IP غير مجاز توسط مسئول ديوار آتش تعريف ميشود.) شماره شناسايي يک ديتاگرام قطعه قطعه شده **)**Identifier & Offset Fragment ): بسته هايي كه قطعه قطعه شده اند يا متعلق به يک ديتاگرام خاص هستند بايد حذف شوند.

-4 شماره پروتكل :

بسته هايي كه متعلق به پروتكل خاصي در اليه باالتر هستند ميتوانند حذف شوند. يعني بررسي اينكه بسته متعلق به چه پروتكلي است و آيا تحويل به آن پروتكل مجاز است يا خير؟ -5 زمان حيات بسته:

بسته هايي كه بيش از تعداد مشخصي مسيرياب را طي كرده اند مشكوک هستند و بايد حذف شوند.

**-6** بقيه فيلدها بنابر صالحديد و قواعد امنيتي مسئول ديوار آتش قابل بررسي هستند**.**

مهمترين خصوصيت اليه اول از ديوار آتش آنست كه در اين اليه بسته ها بطور مجزا و مستقل از هم بررسي ميشوند و هيچ نيازي به نگه داشتن بسته هاي قبلي يا بعدي يک بسته نيست. بهمين دليل ساده ترين و سريع ترين تصميم گيري در اين اليه انجام ميشود. امروزه برخي مسيريابها با امكان اليه اول ديوار آتش به بازار عرضه ميشوند يعني به غير از مسيريابي وظيفه اليه اول يک ديوار آتش را هم انجام ميدهند كه به آنها مسيريابهاي فيلتركننده بسته (Pocket Filtering Router ) گفته ميشود. بنابراين مسيرياب قبل از اقدام به مسيريابي بر اساس جدولي بسته هاي IP را غربال ميكند و تنظيم اين جدول بر اساس نظر مسئول شبكه و برخي قواعد امنيتي انجام ميگيرد.

با توجه به سزيع بودن اين اليه هرچه درصد قواعد امنيتي در اين اليه دقيقتر و سخت گيرانه تر باشند حجم پردازش در اليه هاي باالتر كمتر و در عين حال احتمال نفوذ پايين تر خواهد بود ولي در مجموع بخاطر تنوع ميلياردي آدرسهاي IP نفوذ از اين اليه با آدرسهاي جعلي يا قرضي امكان پذير خواهد بود و اين ضعف در اليه هاي باالتر بايد جبران شود.

**3-5-2(الیه دوم دیوار آتش:**

در اين لايه از فيلدهاي header لايه انتقال براي تحليل بسته استفاده ميشود. عمومي ترين فيلدهاي بسته هاي اليه انتقال جهت بازرسي در ديوار آتش عبارتند از :

شماره پورت پروسه مبدا و مقصد : با توجه به آنكه پورتهاي استاندارد شناخته شده هستند ممكن است مسئول يک ديوار آتش بخواهد سرويس ftp فقط در محيط شبكه محلي امكان پذير باشد و براي تمام ماشينهاي خارجي اين امكان وجود نداشته باشد. بنابراين ديوار آتش ميتواند بسته هاي TCP با شماره پورت هاي 20 و 21 )مربوط به ftp )كه قصد ورود و خروج از شبكه را دارند ، حذف كند. يكي ديگر از سرويسهاي خطرناک كه ممكن است مورد سو استفاده قرار گيرد Telnet است كه ميتوان به راحتي پورت 23 را مسدود كرد. يعني بسته هايي كه مقصدشان شماره پورت 23 است حذف شوند.

**-1** فيلد شماره ترتيب و فيلد Acknowledgment **:** اين دو فيلد نيز بنا بر قواعد تعريف شده توسط مسئول **<sup>47</sup>** شبكه قابل استفاده هستند.

**-2** كدهاي كنترلي )Bits code TCP )**:** ديوار آتش با بررسي اين كدها ، به ماهيت آن بسته پي برده و سياستهاي الزم را بر روي آن اعمال ميكند. بعنوان مثال يک ديوار آتش ممكن است بگونه اي تنظيم شود كه تمام بسته هايي كه از بيرون به شبكه وارد ميشوند و داراي بيت 1=SYN هستند را حذف كند. بدين ترتيب هيچ ارتباط TCP از بيرون به درون شبكه برقرار نخواهد شد.

از مهمترين خصوصيات اين اليه آنست كه تمام تقاضا هاي برقراري ارتباط TCP بايستي از اين اليه بگذرد و چون در ارتباط TCP ، تا مراحل " سه گانه اش" به اتمام نرسد انتقال داده امكان پذير نيست لذا قبل از هر گونه مبادله داده ديوار آتش ميتواند مانع برقراري هر ارتباط غير مجاز شود. يعني ديوار آتش ميتواند تقاضاهاي برقراري ارتباط TCP را قبل از ارائه به ماشين مقصد بررسي نموده و در صورت قابل اطمينان نبودن مانع از برقراري ارتباط گردد. ديوار آتش اين اليه نياز به جدولي از شماره پورتهاي غير مجاز دارد.

## **3-5-3(الیه سوم دیوار آتش:**

در اين اليه حفاظت بر اساس نوع سرويس و برنامه كاربردي انجام ميشود. يعني با در نظر گرفتن پروتكل در اليه چهارم به تحليل داده ها ميپردازد. تعداد header ها در اين اليه بسته به نوع سرويس بسيار متنوع و فراوان است. بنابراين در لايه سوم ديوار آتش براي هر سرويس مجزا (مانند وب، پست الكترونيک و...) بايد يک سلسله پردازش و قواعد امنيتي مجزا تعريف شود و به همين دليل حجم و پيچيدگي پردازش ها در اليه سوم

**تصدیق** <sup>47</sup>

زياد است. توصيه موكد آنست كه تمام سرويسهاي غير ضروري و شماره پورتهايي كه مورد استفاده نيستند در اليه دوم مسدود شوند تا كار در اليه سوم كمتر باشد.

## **فیلترهای Stateful و هوشمند:**

دقت كنيد كه فيلترهاي معمولي كارايي الزم را براي مقابله با حمالت ندارند زيرا آنها بر اساس يک سري قواعد ساده بخشي از ترافيک بسته هاي ورودي به شبكه را حذف ميكنند. امروزه بر عليه شبكه ها حمالني بسيار تكنيكي و هوشمند طرح ريزي ميشود بگونه اي كه يک فيلتر ساده قابل اعتماد و موثر نخواهد بود. بديهي است كه يک فيلتر يا ديوار آتش قطعا بخشي از ترافيک بسته ها را به درون شبكه هدايت خواهد كرد . )زيرا در غير اينصورت شبكه داخلي هيچ ارتباطي با دنياي خارج نخواهد داشت.) نفوذگر براي آنكه ترافيک داده هاي مخرب او حذف نشود تالش ميكند با تنظيم مقادير خاص در فيلدهاي بسته هاي TCP و IP آنها را با ظاهري كامال مجاز از ميان ديوار آتش يا فيلتر به درون شبكه بفرستد. به عنوان مثال فرض كنيد فيلتري تمام بسته ها به غير از شماره پورت 80 (وب) را حذف ميكند. حال يک نفوذگر در فاصله هزاران كيلومتري ميخواهد فعال بودن یک ماشین را از شبکه بیازماید. بدلیل وجود فیلتر او قادر نیست با ابزارهآیی مانند Ping'، Nmap <sup>۹</sup>۹ و Cheops و ... از ماشينهاي درون شبكه اطالعاتي كسب كند. بنابراين براي غلبه بر اين محدوديت يک بسته -SYN <sup>50</sup> ACK (با شماره پورت 80) به سمت هدف ميفرستد. يک ديوار آتش معمولي با بررسي Source Port '°به اين بسته اجازه ورود به شبكه را ميدهد زيرا ظاهر آن نشان ميدهد كه توسط يک سرويس دهنده وب توليد گشته است و حامل داده هاي وب ميباشد.

بسته به درون شبكه داخلي راه يافته و و چون ماشين داخلي انتظار دريافت آنرا نداشته پس از دريافت يكي از را برميگرداند. هدف نفوذگر بررسي فعال بودن چنين ماشيني <sup>52</sup> پاسخ هاي RESET يا Unreliable Port ICMP بوده است و بدين ترتيب به هدف خود ميرسد. فيلتر بسته (يا ديوار آتش ) نتوانسته از اين موضوع باخبر شود!

 $\overline{a}$ 

**پورت منبع** <sup>51</sup>

**پروتکل کنترل پیامهای اینترنتی )آیسیامپی ( یکی از پروتکلهای اصلی بسته پروتکلهای اینترنت می باشد. مورد اصلی استفاده از آن در** <sup>52</sup> **سیستم عاملهای کامپیوترهای متصل به شبکه، برای ارسال پیامهای خطا، برای مثال، سرویس مورد درخواست در دسترس نمی باشد و یا اینکه میزبان یا روتر غیرفعال، است.**

ping <sup>48</sup> یک ابزار شبکهای است که برای آزمایش میزان دسترسی2پذیری یک میزبان در شبکه ٔ پروتکل اینترنت به کار میرود و می $\,\mathrm{sing}\,$  <sup>48</sup>  **رفت و برگشت برای بستههای فرستادهشده از میزبان عامل تا یک رایانه ٔ مقصد را محاسبه کند.**

**انمپ )به انگلیسی:** Nmap**( )برگرفته از حروف اول** Mapper Network **)یک پویشگر امنیتی است که در ابتدا به دست گُردُن لیون )با اسم** <sup>49</sup> **مستعار فیودور واسکوویچ( نوشته شده و برای کشف میزبانها و خدمتگزاران در یک شبکه رایانهای و در نتیجه ایجاد یک »نگاشت« از شبکه، استفاده میشود.**

**ابزار برای نقشه برداری از شبکه می باشد که یک شبکه را آنالیز کرده و به صورت گرافیکی تمام کامپیوترها و روترها و ... را** <sup>50</sup> Cheops**یک نشان می دهد.**

براي مقابله با چنين عملياتي ديوار آتش بايد فقط به آن گروه از بسته هاي ACK-SYN اجازه ورود به شبكه را بدهد كه در پاسخ به يک تقاضاي SYN قبلي ارسال شده اند. همچنين بايد بشرطي بسته هاي ICMP Echo Reply بدرون شبكه هدايت شود كه حتما در پاسخ يک پيام TCMP Echo Request" باشد. يعني ديوار آتش بايد بتواند پيشينه )History )بسته هاي قبلي را حفظ كند تا در مواجهه با چنين بسته هايي درست تصميم بگيرد. ديوار هاي آتشي كه قادرند مشخصات ترافيک خروجي از شبكه را براي مدتي حفظ كنند و بر اساس پردازش آنها مجوز عبور صادر نمايند ديوار آتش هوشمند ناميده ميشوند.

البته نگهداري مشخصات ترافيک خروجي شبکه (يا ورودي) در يک فيلتر Stateful هميشگي نيست بلکه فقط كافي است كه ترافيک چند ثانيه آخر را به حافظه خود بسپارد! وجود فيلترهاي Stateful باعث ميشود بسته هايي كه با ظاهر مجاز ميخواهند درون شبكه راه پيدا كنند از بسته هاي واقعي تميز داده شوند. بزرگترين مشكل اين فيلتر ها غلبه بر تاخير پردازش و حجم حافظه مورد نياز ميباشد.ولي در مجموع قابليت اعتماد بسيار باالتري دارند و ضريب امنيت شبكه را افزايش خواهند داد. اكثر فيلترهاي مدرن از اين تكنيک بهره گيري نموده اند. يک ديوار آتش يا فيلتر هوشمند و Stateful پيشينه ترافيک خروجي را براي چند ثانيه آخر به خاطر ميسپارد و بر اساس آن تصميم ميگيرد كه آيا ورود يک بسته مجاز است يا خير.

## **دیوار آتش مبتنی بر پراکسی )Firewall Based Proxy):**

فيلترها و ديوارهاي آتش معمولي و Stateful فقط نقش ايست و بازرسي بسته ها را ايفا ميكنند. هر گاه مجوز برقراري يک نشست صادر شد اين نشست بين دو ماشين داخلي و خارجي بصورت مستقيم (انتها به انتها) برقرار خواهد شد . بدين معنا كه بسته هاي ارسالي از طرفين پس از بررسي عينا تحويل آنها خواهد شد.

فيلترهاي مبتني بر پراكسي رفتاري كامال نتفاوت دارند:وقتي ماشين مبدا تقاضاي يک نشست )Session )مثل نشست FTP يا برقراري ارتباط TCP با سرويس دهنده وب را براي ماشين ارسال ميكند فرايند زير اتفاق ميافتد:

پراكسي به نيابت از ماشين مبدا اين نشست را برقرار ميكند. يعنيطرف نشست ديوار آتش خواهد بود نه ماشين اصلي! سپس يک نشست مستقل بين ديوار آتش و ماشين مقصد برقرار ميشود. پراكسي داده هاي مبدا را ميگيرد ، سپس از طريق نشست دوم براي مقصد ارسال مي نمايد.

# **3-6(ضرورت استفاده از فایروال**

 $\overline{a}$ 

**درخواست اکو** <sup>53</sup>

يک سيستم بدون وجود يک فايروال ، در مقابل مجموعه اي گسترده از برنامه هاي مخرب آسيپ پذير است و در برخي موارد صرفا" پس از گذشت چندين دقيقه از اتصال به اينترنت ، آلوده خواهد شد . در صورتي كه تدابير و مراقبت الزم در خصوص حفاظت از سيستم انجام نگردد ، ممكن است كامپيوتر شما توسط برنامه هائي كه به صورت تصادفي آدرس هاي اينترنت را پويش مي نمايند ، شناسائي شده و با استفاده از پورت هاي فعال اقدام به تخريب و يا سوء استفاده از اطالعات گردد .

> **-7(عملکرد دیوارههای آتش را میتوان در سه جمله خالصه کرد :** -7-1( آنها افراد را موقع ورود در يک نقطه كامالً كنترل شده محدود ميسازد . -7-2 (آنها از نزديک شدن خرابكاران به منابع داخلي جلوگيري ميكنند . -7-3( آنها افراد را موقع خروج در يک نقطه كامالً كنترل شده محدود ميسازند .

# 3-8(**فایروال ها چگونه کار می کنند؟**

با تنظيم هر كدام از موارد زير به فايروال ديكته كنيدكه چطور عمل كند:

### **3-8-1(نشانی IP:**

اگر هنگام اداره شبكه محلي خود متوجه شديد كه رايانه اي از طريق اينترنت مرتبت به serverشبكه شما وصل ميشود و بار ترافيكي زيادي ايجاد مي كند،مي توانيد از فايروال خود بخواهيد كه به آن رايانه يا نشاني IP مشخص،اجازه ورودبه شبكه را ندهد.

### **3-8-2(نام حوزه )name Domain):**

از آنجا كه نشاني IPيک عدد 32بيتي و استفاده از آن راحت نيست،به همهserver ها در اينترنت عالوه بر نشاني IP يک نام حوزه اختصاص ميدهند.شما مي توانيد فايروال را طوري تنظيم كنيد كه رايانه هاي شبكه محلي بتواند به سايت هاي خاصي (با نشاني حوزه خاص)دسترسي داشته باشند. يا اينكه به مشخص كردن نام حوزه در فايروالبه رايانه هاي شبكه تان اجازه بدهيد كه از آن سايت ها ديدن كنند.

**3-8-3(پورت و پروتکل:**فايروال مي توانداز طريق شماره پورت هاي رايانه ها كه براي ارتباط با يكديگر به كار مي برند،اطالعاترد و بدل شده را كنترل كند،همچنين مي توان كلمات واصطالحات خاصي را در بانک اطالعاتي فايروال مشخص كرد. در اينصورت هنگام وارد يا خارج شدن اطالعات فايروال محتواي آنها را بررسي مي كند و اگر با كلمات خاصي كه برايش مشخص كرده ايم روبه رو شود،اجازه نمي دهد آن اطلاعات عبوركنند.

## **3-9(فایروال در برابر چه خطراتی از ما محافظت می کنند؟**

### **3-9-1(ویروس ها**

:از معمول ترين خطرات براي هر رايانه به حساب مي آيند و معموال برنامه هاي كوچكي هستند كه خود را رويرايانه هاي ديگر كپي كرده و به اين روش به سرعت در شبكه شما پخش مي شوند.

**3-9-2(اشکاالت برنامه ها و سیستم عامل ها:**

در بعضي برنامه ها امكان دسترسي به آن برنامه از راه دور(Backdoor (آن همبدون امنيت كافي فراهم شده است.به اين ترتيب هكرها مي توانند از آن استفاده كرده واز راه دور كنترل برنامه شمارا بدست بگيرند.

# **3-9-3(ماکرو ها**

:اگر فايروال ورود وخروج اطلاعات را كنترل نكند.هكرها ميتوانند با فرستادن قطعه برنامه ها(كه ماكرو نام دارند)به رايانه ها،داده ها را پاک كنند يا تغيير دهند و كل شبكه را از كار بيندازند.

# **3-9-4(بمب های ایمیل:**

در يک لحظه يک نامه صدها و هزاران بار براي يک سرويس دهنده نامه الكترونيكي فرستاده مي شود وكاراو را مختل مي كند تا جايي كه اين سيستم ديگر نمي تواند نامه ها را دريافت كند و از كار مي افتد.

3-9-5(در بسياري از مواردي كه به سايت ها حمله مي شود،هكرها براي وصل شدن بهserver ،سعي مي كنند درخواست هايبي شماري براي سرور بفرستد به طوري كه سرور نمي تواند سيستم درخواست دهنده را پيدا كند و گيج مي شود،به اين ترتيبوقتي تعداد اين نوع در خواست ها زياد باشد، serverكند ميشود در نهايت از كار مي افتد.هر فايروال با توجه به سطح امنيتيكه ايجاد مي كند،مي تواند در مقابل تعدادي از اين خطرات از شبكه ما محافظت كند .

# **3-10(بررسی نحوه عملکرد فایروال Firewall یا دیواره آتش**

بسته هاي TCP و IP قبل از ورود يا خروج به شبكه ابتدا وارد ديوار آتش ميشوند و منتظر ميمانند تا طبق معيارهاي حفاظتي و امنيتي پردازش شوند. پس از پردازش و تحليل بسته سه حالت ممكن است اتفاق بيفتد: 1 – اجازه عبور بسته صادر ميشود(Accept Mode)

(Blocking Mode) بسته حذف ميشو د $-2$ 

بسته حذف شده و پاسخ مناسب به مبدا آن بسته داده شود(Mode Response(

غير از حذف بسته ميتوان عملياتي نظير ثبت ، اخطار، ردگيري، جلوگيري از ادامه استفاده از شبكه و توبيخ هم در نظر گرفت.

به مجموعه قواعد ديوار آتش سياستهاي امنيتي نيز گفته ميشود. همانطور كه همه جا عمليات ايست و بازرسي وقتگير و اعصاب خرد كن است ديوار آتش هم بعنوان يک گلوگاه ميتواند منجر به باال رفتن ترافيک ، تاخير، ازدحام و نهايتا بن بست در شبكه شود. يعني بسته ها آنقدر در پشت ديوار آتش معطل ميمانند تا زمان طول عمرشان به اتمام رسيده و فرستنده مجبور ميشود مجددا اقدام به ارسال آنها كند و اين كار متناوبا تكرار ميگردد .به همين دليل ديوار آتش نياز به طراحي صحيح و دقيق دارد تا كمترين تاخير را در اطالعات امن و صحيح ايجاد نمايد. تاخير در ديوار آتش اجتناب ناپذير است و فقط بايد به گونه اي باشد كه بحران ايجاد نكند.از آنجايي كه معماري شبكه به صورت اليه اليه است ، در مدل IP/TCP براي انتقال يک واحد اطالعات از اليه چهارم بر روي شبكه بايد تمام اليه ها را بگذراند، هر اليه براي انجام وظيفه خود تعدادي فيلد مشخص به ابتداي بسته اطالعاتي اضافه كرده و آنرا تحويل اليه پايين تر ميدهد. قسمت اعظم كار يک ديوار آتش تحليل فيلدهاي اضافه شده در هر اليه و header هر بسته ميباشد.

# **3-11(فایروال سه عمل اصلی انجام می دهد:**

-١ **کنترل ترافیک**

-٢ **تبدیل آدرس**

### -٣ **نقطه پایانی VPN**

فايروال كنترل ترافيک را با سنجيدن مبداء و مقصد تمام ترافيک واردشونده و خارج شونده انجام مي دهد و تضمين مي كند كه تنها تقاضاهاي مجاز اجازه اجازه عبور دارند .بعلاوه فايروال ها به شبكه امن در تبديل آدرس های IP داخلی به آدرس های قابل رویت در اینترنت كمک می كنند .. این كار از افشای اطلاعات مهم درباره ساختار شبكه تحت پوشش فايروال جلوگيري مي كند.يک فايروال همچنين مي تواند به عنوان نقطه پاياني تونل هاي VPN عمل كند.اين سه قابليت فايروال را تبديل به بخشي واجب براي امنيت شبكه شما مي كند.آنتي ويروسشبكه - اين نرم افزار درDMZ نصب مي شود و محتواي ايميل هاي واردشونده و خارج شونده را با پايگاه داده اي از مشخصات ويروس هاي شناخته شده مقايسهمي كند. اين آنتي ويروس ها آمد و شد ايميل هاي آلوده را مسدود مي كنند و آنها را قرنطينه مي كنند و سپس به دريافت كنندگان و مديران شبكه اطالع مي دهند. اين عمل از ورود و انتشار يک ايميل آلوده به ويروس در شبكه جلوگيري مي كند و جلوي گسترش ويروس توسط شبكه شما را مي گيرد. آنتي ويروس شبكه، مكملي براي حفاظت ضدويروسي است كه در سرور ايميل شما و كامپيوترها مجزا صورت مي گيرد. بمنظور كاركرد مؤثر، ديتابيس ويروس هاي شناخته شده بايد به روز نگه داشته شود.

## **VPN)12-3**

- يک شبكه اختصاصي مجازي (VPN (از رمزنگاري سطح باال براي ايجاد ارتباط امن بين ابزار دور از يكديگر، مانند لپ تاپ ها و شبكه مقصد استفاده مي كند VPN .اساساً يک تونل رمزشده تقريباً با امنيت و محرمانگي يک شبكه اختصاصي اما از ميان اينترنت ايجاد مي كند. اين تونل VPN مي تواند در يک مسيرياب برپايهVPN ، فايروال يا يک سرور در ناحيه DMZ پايان پذيرد. برقراري ارتباطات VPN براي تمام بخش هاي دور و بي سيم شبكه يک عمل مهم است كه نسبتاً آسان و ارزان پياده سازي مي شود.

### **<sup>1</sup>-12-3(مزایا**

تكنولوژي هاي ايجاد شده سطح پيرامون سال هاست كه در دسترس هستند، و بيشتر خبرگان IT با تواناييها و نيازهاي عملياتي آنها به خوبي آشنايي دارند. بنابراين، از نظر پياده سازي آسان و توأم با توجيه اقتصادي هستند . بعضي از فروشندگان راه حل هاي سفت و سختي براي اين تكنولوژيها ارائه مي دهند و بيشتر آنها به اين دليل پر هزينه هستند.

### **<sup>2</sup>-12-3(معایب**

از آنجا كه بيشتر اين سيستم ها تقريباً پايه اي هستند و مدت هاست كه در دسترس بوده اند، بيشتر هكرهاي پيشرفته روش هايي براي دور زدن آنها نشان داده اند. براي مثال، يک ابزار آنتي ويروس نمي تواند ويروسي را شناسايي كند مگر اينكه از قبل عالمت شناسايي ويروس را در ديتابيس خود داشته باشد و اين ويروس داخل يک فايل رمزشده قرار نداشته باشد. اگرچه VPN رمزنگاري مؤثري ارائه مي كند، اما كار اجرايي بيشتري را برروي كارمندان IT تحميل مي كنند، چرا كه كليدهاي رمزنگاري و گروه هاي كاربري بايد بصورت مداوم مديريت شوند.

**<sup>13</sup>-3(شیوه کاری یک فایروال به این صورت است:**

كليه ترافيكي كه از وروديهاي خود كه هر كدام به يک شبكه متصل هستند را دريافت كرده و آن را با معيارهاي تعيين شده بر روي خود مقايسه مي كند و بر اساس اين معيارهاي تصميم گيري مي كند.

فايروال بسته هاي را در بين شبكه ها رد و بدل و مسيريابي (route( مي كند

مي تواند هم ترافيک وردي (inbound ( و هم ترافيک خروجي (outbound( را مديريت و فيلتر كند .

اين نرم افزار دسترسي عمومي از طريق شبكه هاي بيروني را به منابع داخلي مانند اتوماسيون اداري يا مثل آنرا مديريت مي كند . تمامي درخواست هاي دسترسي به شبكه داخلي را log برداري كرده و در صورت مشاهده مورد مشكوک بصورت ارسال هشدار (alarm ( مدير سيستم را در جريان مي گذارد.

14-3) تعدادي از واژه خاص مرتبط با فايروالها و شبكه بندي در اين بخش مورد استفاده قرار مي گيرند كه آنها را معرفي مي كنيم.

### **<sup>1</sup>-14-3(باستیون هاست )host Bastion):**

يک كامپيوتر با هدف عمومي كه براي كنترل دسترسي بين شبكه(خصوصي) داخلي (انترانت)و اينترنت (يا هر شبكه ناشناخته ديگر(مورد استفاده قرار مي گيرد. عموماً اينها هاستهايي هستند كه داراي سيستم عامل يونيكس بوده و براي كاهش عمليات آن به عملياتي كه فقط براي پشتيباني از وظايف آن اصالح شده است .بسياري ار اهداف عمومي آن خاموش شده است و در بسياري از موارد به طور كامل حذف شده اند تا امنيت ماشين ارتقا يابد.

### **<sup>2</sup>-14-3(روتور:**

يک كامپيوتر با هدف خاص براي اتصال شبكه ها به يكديگر. روتورها همچنين برخي عمليات خاص همانند مسيريابي،يا مديريت ترافيک شبكه هايي كه به آنها متصل هستند را به عهده دارند.

**3-14-3(لیست کنترل دسترسی )ACL ):**

بسياري از روتورها در حال حاضر اين توانايي را دارند به طور انتخابي برخي از وظايفشان را بر اساس اطالعاتي در مورد اينكه يک بسته به كجا مي رود ، انجام دهند.اين اطالعات شامل مواردي همانند : آدرس مبدا ، آدرس مقصد ، پورت سرويس مقصد ، و غيره است. اين موارد مي توانند به نوع خاصي از بسته ها كه از يک شبكه خازج يا به آن وارد مي شوند ، محدود گردد.

**<sup>4</sup>-14-3(منطقه بیطرف )DMZ):**

DMZ بخش مهمي از يک فايروال است: اين منطقه شبكه ايي است كه نه بخشي از شبكه مشترک شده مي باشد و نه بخشي از شبكه مشترک نشده است. ولي شبكه ايي است كه بخش مشترک نشده را به بخش مشترک شده ارتباط مي دهد.اهميت DMZ فوق العاده بزرگ است: هركسي كه از طريق اينترنت بخواهد به شبكه شما نفوذ كند ، بايستي براي موفقيت در اين كار از چند اليه بگذرد.اين اليه ها توسط DMZ و در بخشهاي مختلف ايجاد شده اند.

### **<sup>5</sup>-14-3(پراکسی )Proxy):**

پراكسي سرور برنامه واسطهاي بين كاربر داخلي شبكه و اينترنت است كه قابليتهاي فراواني در راستاي حفظ امنيت، نظارت مديريتي، كنترل كاربران و سرويسهاي ذخيرهسازي دارد. پراكسي سرور امكان ايجاد فيلترهايي خاص را براي امنيت بيشتر در شبكه فراهم مي كند، قابليت ذخيرهسازي، سرعت دستيابي به اطلاعات را بالا ميبرد و با سيستمهاي تصديق هويت و تغيير هويت، ضامن امنيت در شبكه داخلي سازمان است و نيز امكان ثبت گزارش كامل كاركردش را دارد. همچنين قابليت مسدود كردن محتويات آسيبرسان و بررسي تبعيت از قوانين برقرار شده در شبكه را دارا ميباشد. پراكسي سرور امكان استفاده از اكثر پروتكلهاي محلي را فراهم ميآورد و امكان رمز كردن دادهها را نيز دارد .پراكسيها انواع مختلفي دارند كه هر يک كار خاصي را انجام ميدهد، كه از آن جمله ميتوان FTP ، HTTP، SMTPو DNS را نام برد .

در حقيقت پراكسي در خواست كلاينت(client) را به پراكسي سرور فرستاده، پراكسي سرور محتويات بسته را بررسي ميكند و در صورت لزوم پردازشهاي مورد نظر را روي بسته ديتا انجام ميدهد و بسته را ميسنجد، در صورت عدم مغايرت با سياستهاي امنيتي تنظيم شده براي شبكه به آنها اجازه عبور از [فايروال](http://fa.wikipedia.org/wiki/%D9%81%D8%A7%DB%8C%D8%B1%D9%88%D8%A7%D9%84) را ميدهد و اين درخواست روي شبكه ارسال ميشود و جواب آن توسط پراكسي سرور از اينترنت دريافت و براي كالينت ارسال ميشود.

### **<sup>16</sup>-3(مزایای استفاده از پراکسی:**

### <sup>1</sup>-16-3(**ذخیرهسازی**

با توجه به گران بودن هزينه استفاده از اينترنت (بسته به اندازه پهناي باند مصرفي) و محدوديت پهناي باند معموالً اطالعات مورد نظر در زمان كم و با سرعت مطلوب به دست نميآيد. براي كمک به رفع اين مشكل، پراكسي سرور منابعي مانند فايلها و صفحات وبي كه مورد دسترسي قرار ميگيرند در يک حافظه ٔ جداگانه ذخيره ميكند و تقاضاي مجدد اين منابع با محتويات كش پاسخ داده ميشود، در نتيجه از يک سو زمان دستيابي كاهش مي يابد و از سوي ديگر چون اطلاعات از اينترنت دريافت نمي شود باعث كاهش ترافيک شبكه مي شود و پهناي باند محدود با اطالعات تكراري اشغال نميشود.

### **<sup>2</sup>-16-3(دیوار آتش )Firewall)**

پراكسي سرور ميتواند تقاضاي كاربران را به فايروال بدهد كه به انها اجازه وروديا خروج به شبكه داخلي داده شود.

# **3-16-3(فیلتر کردن**

پراكسي سرور ميتواند تمام محتويات ترافيک وارد شونده يا خارج شونده از شبكه داخلي سازمان را باز بيني كند و طبق تنظيمات انجام شده هر چيزي كه به معيارهاي تعيين شده براي امنيت يا سياستهاي آن سازمان، مغايرت داردمسدود كند (مانند سيستم فيلترينگمخابرات ايران)

## **<sup>4</sup>-16-3(تصدیق هویت**

بيشتر منابع الكترونيكي سازمانها براي حفظ امنيت محدود ميشوند. اين محدوديت ميتواند با ايجاد كلمه رمز يا محدودكردن دامنه آي پي اعمال شود دراينصورت اگر كاربرياز يک سرويسدهنده اينترنت ديگر، در جايي غير از سازمان استفاده كند آي پي كامپيوتر كاربر غير معتبر تشخيص داده ميشود و نيز براي كاربراني كه در داخل سازمان باشند ولي به صورت فيزيكي به شبكه داخلي متصل نشده باشند پراكسي مي تواند به كاربران دور اجازه عبور موقت دهد و يا به آنها به طور موقت يک آي پي سازمان تخصيص داده ميشود )مانند استفاده از لپ تاپ شخصی در شبکه داخلی سازمانی مثل دانشگاه) تا بتوانند از منابع محدود شده استفاده كنند.

# **<sup>5</sup>-16-3(تغییرهویت**

براي جلوگيري از برخي حملههاي نفوذ گران و محافظت از شبكه داخلي سازمان سرور پراكسي قادر به تغيير هويت كلاينتهاي داخلي ميباشد. بدين صورت كه اگر منبع تقاضا شده در كش موجود نباشد، سرور پراكسي براي آن كاربر به عنوان كالينت عمل ميكند و از يكي از آدرسهاي آي پي خودش، براي ارسال تقاضا به سرور موجود در اينترنت استفاده ميكند و سپس پاسخ به وسيله پراكسي سرور براي كاربر ارسال ميشود. اين پروسه تغيير آي پي باعث مي شود تقاضا دهنده اوليه قابل رديابي نباشد و معماري شبكه سازمان از ديد بيروني مخفي بماند.

### **3-16-6(ثبت کردن**

پراكسي سرور امكان ثبت گزارش كامل كاركردش را دارد تا در هر زمان امكان پيگيري اعمال كاربران داخل سازمان را فراهم آورد. اينكه كالينت در چه ساعت و و دقيقهاي چه درخواستي ارسال كرده و حجم اطالعات مبادله شده، نوع اطالعات و ... از اين جملهاند.

# **3-17(مزایای پراکسی سرور**

Application Getways كه عموماً پراكسي ناميده مي شود پيشرفتهترين روش استفاده شده براي كنترل ترافيک عبوري از فايروالها هستند. مزيتهاي فراواني دارند كه به تعدادي از آنها اشاره ميكنيم:

پراكسي سرور عالوه بر هِدرها محتويات داخل هر بسته را نيز كنترل ميكند و هرچيزي كه سياستهاي امنيتي سازمان را نقض كند مي تواند تغيير دهد يا دور بريزد.

كدهاي آسيب رسان مثل فايل هاي اجرايي، ايلتهاي جاوا و اكتيوكسها را مسدود ميكند.

قابليت ذخيرهسازي توسط پراكسي سرور امكان استفاده ً بهتر از پهناي باند و بالا بردن سرعت دريافت اطلاعات را ميدهد.پراكسي همچنين امكان سنجيدن محتواي بسته براي بررسي مطابقت با استانداردهاي پروتكل را داراست. به طور نمونه گاهي حمالت نفوذ گران از طريق ارسال متاكاركترها براي فريب سيستم قرباني يا تحت تاثير قرار دادن سيستم با ديتاي بسيار زياد است. پراكسي ميتواند كاراكترهاي غيرقانوني يا رشتههاي خيلي طوالني را مشخص و مسدود كند.با توجه به امكاناتي نظير تصديق و تغيير هويت و ... امنيت شبكه داخلي را تا حد زيادي تامين ميكند.با ستفاده از پراكسي سرور ميتوان از اكثر پروتكلهاي موجود در شبكههاي محلي در محدوده نرمافزارهاي كاربردي در شبكههاي LAN مرتبط با اينترنت استفاده كرد.اين ويژگي به اين معناست كه هنگام پيادهسازي برنامه با يک سرويس يا پروتكل خاص محدوديتي نبوده و كدي در برنامه براي ايجاد هماهنگي نوشته نميشود.با استفاده از پراكسي سرور همه كاربران شبكه نميتوانند ازهمه سايتها استفاده كنند و چون مستقيماً به اينترنت وصل نيستند ميتوان طبق تنظيمات از ورودبه برخي سايتها و دامنهها جلوگيري به عمل آورد.همچنين هر كسي از روي اينترنت نميتواند به اطالعات شبكه دسترسي داشته باشد.براي امنيت بيشتر نيز ميتوان با استفاده از SSL امكان رمز كردن دادهها را فراهم آورد .

# **3-18(برخی از انواع پراکسی**

تا كنون به پراكسي بصورت يک كالس عمومي تكنولوژي پرداختيم. در واقع، انواع مختلف پراكسي وجود دارد كه هركدام با نوع متفاوتي از ترافيک اينترنت سروكار دارند. تركيب پراكسيها و ساير ابزار مديريت فايروالها به مديران شبكه شما قدرت كنترل امنيت شبكه تا بيشترين جزئيات را مي دهد.

Proxy SMTP

HTTP Proxy

FTP Proxy

DNS Proxy

### **نواحی خطر**

پياده سازي يک فايروال بگونه اي كه بتوان موازنه اي بين امنيّت و سرعت برقرارنمود، اساساً كار بسيارمشكلي است. يک فايروال همواره الزم است اجازة كار با شبكة داخلي و اينترنت را به شكل قابل قبول و كارآمد برقرار و در كنار آن امنيّت الزم براي اين ارتباط را نيز فراهم نمايد.

طرّاحان فايروال هميشه قسمتي از معماري سيستم خود را به ناحية خطر اختصاص مي دهند.منظور از ناحية خطر جائيست كه موازنهٔ ميان سرعت و امنيّت در آنجا مورد توافق قرار گرفته و يک نفوذگر در صورت شناسائي چنين نقطه اي مي تواند به راحتي به شبكه نفوذ نمايد

# **موارد مهم و الزم برای نواحی خطر در هنگام پیاده سازی فایروال**

عملكرد فايروال هميشه بر اساس موازنه اي بين امنيّت و سرعت دسترسي به اطّالعات سنجيده مي شود از اين رو هر چه از سطح امنيّتي بالاتري در شبكه استفاده نماييم كاهش كارايي و عملكرد شبكه را فراهم نموده ايم.فيلترها مي توانند در ارزيابي دسترسي به شبكه مناسب باشند ولي با طوالني كردن ليست فيلترينگ باعث مي شويم زمان بيشتري براي ارزيابي بسته ها در فايروال صرف شود.سيستم هايي كه براي سرويس هاي فيلترينگ استفاده مي شوند الزم است بر اساس اينكه تا چه سطحي عمل فيلترينگ را بر روي بسته اجرا نمايند انتخاب شوند تا كارايي و سرعت شبكه در حدّ قابل قبول حفظ شود.رمزگذاري و رمزگشايي بسته ها تأخيري را به شبكه اعمال مي نمايد كه مي بايست درهنگام پياده سازي فايروال در نظر گرفته شود.بلوكه نمودن تمام پورت هاي غير ضروري متد مناسبي براي افزايش كارايي فايروال و كاهش ريسک و خطر نفوذ مي باشد.

### **ناحیه امنیتی با Zone :**

حتما در محيط اينترنت وشبكه با اين واژه آشنا شده ايداما شايد تعريف دقيقي از آن نداشته باشيد.در واقع ناحيه امنيتي يک اصالح در شبكه مي باشد و تعريف آن به اين صورت مي باشد كه ناحيه و يک اصطالح منطقي و يا مجازي كه درواقع قسمتي از شبكه مي باشد كه از نظر امنيت و دسترسي با ديگر قسمت ها متفاوت مي باشد در بعضي از فايروال ها مانند فايروال Juniper <sup>54</sup>,Fortigate <sup>06</sup>كتترل دسترسي برروي ناحيه ها مي باشد و اما

**نام یکی از شرکت های تولید کننده** <sup>54</sup>

**ام یکی از شرکت های تولید کننده** <sup>55</sup>

در بعضي ديگر مانند Cisco ASA<sup>56</sup> واژه ناحيه وجود ندارد و شما كنترل دسترسي را برروي ترافيک ورودي به اينترفيس ها اعمال مي كنيد. در واقع ناحيه به هركدام از اينترفيس ها گفته ميشود. .با يک بررسي هاي انجام شده ناحيه ها از نظر امنيتي عبارتند از: سرورها كاربران DMZ WAN اينترنت

**توپولوژی های قرارگیری فایروال در شبکه:**

قرارگيري فايروال در شبكه در واقع طراحي مجدد يک شبكه با رويكرد حفاظت در برابر حمالت و كنترل دسترسي مي باشد. اگرچه پياده سازي هر فايروال برحسب نوع برند منحصربفرد مي باشد اما كليات طراحي و قرارگيري فايروال در همه يكسان ميباشد. توپولوژي پياده سازي فايروال در شبكه در پياده سازي يک فايروال و يا دو فايروال متفاوت مي باشد.

**ام یکی از شرکت های تولید کننده** <sup>56</sup>

## **Single-Firewall طراحی**

در اين طراحي به دو صورت: قرارگيري فايروال در مركز شبكه و عبور كليه ترافيک ها از آن قرار گيري در جلوي اينترنت و يا Internet Access<sup>57</sup> مي باشد در طراحي در مركز شبكه جدا سازي ناحيه ها بستگي به منابعي كه شما قرار است از آن حفاظت كنيد مي باشد . اين ناحيه ها مي تواند به صورت زير باشد:

DMZ

Internal<sup>58</sup>

اينترنت

# **:Dual Firewall طراحی**

شما ممكن است عالوه بر قرار گيري فايروال در برابر ورودي اينترنت خواستار برقراري امنيت ديتا سنتر خود در برابر شبكه داخلي خود نيز باشد . در اين طراحي ما امنيت باالتري را نسبت به مورد قبل مي توانيم ايجاد نماييم و يكي از بهترين توپولوژي اين توپولوژي مي باشد پيشنهادي كه از نظر امنيتي مي توان به اين توپولوژي اضافه نمود اين است درصورت امكان از فايروال با دو برند متفاوت استفاده نمود تا در صورت آسيب پذيري در يک فايروال اين آسيب پذيري به اليه ديگر كه فايروال با برند ديگر قرار دارد آسيب نرساند.

در اين توپولوژي دفاع از شبكه داخلي دو اليه مي باشد و ناحيه ها به اين صورت مي باشد:

 $\overline{a}$ 

سرور ها

كاربران

DMZ

اينترنت

<sup>57</sup> **دستیابی به اینترنت**

<sup>58</sup> **داخلی**

## **موقعیت یابی برای فایروال**

محل و موقعيت نصب فايروال همانند انتخاب نوع صحيح فايروال و پيكربندي كامل آن ، از اهميت ويژه اي برخوردار است. نكاتي كه بايد براي يافتن جاي مناسب نصب فايروال در نظر گرفت عبارتند از :

موقعيت و محل نصب از لحاظ توپولوژيكي : معموال مناسب به نظر مي رسد كه فايروال را در درگاه ورودي/خروجي شبكه خصوصي نصب كنيم. اين امر به ايجاد بهترين پوشش امنيتي براي شبكه خصوصي با كمک فايروال از يک طرف و جداسازي شبكه خصوصي از شبكه عمومي از طرف ديگر كمک مي كند.

**قابلیت دسترسی و نواحی امنیتی** : اگر سرورهايي وجود دارند كه بايد براي شبكه عمومي در دسترس باشند ، بهتر است آنها را بعد از فايروال و در ناحيه DMZ قرار دهيد. قرار دادن اين سرورها در شبكه خصوصي وتنظيم فايروال جهت صدور اجازه به كاربران خارجي براي دسترسي به اين سرورها برابر خواهد بود با هک شدن شبكه داخلي. چون شما خود مسير هكرها را در فايروال باز كرده ايد. در حالي كه با استفاده از ناحيه DMZ ، سرورهاي قابل دسترسي براي شبكه عمومي از شبكه خصوصي شما بطور فيزيكي جدا هستند، لذا اگر هكرها بتوانند به نحوي به اين سرورها نفوذ كنند بازهم فايروال را پيش روي خود دارند.

**مسیریابی نامتقارن** : بيشتر فايروالهاي مدرن سعي مي كنند اطالعات مربوط به اتصاالت مختلفي را كه از طريق آنها شبكه داخلي را به شبكه عمومي وصل كرده است، نگهداري كنند. اين اطالعات كمک مي كنند تا تنها بسته هاي اطالعاتي مجاز به شبكه خصوصي وارد شوند. در نتيجه حائز اهميت است كه نقطه ورود و خروج تمامي اطالعات به/از شبكه خصوصي از طريق يک فايروال باشد.

**فایروالهای الیه ای** : در شبكه هاي با درجه امنيتي باال بهتر است از دو يا چند فايروال در مسير قرارگيرند. اگر اولي با مشكلي روبرو شود، دومي به كار ادامه مي دهد.معموال بهتر است دو يا چند فايروال مورد استفاده از شركتهاي مختلفي باشند تا در صورت وجود يک اشكال نرم افزاري يا حفره امنيتي در يكي از آنها ، سايرين بتوانند امنيت شبكه را تامين كنند.

## **یک سیستم تشخیص نفوذ**

عبارتست از ابزاري كه منحصرا براي پايش دروازههاي اطالعاتي، فعاليتهاي خصمانه و نفوذهاي شناخته شده پيكربندي شدهاست. يک IDS يک ابزار تخصصي است كه به خوبي قادر است تا ترافيک شبكه و يا فعاليتهاي ميزبانهاي آنرا تجزيه و تحليل كند. دادههاي تحليل شده ميتواند از آناليز بستههاي شبكه گرفته تا محتواي فايلهاي Log متعلق به فايروالها، روترها و سرويسدهندهها و نيز فايلهاي Log سيستمهاي محلي و دادههاي

جريان شبکه را شامل شود. بعلاوه، يک IDS <sup>۹</sup>°معمولاً داراي يک پايگاهداده از الگوها و مشخصههاي حملات شناخته شده است كه ميتواند اين الگوها و مشخصهها را با دادههاي ترافيک شبكه و رفتار شبكه براي يافتن موارد انطباق مقايسه كند. در مواجهه با موارد يافته شده ترافيک خطرناک، سيستم تشخيص نفوذ ميتواند هشدارهايي را اعالم كرده و يا اقدامات خودكار مختلفي را همچون قطع جلسه ارتباطي يا لينک اينترنتي مبدأ حمله، مسدود كردن وي با بهروز كردن قواعد فايروال و يا انجام دادن فعاليتهاي بيشتر در جهت شناخت دقيقتر نفوذكننده و جمعآوري شواهد بيشتري در مورد فعاليتهاي شرورانه انجام دهد. درصورتي كه يک سيستم IDS توان پيشگيري ازنفوذ را نيز داشته باشند به عنوان IPS نهمعرفي مي شوند؛ كه در اين حالت معمولاً سيستم تشخيص نفوذ يا با فايروال در ارتباط بوده و بستهها را از آن دريافت ميكند و يا اينكه خود در اليههاي پاييني هم سطح فايروال قرار داشته و فعاليت جلوگيري از نفوذ را نيز انجام ميدهد.

**کلمه )**System Detection Intrusion IDS **)که به معنای سیستم شناسایی نفوذ است دارای پهنه وسیعی از دانش مربوط به پرتکل ها و** <sup>59</sup> **محتوای داخلی بسته ها است.**

IPS) System Prevention Intrusion(**-**IPS **برای جلوگیری از ورود بدون مجوز به شبکه یا سرویس دهنده طراحی شده است و بجای** <sup>60</sup> **اعالم اخطار مبنی بر اینکه قسمتی از سیستم دچار مشکل شده از صدمه سیستم جلوگیری به عمل می آورد.**

# **ابزارهای الزم برای تست نفوذ و ارزیابی فایروال:**

Tracert/Tracerout<sup>61</sup>

Firewalking $62$ 

Hpinging

پويش پورت هاي مبدأ)مبتني بر UDP)

)icmpenum)(ICMP Enumerating)

Nmaping(Network mapping)

Ws Ping Pro Pack

**مزایا** 

تكنولوژي هاي IDS و IPS و مديريت آسيب پذيري تحليل هاي پيچيده اي روي تهديد ها و آسيب پذيري هاي شبكه انجام مي دهند. در حاليكه فايروال به ترافيک ، بر پايه مقصد نهايي آن اجازه عبور مي دهد. ابزار IPS و IDS تجزيه و تحليل عميق تري را بر عهده دارند و بنا براين سطح باالتري از محافظت را ارائه مي كنندبا اين تكنولوژي هاي پيشرفته، حمالتي كه داخل ترافيک قانوني شبكه وجود دارند و مي توانند از فايروال عبور كنند، مشخص خواهند شد و قبل از آسيب رساني به آنها خاتمه داده خواهند شد.سيستم هاي مديريت آسيب پذيري روند بررسي آسيب پذيري هاي شبكه شما را بصورت خودكار استخراج مي كنند.انجام چنين بررسي هايي به صورت دستي با تناوب مورد نياز براي تضمين امنيت، تا حدودي زيادي غير عملي خواهد بود.بعالوه شبكه ساختار پويايي دارد.ابزار جديد،ارتقاء دادن نرم افزار ها و وصله ها ، و افزودن و كاستن از كاربران ، همگي مي توانند آسيب پذيري هاي جديد را پديد آورند. ابزار تخمين آسيب پذيري به شما اجازه مي دهند كه شبكه را مرتب و كامل براي جستجوي آسيب پذير جديد پيمايش كنيد.روش هاي تابعيت امنيتي كاربر انتهايي به سازمان ها سطح بااليي از كنترل بر روي ابزاري را مي دهد كه به صورت سنتي كنترل كمي بر روي آنها وجود داشته است.هكر ها بصورت روز افزون به دنبال بهره برداري از نقاط انتهايي براي داخل شدن به شبكه

traceroute **یک ابزار شبکه رایانهای است که برای ردیابی مسیر حرکت بستههای شبکه ای در شبکه ای با پروتکل اینترنت )**IP **)مورد استفاده** <sup>61</sup> **قرار می گیرد-.**Tracerout **: یکی از دستورات جهت اطالع از میزان ارسال و دریافت در شبکه**

**روشی برای حفاظت در مقابل ورود بسته های غیر قابل اطمینان** <sup>62</sup>

هستند .همچنانكه پديده هاي اخير چون Sasser,Sobig , Mydoom گواهي بر اين مدعا هستند.برنامه هاي امنيتي كاربران انتهايي اين درهاي پشتي خطرناک به شبكه را مي بندند.

### **فایروال وهکرها**

.

اينترنت مقادير زيادي از اطالعات قابل دسترس را در اختيار كامپيوترهاي خانگي متوسط در زمينه هاي تجارت و يا اموزش فراهم اورده است . براي اكثر مردم دسترسي به اين اطالعات نه تنها يک امتياز بلكه يک امر ضروري محسوب مي گردد. ولي هنوز اتصال نت ورک خصوصي به اينترنت مي تواند يک اشكار شدني خطرناک و در معرض قرار داد ن اطالعات محرمانه در برابر حمالت الكترونيكي اشخاص مغرض از هر كجا ي دنيا باشد. كاربراني كه كامپيوترشان را به اينترنت متصل مي كنند مي بايست در برابر اين خطرات هوشيار باشند و از اطالعات و نقاط ضعف سيستم خود حفاظت كنند . فايروال ها مي توانند هر دو نمونه كامپيوترهاي شخصي و شبكه هاي شركتي را در مقابل دشمنان نفوذي از طريق اينترنت محافظت نمايند بشرطي كه كاربرد صحيح آن ها رعايت شود.هكرها در مرحله آماده سازي براي حمله، به جمع آوري اطالعات در مورد سيستم شما ميپردازند. يک روش معمول ،ارسال يک بسته در يک وضعيت غلط به منظوري خاص است. براي مثال، يک بسته با عنوان پاسخ (Reply (به سيستمي كه تقاضايي نكرده، ميفرستند. معموال كامپيوتر دريافت كننده بايد پيامي بفرستد و بگويد "'I don't understand '' به. اين ترتيب، به هكر نشان ميدهد كه وجود دارد، و آمادگي برقراري ارتباط دارد. بعالوه، قالب پاسخ ميتواند سيستم عامل مورد استفاده را نيز مشخص كند، و براي يک هكر گامي به جلو باشد. يک فيلتر Stateful packet منطق يک ارتباط TCP/IP را ميفهمد و ميتواند يک "Reply" را كه پاسخ به يک تقاضا نيست، مسدود كند ـــ آنچه كه يک فيلتر packet ردگيري نميكند و نميتواند انجام دهد. فيلترهاي Stateful packetميتوانند در همان لحظه قواعدي را مبني براينكه بسته مورد انتظار در يک ارتباط عادي چگونه بايد بنظر رسد، براي پذيرش يا رد بسته بعدي تعيين كنند. فايده اين كار امنيت محكمتر است. اين امنيت محكمتر، بههرحال، تا حدي باعث كاستن از كارايي ميشود . نگاهداري ليست قواعد ارتباط بصورت پويا براي هر ارتباط و فيلتركردن ديتاي بيشتر، حجم پردازشي بيشتري به اين نوع فيلتر اضافه مي كند.

# **فایروال بر روی چه برنامه هائی تاثیر می گذارد ؟**

فايروال ويندوز با هر برنامه اي كه تصميم به ارسال داده براي ساير كامپيوترهاي موجود در شبكه داخلي و يا اينترنت را داشته باشد ، تعامل خواهد داشت . پس از نصب فايروال ، صرفا" پورت هاي مورد نياز برنامه هاي متداول مبادله اطالعات نظير Email و استفاده از وب، فعال مي گردند . در اين راستا و به منظور حفاظت كاربران ، امكان استفاده از برخي برنامه ها بالک مي گردد . سرويس FTP رويس ارسال و يا دريافت فايل ، بازي هاي چند نفره ، تنظيم از راه دور Desktop و ويژگي هاي پيشرفته اي نظير كنفرانس هاي ويدئويي و ارسال فايل از طريق برنامه هاي Messaging Instant) IM ( ، از جمله برنامه هائي مي باشند كه فعاليت آنان توسط فايروال بالک مي گردد . در صورت ضرورت مي توان پيكربندي فايروال را بگونه اي انجام داد كه پورت هاي مورد نياز يک برنامه فعال تا امكان مبادله اطالعات براي برنامه متقاضي فراهم گردد .

# **طراحی فایروال محیطی(Firewall Perimeter(**

63 طراحي فايروال براي Center Data و محافظت از يکCenter Data

-1**تعاریف** طراحي محيط شبكه مطابق با مدل هاي روز به صورت زير خواهد بود -نواحي امنيتي در دامنه خطر Middle-Tire براي اجزاي2-Tire نواحي امنيتي در Tire-Outer براي دسترس بودن-يک دامنه خطر در هر اليه در ساختار طراحي-جدا سازي دامن هاي خطر با اليه هاي مختلف فايروال سرور پايگاه داده-امنيت در دامنه خطر اليه داخلي (Inner Tire-(براي دسترسي داخلي به سرورها و برنامه هاي كاربردي و

- $\alpha$ <sup>1</sup> Out Of Band Management
	- $\sqrt[36]{\}$ Out Of Band Back up –

-جدا سازي فيزيكي دامنه هاي خطر

 $\overline{a}$ 

**خارج از باند پشتیبان گیری** <sup>65</sup>

**مرکز داده** <sup>63</sup>

**خارج از مدیریت پهنا** <sup>64</sup>

-زوج فايروالهاي با ضريب اطمينان باال-جدا سازي منطقي نواحي امنيتي واژه هاي خارجي، مياني و داخلي جهت توصيف 3 اليه از فايروال مي باشد. مدل اليه نرم افزار كاربردي به صورت:

Tier 1 Presentation

Tier 2 Application

Tier 3 Data

# **طراحی جزیی محیطی:**

1 Tierاز ساختار نرم افزار كه توسط فايروال خارجي سرويس داده مي شود. 2 Tierاز ساختار نرم افزار كه توسط فايروال مياني سرويس داده مي شود. 3 Tier از ساختار نرم افزاركه توسط فايروال داخلي سرويس داده مي شود.

در اين طراحي، فايروالها تمام ترافيک ورودي وخروجي محيط شبكه را كنترل مي كنند بنابراين افزونگي (Redundancy(كامل اليه هاي خارجي، داخلي و مياني فايروال ميزان اطمينان و پايداري باال را حتمي مي سازد.

**-2دفاع در عمق**در اين طراحي، دو محصول فايروال متفاوت در نظر گرفته شده است. آسيب پذيرهايي كه ممكن است در يک سيستم فايروال كشف شوند نمي توانند روي فايروال ديگر به اجرا در آمده و شبكه پيرامون مركز ديتا (Data Center) را مورد تهاجم قرار دهند.جدا سازي فيزيكي نواحي خطر، داخل لايه (Tier) فايروال به كمک سوئيچ هاي اليه دو و رابط هاي فيزيكي فايروال حاصل ميشود.نواحي چندگانه خطر مي توانند براي هر اليه تعريف شوند. نواحي امنيتي داخل يک حوزه خطر جهت رسيدن به تفكيک بيشتر با استفاده از جداسازي منطقي توسط VLAN به كار مي آيند. دو سوئيچ مجزا ممكن است در يک حوزه خطر براي اهداف افزونگي زير ساخت به كار آيند. استفاده ا ز دو كارت شبكه نيز براي افزونگي ارتباط Host در اين راستا قرار دارد. دياگرام زير طراحي شبكه در سطوح باال را نشان مي دهد.

**-**3**فایروال داخلی**

كنترل فايروال ها توسط فايروال داخلي انجام مي شود. اگر هر كدام از فايروال هاي خارجي و يا مياني و يا سيستم هاي داخل DMZ مورد حمله قرار گرفته و كنترل آنها توسط هكرها بدست گرفته شود فايروال داخلي به عنوان محافظ آدرس هاي داخلي شبكه در برابر حملات انجام شده خواهد بود. فايروال Check Point مي تواند بعنوان اليه سوم مورد استفاده قرار بگيرد. به عنوان مثال مجموع دستگاه 530 IP Nokia كه در حالت فعال/غير فعال تنظيم شده اند را مي توان استفاده نمود.

# **-4فایروالهای میانی:**

نقش فايروالهاي اليه داخلي (tier-Inter (بوسيله فايروالهاي مياني ايفا مي شود. آنها برنامه هاي كاربردي را در معماري سه اليه اي فعال مي كنند

فايروال NG <sup>٦٦</sup>می تواند در يک پيکربندی (HA (High Availability برای اين منظور استفاده شود.

## **-5فایروالهای خارجی**

نقش مكانيزمهاي تقويت امنيت بوسيله اين فايروالها ايفا مي شود. اين فايروالها بهاينترنت متصل مي شوند. اين فايروالها در يک زوجي از پيكربندي فعال-غير فعال پياده سازي شده كه يكي از آنها به عنوان فايروال اوليه عاليت كرده و ديگرى به عنوان فايروال Standby به منظور اطمينان بالا (High Availability) عمل مي كند.نواحي امنيتي لايه 1 (Tier-1) نيز بوسيله فايروالهاي خارجي كنترل مي شوند. سرويس هاي برنامه هاي کاربردی مانندMail Relay ، DNS <sup>س</sup>و پروکسی های وب توسط فایروالهای خارجی کنترل می شوند. فايروالهاي Cisco مانند سري 535 pix Cisco مي توانند براي اليه خارجي به كار آيند.

### **-6دستاوردها**

طراحي محيطي (design Perimeter (دستاوردهاي زير را به همراه دارد:

 $\overline{a}$ 

اطمينان و پايداري باال از طريق افزونگي

كارايي باال-

-کارایی بالا<br>– OSPF<sup>/۷</sup>آگاهی شبکه)

-افزايش اطمينان و بازيابي(VRRP(

**نام یکی از محصوالت فایروال** <sup>66</sup>

<sup>67</sup> **دامنه نام سیستم-**The Domain Name System

**<sup>-</sup> کوتاهترین مسیر گسترش اول** <sup>68</sup> First Path Shortest Open

-افزونگي(Failover) ارتباطات خارجي افزونگي(Failover (ارتباطات داخلي -بازرسی بسته ها و فیلترینگ انها به روش Statefull<br>-بازرسی محتوی بوسیله مکانیزمCheck Point Application Intelligence <sup>۹۹</sup> بازرسي بسته ها و فيلترينگ آنها به روش Statefull-نواحي امنيتي و حوزه هاي خطر چند گانه درگاههاي (VLAN) قابليت IDS در ساختار موجود-ترجمه و تفسير آدرس بين شبكه ها-دفاع در عمق- اليه هاي مختلف فايروال و محصوالت متنوع-سخت افزار مختص عملكرد فايروال

# **ضرورت توجه به امکانات سایر فایروال های نرم افزاری**-

فايروال ويندوز ، امكانات حفاظتي الزم به منظور بالک نمودن دستيابي غيرمجاز به سيستم شما را ارائه مي نمايد . در اين رابطه دستيابي به سيستم از طريق كاربران و يا برنامه هاي موجود در خارج از شبكه محلي ، كنترل خواهد شد . برخي از فايروال هاي نرم افزاري يک اليه حفاظتي اضافه را نيز ارائه داده و امكان ارسال اطالعات و يا داده توسط كامپيوتر شما به ساير كامپيوترهاي موجود در شبكه توسط برنامه هاي غير مجاز را نيز بالک مي نمايند ( سازماندهي و مديريت يک فايروال دوطرفه ) . با استفاده از اين نوع فايروال ها ، برنامه ها قادر به ارسال داده از كامپيوتر شما براي ساير كامپيوترها بدون اخذ مجوز نخواهند بود . در صورت نصب يک برنامه مخرب بر روي كامپيوتر شما ) سهوا" و يا تعمدا" ) برنامه فوق مي تواند در ادامه اطلاعات شخصي شما را براي ساير كامپيوترها ارسال و يا آنان را سرقت نمايد . پس از نصب فايروال هاي دوطرفه ، عالوه بر تمركز بر روي پورت هاي ورودي ( Incoming( ، پورت هاي خروجي ( Outgoing( نيز كنترل خواهند شد .

## **حفاظت با سه حالت فایروال**

**بازرسی کاربرد اطالعات** <sup>69</sup>

Armor Onlineبراي نخستين بار بعد از نصب در حالت استاندارد اجرا مي شود كه استفاده از آن براي هر كاربري آسان است. پيچيدگي فني وجود ندارد.

يک ليست سفيد از برنامه هايي كه Online Armor تضمين مي كند امن هستند، آماده مي شود. به عبارت ديگر فايروال به طور خودكار آن ها را در ليست مجاز ها (ليست سفيد) قرار مي دهد. در حالت پيشرفته گزينه هاي بيشتري براي كاربر هاي حرفه اي وجود دارد. براي نمونه: ممكن است ايجاد محدوديت دسترسي به چند شبكه انتخاب شده، براي جلوگيري از بارگذاري محتواي ناخواسته وب سايت هايي از كشور هاي خاص كه براي انتشار نرم افزار هاي مخرب شناخته شده هستند. حالت سوم حالت بانكي است كه مخفف بانكداري آنالين مطمئن مي باشد.

#### **حفاظتKeylogger**

Keyloggers نوعي از مخرب ها هستند كه به صورت پنهان فعاليت مي كنند .كليد هاي تايپ شده معموال براي يک هكر فرستاده مي شوند. براي نمونه در هنگام ورود به سيستم پي پال، يا وارد كردن مشخصات در پرداخت از طريق سايت هاي بانكي Armor Online در هر لحظه حاضر است و تمامي برنامه هايي را كه به طور مشكوک اقدام به ذخيره كردن عملكرد صفحه كليد مي كنند را گزارش مي دهد .يک ليست سفيد وجود دارد كه مي توانيد برنامه هايي را كه از امن بودن آن ها اطمينان داريد در آن وارد كنيد تا با هشدار برنامه مواجه نشويد.

#### **DNS-Spoofingحفاظت**

يک روش پنهاني ارسال كاربر ها به صفحات جعلي بانكداري آنالين است كه Poisoning-DNSناميده مي شود. آنالين آرمور از اين روش به خوبي جلوگيري مي كند.

#### **کنترلAutostart**

بسياري از برنامه ها به طور خودكار هنگام شروع به كار ويندوز اجرا مي شوند. آيا اين مطلوب است يا خير . Armor Onlineتمامي اين برنامه ها را ليست كرده و وضعيت امنيتي آن ها را مشخص مي كند )مطمئن، غير مطمئن، ناشناخته). كاربر مي تواند خودش تصميم گيري كند كه آيا آن برنامه ها براي اجرا شدن بعدي مجاز باشند يا خير . Online Armorليست سفيدي شامل تمامي برنامه هاي ايمني كه كاربر مي تواند به آن ها اطمينان كند ارايه مي دهد.

**حالت بانکداری آنالین**

انجام پرداخت هاي بانكي از طريق اينترنت بسيار راحت به نظر مي رسد اما مي تواند خطرناک باشد. به همين دليل Online Armor قابليت هاي ويژه و منحصر به فردي براي حالت بانكداري آنلاين ارايه مي دهد. در اين حالت كامپپوتر تنها مي تواند به صفحات بانكداري آنالين مجاز دسترسي داشته باشد و صفحات خانگي سايت هاي ديگر از جمله صفحات فيشينگ قابل دسترس نمي باشد. با استفاده از Armor Online شما مي توانيد با خيال راحت اقدام به پرداخت هاي اينترنت كنيد **پوشش محافظ برنامه** 

از پوشش محافظ برنامه به كرات به عنوان فايروال سطح برنامه ياد مي شود و تضمين مي كند كه تقاضاهاي وارد شونده و خارج شونده براي برنامه مورد نظر مجاز هستند. يک پوشش كه معموالً روي سرورهاي وب، سرورهاي ايميل، سرورهاي پايگاه داده و ماشين هاي مشابه نصب مي شود، براي كاربر شفاف است و با درجه بااليي با سيستم يكپارچه مي شود .يک پوشش محافظ برنامه براي عملكرد مورد انتظار سيستم ميزبان تنظيم مي گردد. براي مثال، يک پوشش روي سرور ايميل به اين منظور پيكربندي مي شود تا جلوي اجراي خودكار برنامه ها توسط ايميل هاي وارد شونده را بگيرد، زيرا اين كار براي ايميل معمول يا الزم نيست.

### **تشخیص فعالیت ویروسی**

در حالي كه برنامه ضدويروس در تشخيص ويروس ها مهارت دارد، اين نرم افزار براي تشخيص فعاليت ويروسي طراحي نشده است. در اين شرايط بكارگيري يک برنامه تشخيص نفوذ يا IDS شبكه براي تشخيص اين نوع فعاليت بسيار مناسب است . پروتكل هاي رايج كه شما مي توانيد فيلترهاي فايروال را بر آن اساس تنظيم كنيد عبارتند از: الف) IP :پروتكل اينترنت) –سيستم اصلي انتقال اطلاعات بر روي اينترنت. ب) TCP :پروتكل كنترل انتقال اطلاعات) – براي خرد كردن و بازسازي اطلاعاتي كه بر روي اينترنت جا

به جا مي شود به كار مي رود.

ج ) HTTP:پروتكل انتقال ابر متن – (Transfer Text Hyper –( براي صفحات وب استفاده مي شود. د) FTP :پروتكل انتقال فايل – براي دانلود و آپلود فايل استفاده مي شود.

ه) UDP :پروتكل دادهاي كاربر – براي اطلاعاتي استفاده مي شود كه نياز به پاسخ ندارد ، مانند پخش فايل هاي صوتي و ويدئويي.

و) ICMP :پروتكل كنترل پيام اينترنت – توسط يک روتر (router (به منظور مبادله اطالعات با روترهاي ديگر استفاده مي شود.

ز) SMTP :پروتكل انتقال ساده ايميل – مورد استفاده براي ارسال اطالعات متني )ايميل)

ح) SNMP :پروتكل مديريت شبكه ساده – براي جمع آوري اطالعات سيستم از يک كامپيوتر از راه دور .(remote computer)

ط) Telnet :شبكه راه دور – براي انجام و اعمال دستورات بر روي يک كامپيوتر از راه دور.

# **آیا باز نمودن پورت های فایروال خطرناک است** ؟

 $\overline{a}$ 

با باز نمودن هر پورت ، كامپيوتر شما در معرض تهديدات بيشتري قرار خواهد گرفت . عليرغم باز نمودن برخي پورت ها به منظور بازي و يا اجراي يک كنفرانس ويدئويي ، فايروال ويندوز همچنان از سيستم شما در مقابل اغلب حمالت محفاظت مي نمايد. پس از معرفي يک برنامه به فايروال ويندوز ، صرفا" در زمان اجراي اين برنامه پورت هاي مورد نياز فعال و پس از اتمام كار ، مجددا" پورت هاي استفاده شده غيرفعال مي گردند . در صورتي كه به صورت دستي اقدام به باز نمودن پورت هائي خاص شده باشد، پورت هاي فوق همواره باز شده باقي خواهند ماند . به منظور حفط بهترين شرايط حفاظتي و امنيـتي ، مي توان پس از استفاده از پورت و يا پورت هائي كه با توجه به ضرورت هاي موجود فعال شده اند ، آنان را مجددا" غيرفعال نمود استفاده از  $\lq\lq$ ۰ checkbox موجود در مجاورت برنامه در ليست  $\lq$ checkbox

## **آنتی ویروس:**

ويروسها برنامههايي هستند كه به شكل پنهاني، موقع اجرا شدن برنامه آلوده خود را به برنامههاي اجرايي نظير فايلهاي COM و EXE ميچسبانند و معموالً بدون اينكه تاثيري در كار اصلي برنامه آلوده بگذارند، منتظر زمان فعاليت نهايي يا برقراري شرط خاصي ميشوند. حال اين فعاليت ميتواند بزرگتر كردن فايلهاي مختلف ماشد، يا آلوده كردن فايلهاى اجرايي و يا از بين بردن اطلاعاتPARTITION TABLE '`، معدوم كردن اطلاعا ت با ارزش يا از كار انداختن فايلهاي اجرايي و ... باشد. ولي در هر حال يک چيز در اكثر ويروسها مشترک ميباشد و آن انتقال ويروس از فايلهاي آلوده به فايلهاي سالم است. نرمافزارهاي آنتي

**استثنا** <sup>70</sup>

**جدول پارتیشن** <sup>71</sup>

ويروس تمام فايلها را به طور خودكار بررسي كرده و فايلهايي كه داراي گونههاي شناخته شده ويروسها هستند را شناسايي و عكسالعمل مناسب انجام ميدهند.

#### **:Anti-Spam**

اسپم در كامپيوتر به ايميلهايي گفته ميشود كه به طور ناخواسته براي ما فرستاده ميشوند و جنبه تبليغاتي دارند. راههاي مختلفي براي مقابله با اسپمها در جاهاي مختلف آمده و حتي ياهو هم يک آنتي اسپم را براي كاربرانش پيشنهاد كرده است.

### **فیلترینگ:**

فيلتر ابزاري است كه به منظور تصفيه اتصالات وب استفاده مي شود. در كشورهاي مختلف دنيا فيلترينگ به دو روش انجام مي شود: فيلتر كردن نشاني هاي اينترنتي براساس يک ليست سياه (در يک پايگاه داده)، و فيلتر كردن براساس محتواي هر صفحه اينترنتي. روش دوم در دنيا به فيلتر محتوا (content filter) معروف است كه براي پهناي باند خيلي باال قابل انجام نيست.

## **پیکربندی فایروال و انواع DMZ در حفاظت از شبکه**

مجتمع كردن دستگاه هاي اطراف شبكه به منظور محافظت از شبكه خصوصي مؤلفه مهمي براي طراحي امنيت محيط پيرامون است. انتخاب دستگاه ها بستگي به فاكتورهاي متعددي براي هر كمپاني دارد، اما دستگاه هاي ضروري و الزم كه بايد لحاظ گردند به منظور صورت گرفتن اين امنيت، روتر و فايروال هستند. روتر به عنوان اولين خط دفاعي عمل مي كند و فايروال به عنوان ناظر ترافيک عمل مي كند و فقط به ترافيک هاي مجاز شبكه اجازه مي دهد. يک IDS يا IPSبايد حتماً در محيط پيرامون شبكه لحاظ گردند تا از شبكه خصوصي در مقابل فعاليت هاي مخرب محافظت كنند .

**به طور کلی در معماری شبکه سازمان سه ناحیه وجود دارد :**

 $\overline{a}$ 

Border Network''یا : Internet شبکه ای است که مستقیماً با اینترنت در تماس است.

:Perimeter Networkشبكه اي كه كاربران ورودي را به سرورهاي وب يا ديگر سرويس ها متصل مي كند Network Private شبكه <sup>76</sup> Network Internal.يا : <sup>75</sup> Network Edge ناميده مي شود <sup>74</sup> و معموالً DMZ يا داخلي سازمان است كه سرورها را به يكديگر و به كاربران داخلي متصل مي كند .

**محیط شبکه** <sup>73</sup>

- 75 **شبکه داخلی**
- 76 **شبکه خصوصی**

 $\overline{a}$ 

ATTORE COM

**لبه شبکه** <sup>74</sup>

يک شبكه ساده كه هيچ سرويس اينترنتي براي مشتريان فراهم نكرده است محافظت كردن آن ساده تر خواهد بود. روتر و فايروال اينترنت را از شبكه خصوصي جدا مي كند، IDSيا IPS همه ترافيک ها را مانيتور مي كند و VPNدستيابي از راه دور را فراهم مي كند. هر كدام براي دفاع در عمق محيط پيرامون الزم هستند .پيكربندي رولهای فايروال برای اينچنين شبكه ای آسان است. فايروال دو دسته رول دارد كه رول mgress <sup>w</sup>و رول egress<sup>/«</sup>ناميده ميشوند كه به ترتيب مشخص ميكند كه ترافيك شبكه اجازه ورود و ترک را دارد. آن بخش از ترافيک شبكه كه براي رسيدن به آدرس IP اختصاصي تالش ميكند بايد به وسيله رولهايingress ، با استفاده از فيلترينگ استاتيک توسط روتر يا فايروال بلوكه شود. يک استثناء وجود دارد و آن زماني است كه يک ارتباط از راه دور از طريق سازمان، مجوز اتصال به شبكه خصوصي را دارد. ارتباطات از راه دور بايد از يک ارتباط ايمن همچون VPN براي اتصال استفاده كنند VPN.بايد با فايروال مجتمع گردد يا توسط يک appliance جداگانه پشت فايروال قرار گيرد .هنگامي كه سرويس هاي وب و پست الكترونيک در شبكه خصوصي ارائه دهنده سرويس به اينترنت هستند به طراحي پيچيده تري براي محيط پيرامون شبكه نياز مي باشد به منظور فراهم كردن محيطي امن. سرورهاي وب و پست الكترونيک نسبت به حمله آسيب پذيري بيشتري دارند به خاطر پيكربندي هاي پيچيده و متدلوژي هاي برنامه نويسي نامناسب كه طرح امنيت را از ابتدا با مشكل مواجه مي كند. اين سرورها الزم است در فضايي از شبكه خصوصي قرار گيرند، اما ايزوله باشند. اين جداسازي توسط DMZمحقق مي شود. يكي از روش هاي پياده سازي DMZ استفاده از دو دستگاه فايروال است و در فضاي بين دو فايروال DMZ subnet <sup>74</sup>قرار مي گيرد .هزينه اضافي و نگهداري اين طراحي مي تواند فقط براي شبكه هايي با پهناي باند مناسب توجيه گردد. نوعاً DMZ با استفاده از سه ارتباط روي فايروالي كه براي اينترنت، DMZو شبكه خصوصي استفاده شده است، پياده سازي مي شود. به خاطر اينكه شبكه خصوصي و شبكه DMZبه صورت فيزيكي با هم ارتباط ندارند يک IDSيا IPS بايد در جلوي فايروال قرار گيرد تا تمامي ترافيک شبكه را ضبط كند .يک عيب براي طراحي يک DMZ زماني است كه داده ذخيره شده در شبكه خصوصي قابل دسترسي توسط هيچ سروري كه در ناحيه DMZ قرار دارند نمي باشد. چنانچه داده ذخيره شده الزم باشد كه در دسترس سروري در ناحيه DMZ قرار گيرد دو سناريو وجود دارد. سناريوي اول ارتباط دستي به سرور وب به منظور اپلود كردن داده است. سناريو دوم استفاده از دو ناحيه DMZ جداگانه است كه اطالعات عمومي را از اطلاعات خصوصي جدا ميكند كه به ترتيب Anonymous 80 و Authenticated 81 DMZ ناميده ميشود

- 78 **خروج**
- **زیرشبکه ای** <sup>79</sup>
	- **بی نام** <sup>80</sup>
- **تصدیق شده** <sup>81</sup>

**ورود** <sup>77</sup>

# **3-19 نتیجه فصل سوم**

باتوجه به مسائل بيان شده به اين نتيجه مي رسيم كه درواقع **میتوان گفت یک دیواره آتش :** -يک جداساز است . -يک محدودساز(Restrictor) است . -يک آناليزكننده(Analyzer (است. **یک دیواره آتش ممکن است :** -مسيريابي با چند ليست كنترل دسترسي باشد . -نرم افزاري كه روي يک PC يا يک سيستم Unix اجرا مي شود، باشد . يک جعبه سخت افزاري اختصاصي باشد .

انواع پيچيده تر ديواره هاي آتش به صورت تركيبي از چندين سيستم و راه حلهاي computer-Multi <sup>و</sup>-Multirouterپياده سازي ميشوند. شبكه هاي مختلف بسته به نيازهاي امنيتي مختلف و هزينه اي كه براي تأمين امنيت در نظر گرفته اند از ديوارههاي آتش مختلف و روشهاي پياده سازي مختلف آنها استفاده ميكنند

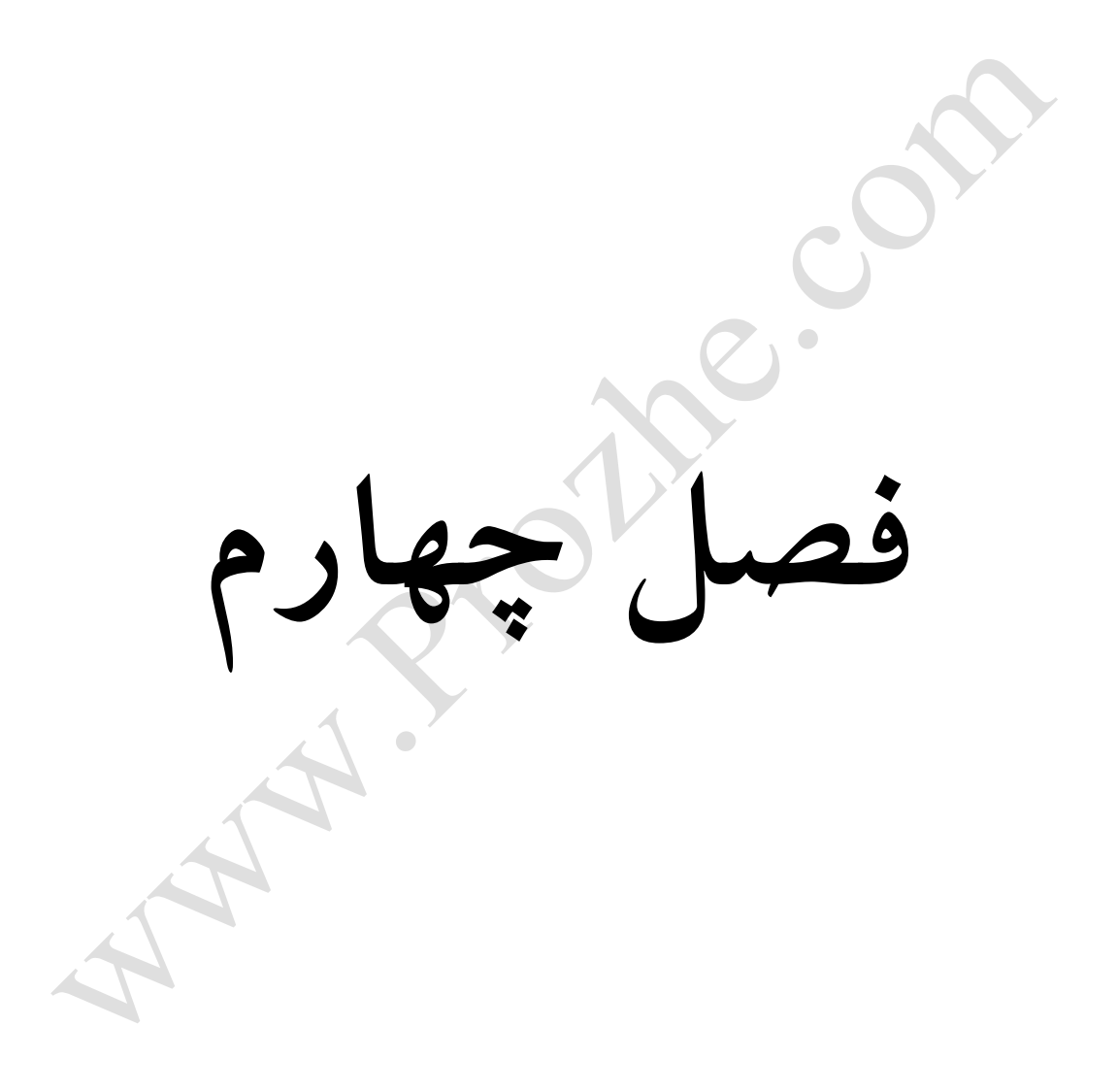

## **1-4)مقدمه فصل چهارم**

استفاده ازفايروالها مزايايي همچون: كنترل ترافيک،تبديل آدرس،نقطه پايانيvpn،امنيت در شبكه،جلوگيري از ايجاد ترافيک،كاهش ريسک سروربا فيلتر كردن آن ومعايبي چون: محدوديت در دسترسي به اينترنت،ناامني در مقابل هكرها درback doorدارد.راهكارهايي براي بهبودي ان نظير: اسكن ترافيک داخل وخارج رايانه و..... وجود دارد.

Protine.com
# **2-4)مزایا و معایب استفاده از فایروال**

### **1-2-4)معایب**

بسته ها و نرم افزار هاي ويروسي نوسط فايروال سخت افزاري تشخيص داده نمي شوند. براي فايروال هاي سخت افزاري مسئله هزينه و كابل كشي براي فايروال نرم افزاري مسئله زمان بر بودن و كمبود حافظه مطرح است. فايروال نمي تواند ويروسهايي كه در ميزبان كپي شده را تشخيص و در نتيجه در كل شبكه پخش مي شود. فايروال هاي نرم افزاري سرعت را پايين مي آورند. Firewall ها داراي مزاياي بسياري مي باشند با اين وجود داراي معايب نيز هستند . بعضي از Firewall در مقابل محدود كردن كاربران و درهاي پشتي ( door Back(كه محل حمله هكرها ست كه امنيت ندارند.

### **Access Restrictions 82**

Firewallهابراي ايجاد امنيت ، بعضي از سرويسها مانند Xwindow , Ftp , Telnet را از كار مي اندازند و اين تنها محدود به فايروالها نمي شود . بلكه در سطح سايت نيز مي شود اين كار را انجام داد.

## **Back-Door Challenges: The Modem Threat 83**

 $\overline{a}$ 

تا حال مشخص شد كه امنيت درهاي پشتي كمپاني به وسيله Firewall تا مين نمي شود بنابراين اگر شما هيچ محدوديتي در دسترسي به مودم نداشته باشد اين در بازي براي هكرها ست.

, راههاي ورودي مي باشند و سئوال پيش مي آيد كه اگر اين سرويسها وجود داشته <sup>85</sup> SLIP و ppp <sup>84</sup> باشند.محدوديت در دسترسي به اينترنت،بعضي از فايروالها در مقابل محدود كردن كاربران وback door كه محل حمله هكرهاست امنيت ندارند.

**محدودیت های دسترسی** <sup>82</sup>

**چالش تروجان : تهدید مودم** <sup>83</sup>

**خط سریال پروتکل اینترنت** <sup>84</sup>

Protocol Point-to-Point**-پروتکل نقطه به نقطه** <sup>85</sup>

براي ايجاد امنيت بعضي از سرويس ها مانند telnet،ftp،xwindow،را از كار مي اندازند.فايروالهاي سخت افزاري هزينه زيادي نياز دارند.جاگير هستندوبه كابل كشي نياز دارند.نصب وupgrade آن دشوار است.با مودم هاي dial upكار نمي كنند.فايروال نرم افزاري براي هر كامپيوتر موجود در شبكه نياز به نصب جداگانه دارندوبسيار زمان بر است.گاهي install un كردن آن بسيار دشوار است.گاهي در پاسخگويي سيستم كه بحراني وحياتي است مناسب نيستند.اشغال كردن فضاي memoryوcpu .فايروال ها باعث كاهش توان مصرف ريزپردازنده مي شوند.اسبهاي تراوا مي توانند به سادگي وبا استفاده از همان مكانيسم مورد استفاده فايروال در سطح پايين تري از آن قرار گرفته وبه فعاليت بپردازند

**2-2-4)مزایای فایروال:**

.1ايجاد يک دريچه متمركز بر روي شبكه كه از ورود كاربران غير مجاز جلوگيري مي كند .2فايروال براي كامپيوتر ها، حفاظتي را جهت جلوگيري از ايجاد ترافيک و اخطار به كاربران ايجاد مي كند اما در صورتي كه كاربر به اين پيغام هاي توجهي نكند ان كار فايده ندارد.

.3فضاي منطقي براي گسترش آدرس هاي NAT ايجاد مي كند .اين آدرس ها به كم كردن فضاي آدرس كمک مي كند.

كنترل ترافيک.تبديل آدرس .نقطه پايانيvpn وامنيت درشبكه.جلوگيري از ايجادترافيک كاهش ريسک سرور با فيلتر كردن ومعايب آن:محدوديت در دسترسي به اينترنت ناامني درمقابل هكرهادر door backكاهش سرعت دراينترنت در استفاده از فايروال نرم افزاري.باعث كاهش مصرف توان ريزپردازنده مي شود. روش هاي هدفمندي فايروال:تخصيص آدرسهاي منحصربه فرددرهرip استفاده از نام هاي دامنه .بهره گيري از پروتكل هاي سرويس دهنده وسرويس گيرنده. استفاده از پورت هاي شماره گذاري شده.استفاده از كلمات وعبارات خاص در متن مخصوص فايروالها.مشخص كردن سطوح امنيت .دقت به بستر اجرايي موردنظر.در فايروالهاي مبتني برميزبان غربال سازي هنگام نياز وافزودن ضابطه ممانعت به tcpwrapperمشخص كردن فايروال موردنيازوپياده سازي آن مكانيسم هاي پشت فايروال امنيت را باال مي برند.يكي از مزاياي Firewall ها استفاده آنها براي اينكه بتوانيم با Log كردن دسترسي به سايت آمار دسترسيهاي به سايت خود را مشخص كنيم.

فايروالها امنيت را درشبكه برقرار مي كنند.ريسک server هاي شبكه را با فيلتر كردن كاهش مي دهند.از دسترسي مستقيم به سرور جلوگيري مي كند.پياده سازي فايروال ها بسيار اسان است چون يک نرم افزار خاص هستند.با استفاده از فايروال مي توانيم با logكردن دسترسي به سايت آمار دسترسي ها به سايت خود رامشخص كنيم.فايروال ها حفاظت الزم را در مقابل مهاجمان خارجي را ايجادويک اليه يا پوسته پيرامون كامپيوتر ويا يک شبكه را در مقابل كدهاي مخرب ويا ترافيک غيرضروري اينترنت را ارايه مي نمايند.فايروال ها امكان بالک نمودن داده ها رااز مكاني خاص فراهم مي كند.تبديل آدرس،نقطه پايانيvpn ،فايروال ها تحت كليه ويندوزها قابل اجرا هستند.دسترسي فايروال به بسته كامل تمام بسته هايي كه براي عبور از شبكه ناگزيربه تكه تكه شدن هستند. فرد راموقع ورودبه سيستم در يک نقطه كامال كنترل شده محدود مي سازد.از نزديک شدن خرابكاران به منابع داخلي جلوگيري مي كند.فرد را هنگام خروج در يک نقطه كامال كنترل شده محدود مي سازد.فايروال ها عالوه بر اين كه امنيت واقعي را برقرار مي كننديک نقش اساسي را در مديريت امنيت پوشش مي دهند **3-4)مزایای فایروال های سخت افزاری**

-تحت كليه ويندوزها به صورت يكسان قابل استفاده است

كل شبكه رامحافظت مي كنند.اين نوع فايروالها از سيستم عامل ونرم افزارهاي سيستم عمل مي كنندوداراي سيستم عامل جدايي هستند

-ديواره آتش به بستههاي كامل دسترسي خواهد داشت .يعني بستههايي كه براي عبور از شبكه ناگزير به تكههاي متعددي شكسته شدهاند به صورت سر هم شده به ديواره آتش خواهند رسيد و لذا ديواره آتش مجبور به انجام عمل سر هم كردن بستهها نيست .

حفاظت بيشتر و كلي تري نسبت به فايروال هاي نرم افزاري دارند.

كل شبكه را محافظت مي كنند.

تا زماني كه در سيستم اجرا نشده اند هيچ تاثيري بر روي عملكرد سيستم ندارند.

اين نوع فايروال ها به صورت مستقل از سيستم عامل و نرم افزار هاي سيستم عمل مي كند و داراي سيستم عامل جدايي هستند.

#### **1-3-4)معایب:**

- نصب و پاکسازي چنين ديواره آتشي به سادگي امكان پذير نيست و عدم دقت كافي به اين مساله ممكن است نياز به نصب مجدد ويندوز داشته باشد . اسبهاي تراوا مي توانند به سادگي و با استفاده از همان مكانيزم مورد استفاده ديواره آتش در سطحي پائين تر از آن قرار گرفته و به فعاليت بپردازند.

هزينه بيشتري نسبت به فايروال هاي نرم افزاري دارند، حتي با وجود اينكه به نظر خريد يک فايروال سخت افزاري كم هزينه تر از خريد چند فايروال نرم افزاري در يک شبكه بزرگ است.

جاگيري و كابل كشي پيچيده دارد.

فايروال هاي سخت افزاري ، با مودم هاي Up Dial كار نمي كنند.

كردن آن دشوار است. <sup>86</sup> نصب و Upgrade

# **4-4)فایروال نرم افزاری - برنامه ویندوز فایروال**

**1-4-4)مزایا :** 

- به سخت افزار اضافه اي نياز نمي باشد .
- به كابل كشي اضافه اي نياز نخواهد بود .

گزينه اي مناسب براي يک كامپيوتر

.فايروالهاي نرم افزاري به راحتي upgrade مي شوندوبه طورجداگانه قابل نصب هستندونياز به بسته يا دستور خاصي ندارند.سرعت وامنيت فايروالهاي نرم افزاري بيشتر است وغالبا بدون مداخله هستند.فايروالهاي نرم افزاري هزينه كمي دارند نياز به كابل كشي ندارندوبا مودم هاي dial upوdial مي كنند

2-4-4)**معایب** 

براي تهيه يک فايروال نرم افزاري مي بايست هزينه اي اضافه پرداخت گردد. استفاده از فايروال هاي نرم افزاري مستلزم نصب و پيكربندي خاصي مي باشد . براي هر كامپيوتر موجود در شبكه، نياز به نصب جداگانه اي دارد در نتيجه زمان بر است. كردن مامل آن دشوار است. <sup>87</sup> گاهي Uninstall

<sup>86</sup> **بروز رسانی**

**<sup>-</sup> حذف کردن** <sup>87</sup> **لغو نصب**

در زماني كه زمان پاسخگويي سيستم بحراني و مهم است، مناسب نيستند.

اشغال كردن فضاي CPU و Memory

براي هر كامپيوتر مي بايست يک نسخه جداگانه نصب گردد

اما عيب اين فايروال اين است به دليل ماهيت نرم افزاري بودن، فقط كامپيوتري را محافظت خواهد نمود كه بر روي آن نصب شده باشد و هيچ اختاللي در فايلهاي فايروال وجود نداشته باشد به همين دليل براي يک شبكه كه از چندين كامپيوتر تشكيل شده باشد، استفاده از فايروال سخت افزاري در كنار فايروال نرم افزاري پيشنهاد ميشود.برخالف فايروال نرم افزاري، فايروال سخت افزاري ميتواند بيش از يک كامپيوتر موجود در شبكه را محافظت كند چون هيچ وابستگياي به كامپيوترهاي شبكه نداشته و به تعداد پورتهاي آن ميتواند كامپيوترهاي شبكه را به وسيله يک فايروال سخت افزاري محافظت نمود

# **5-4)برتری فایروال سخت افزاری به فایروال نرم افزاری**

**سرعت**:فايروال هاي سخت افزاري براي پاسخگويي سريعتر طراحي شده اند و از اينرو در كنترل بار ترافيكي شبكه و جايي كه زمان پاسخگويي اهميت دارد استفاده مي شوند

**امنیت**:فايروال هاي سخت افزاري به دليل داشتن سيستم عامل جدا كمتر از فايروال هاي نرم افزاري در معرض توجه نفوذگران قرار مي گيرند از طرفي داراي كنترل كننده هاي بسيار قوي است.

**بدون مداخله**: اين فايروال به دليل جدا بودن از نود هاي شبكه مديريت بهتر و آسان تري دارد و تاثيري بر كند يا تند كردن بقيه قسمت ها ندارد. به راحتي و جدا از سيستم مي تواند خاموش يا دوباره نصب شود بدون هيج تذاخلي در شبكه

# **6-4(برتری فایروال نرم افزاری به فایروال سخت افزاری**

**هزینه** : هزينه كمتري نسبت به فايروال هاي سخت افزاري دارد

جاگير نيست و هيچ گونه كابل كشي ندارد

با مودم هاي دايال اپ نيز كار مي كند

نصب و راه اندازي ان نياز به دانش خاصي ندارد

از مهمترين مزاياي اين گونه فايروال\$ا به نصب آسان آن (مثل يک برنامه ساده) و امکان پيکربندي و ايجاد های متنوع مورد نیاز اشاره كرد برای مثال می $\tilde{\psi}$ وان یک برنامه خاص را مجاز كرد و از اتصال یک برنامه ${}^\wedge \text{Rule}$ ديگر به شبكه يا اينترنت جلوگيري كرد. همچنين كار با اين فايروالها بسيار ساده بوده و حتي كاربران مبتدي نيز ميتوانند با خيال راحت از آنها استفاده كنند درحالي كه نوع سخت افزاري فايروالها نياز به پيكربنديهاي دقيق تر دارند.

## **مزایا**

معموال" داراي حداقل چهار پورت براي اتصال ساير كامپيوترها مي باشند . امكان حفاظت چندين كامپيوتر را ارائه مي نمايند .

## **معایب :**

كابل كشي اضافه

5-**4**)**روترهای بدون کابل** : در صورتي كه داراي يک شبكه بدون كابل مي باشيد و يا تصميم به استفاده از چنين شبكه هائي را داريد ، به يک روتر بدون كابل نياز خواهيد داشت .روترهاي بدون كابل اندكي به همراه يک فايروال تعبيه شده ارائه مي شوند، بنابراين در چنين مواردي الزم است يک فايروال جداگانه تهيه گردد.

## **1-5-4)مزایا**

با استفاده از روترهاي بدون كابل مي توان كامپيوترهاي شخصي ، كامپيوترهاي laptop ، دستگاه هاي PDA و چاپگرها را بدون استفاده از كابل به يكديگر متصل نمود .

روترهاي بدون كابل گزينه اي مناسب براي اتصال كامپيوترهاي laptop به اينترنت و يا شبكه مي باشند .

## **2-5-4)معایب**

دستگاه هاي بدون كابل ، اطالعات را با استفاده از امواج راديوئي كه مي تواند توسط افرادي خارج از محل كار و يا منزل ( با دارا بودن تجهيزات مناسب ) استفاده گردد ، ارسال مي نمايند .

براي استفاده از روترهاي بدون كابل مي بايست بر روي هر يک از دستگاه هاي مورد نظر يک آداپتور بدون كابل نصب گردد . بنابراين شما ملزم به پرداخت هزينه اي اضافه خواهيد بود .

**قوانین** <sup>8888</sup>

تمامي روترهاي بدون كابل به همراه يک فايروال تعبيه شده ارائه نمي گردند . در چنين مواردي مي بايست يک فايروال جداگانه تهيه گردد .

اتصال به اينترنت براي كاربراني كه داراي دانش الزم به منظور ايمن سازي كامپيوتر نمي باشند ، همواره امري خطرناک است . با استفاده از فايروال ها مي توان يک سطح مناسب امنيتي به منظور كاهش تهديدات را ايجاد نمود . استفاده ايمن از اينترنت مستلزم عمليات متفاوتي است . نصب فايروال ، صرفا" يكي از اقدامات اوليه در اين زمينه است. بهنگام سازي نرم افزارهائي كه داراي نقشي اساسي بر روي يک كامپيوتر مي باشند ) نظير سيستم عامل و مرورگر هاي وب ) ، استفاده و بهنگام نگهداشتن يک نرم افزار آنتي ويروس از ديگر اقدامات ضروري در اين رابطه مي باشد

# **6-4 (تواناییهای دیوارههای آتش :**

يک ديواره آتش ميتواند اجراي تصميمات امنيتي را در يک نقطه متمركزكند،: ديواره آتش يک نقطه محدود كننده بين دو شبكه است. تمام ترافيک به داخل و از خارج بايد از اين نقطه باريک عبوركند و راه ديگري براي عبور ترافيک وجود ندارد. بدين ترتيب ديواره آتش قابليت اعمال كنترل شديدي را دارا خواهد بود و ميتواند با اعمال ابزار مختلف تأمين كننده امنيت در اين نقطه سطح قابل قبولي از امنيت را تضمين كند. در واقع چون همه چيز در يک كانال ارتباطي قابل كنترل است ميتوان تصميمات مختلفي را در ارتباط با امنيت شبكه گرفت و به اجرا در آوردن آنها را در يک نقطه متمركز ساخت .يک ديواره آتش ميتواند سياست امنيتي شبكه را به اجرا در آورد: ميدانيم سرويسهاي مختلفي در شبكهها وجود دارند و با گسترش اينترنت تنوع و تعداد آنها بسيار افزايش يافته است. اغلب اين سرويسها ناامن هستند و هنگام استفاده و ارايه آنها بايد دقت كرد. سياست امنيتي شبكههاي مختلف تعيين ميكند كه چه سرويسهايي در شبكه ارايه ميشود و چه افرادي مجازند از اين سرويسها استفاده كنند. ديوارههاي آتش قادرند با پاسباني و كنترل سرويسهاي مختلف تنها به سرويسهاي مجاز تعريف شده در سياست امنيتي اجازه عبور دهند و بدين ترتيب سياست امنيتي شبكه را به اجرا درآورند. سياستهاي امنيتي نهايتاً به تعدادي قوانين اجرايي تبديل ميشوند كه ديوارههاي آتش قادر خواهند بود تعداد زيادي از آنها را اجرا كنند. ديوارههاي آتش ممكن است سرويسهاي خطرناک و ناامن و را با اعمال محدويت تنها در شبكه داخلي اجازه دهند .سياستهاي امنيتي مختلفي قابل اتخاذ هستند. مديران يک شبكه ممكن است تنها به يک سيستم داخلي اجازه دهند. با دنياي بيرون در ارتباط باشد، در اين صورت ديواره آتش تنها ترافيک متعلق به آن سيستم را از خود عبور خواهد داد .ذكر اين نكته ضروري است كه پيادهسازيهاي مختلف از ديوارههاي آتش تواناييهاي متفاوت در به اجرا در آوردن سياستهاي امنيتي دارند و بنابراين با استفاده از برخي از ديوارههاي آتش ممكن است نتوان برخي از سياستها را به اجرا در آورد .يک ديواره آتش ميتواند فعاليتهاي

مهم را ثبت كند: به اين علت كه تمام ترافيک از ديواره آتش عبور ميكند، ديواره آتش يک مكان مناسب براي ثبت مجموعههاي مختلف از فعاليتهاست. به عنوان تنها نقطه دسترسي، ديواره آتش ميتواند ثبت كند كه چه اتفاقاتي بين شبكه محافظت شده و شبكه بيروني رخ مي0هند. با دسته بندي اين اطلاعات ميتوان به نتايج خوبي در ارتباط با استفاده از شبكه، تهاجمهاي در حال شكل گيري، مزاحمان و متخلفان داخلي و خارجي و.... دست يافت .يک ديواره آتش قادر است سطوح مختلفي از امنيت را براي بخشهاي مختلف پيادهسازي كند: از ديوارههاي آتش گاهي براي جدا نگه داشتن يک بخش از بخشهاي ديگر استفاده ميشود. اين حالت زماني اتفاق ميافتد كه يک بخش از شبكه بيشتر از بخشهاي ديگرحساس باشد و نيازمند امنيت بيشتري باشد. بدين ترتيب با استفاده از ديوارههاي آتش ميتوان بخشهاي مختلف با سطوح امنيتي مختلف را ايجاد نمود. اين مسأله باعث ميشود بروز مشكالت امنيتي نتواند تمام سرتاسر شبكه را تحت تأثير قرار دهد و برخي بخشهاي مهمتر و حساستر مصون بمانند. ديوارههاي آتش در مجموع قادرند شبكه را در برابر تهديدات مختلف تا حد زيادي مورد محافظت قرار دهند، اما آنها راه حل امنيتي كامل و بدون عيبي نيستند. برخي از خطرات و مشكالت از كنترل ديواره آتش خارج هستند و براي مقابله با آنها بايد از روشهايي مانند ايجاد مكانيزمهاي قوي امنيت فيزيكي، " مصونيت ميزبان" و آموزش كاربران و مديران و... استفاده كرد .

# **7-4)ناتوانیهای دیوارههای آتش :**

يک ديواره آتش نميتواند شبكه و منابع آن را از خرابكاران داخلي محافظتكند: ديواره آتش ممكن است بتواند از اينكه اطالعات مفيد سازمان از طريق خط ارتباطي شبكه به بيرون انتقال يابند جلوگيري كند اما هنگامي كه اين اطلاعات از خط ارتباطي عبور نميكنند نميتواند هيچكاري انجام دهد .كاربري ممكن است با استفاده از يک ديسک، Floppy، CDو يا تعدادي ورقه كه آنها را در كيفش قرار ميدهد اطالعات حساس سازمان را به بيرون انتقال دهد .در مقابله با اين نوع كاربران (كه ممكن است اطلاعات داخل را عمداً و يا سهواً از روى غفلت افشا كنند)، ديوارههاي آتش ناتوان هستند و هيچكاري از دستشان ساخته نيست. برخي از افراد داخلي سطوح دسترسي بااليي را در شبكه دارا هستند و مجازند به منابع مختلف در شبكه دسترسي داشته باشند، اين افراد قادر خواهند بود سخت افزارها را خراب كنند، نرم افزارها و برنامههاي مختلف را دچار مشكلكنند، به طور ماهرانهاي برنامهها را تغييردهند، سطوح دسترسيها را دستكاري كنند و.... واقعيت اين است كه ديوارههاي آتش در مقابله با اين مشكالت كاري نميتوانند انجام دهند .يک ديواره آتش نميتواند از بروز تمام مشكالت امنيتي جلوگيريكند: ديواره آتش براي مقابله با خطرات شناخته شده طراحي شده است. مديران شبكه با شناختي كه از حمالت و خطرات مختلف دارند و با تصويب تعدادي قوانين و اجراي آنها توسط ديواره آتش سعي ميكنند از بروز آنها جلوگيري كنند، اما واقعيت اين است كه روز به روز حمالت و مشكالت امنيتي جديدي به وجود ميآيند و ديواره آتش نميتواند به طور خودكار با اين خطرات مقابله كند. ديواره آتش نيز مانند تجهيزات ديگر توسط مدير سيستم پيكربندي ميشود و پيرو دستوراتي است كه مدير ميدهد. يک پيكربندي خوب تا حدودي

قادر خواهد بود از خطرات جديد نيز جلوگيريكند. در اين پيكربندي هيچ ترافيكي عبور داده نميشود غير از ترافيک مربوط به تعداد بسيار اندكي سرويس مطمين. خرابكاران به طور مرتب راههاي جديدي براي نفوذ و خرابكاري پيدا مي كنند. آنها يا از سرويسهاي مطمين شناخته شده سوء استفاده مي كنند ويا مشكلاتي كه تا كنون برای كسی رخ نداده (و بنابراين هيچ كس راجع به آنها چيزی نمی1ناند و به همين دليل در هيچ ديواره آتشي در نظر گرفته نشده) را به كار ميبندند. يک ديواره آتش را نمي توان يک بار پيكربندي كرد و انتظار داشت براي هميشه شبكه را از هر خطري مورد محافظت قرار دهد .يک ديواره آتش معموالً نميتواند از ورود ويروسها جلوگيري كند: اغلب ديوارههاي آتش بخشهاي مربوط به آدرس مبدأ و آدرس مقصد و شماره پورت مبدأ ومقصد شبكههاي ورودي را مورد بازرسي قرار ميدهند و به جزييات داده توجهي ندارند. پيادهسازي بخش تشخيص ويروس و بررسي كامل داده بستهها در ديوارههاي آتش زياد عملي وكارا نيست. انواع بسيار زيادي از ويروسها وجود دارند و روشهاي زيادي براي آنكه ويروس خودش را در داخل داده مخفيكند وجود دارد. تشخيص ويروس (Detection Virus (در يک بسته تصادفي از دادهاي كه از ديواره آتش عبور ميكند بسيار مشكل است. براي تشخيص ويروس در بستهها نيازمنديهاي زير وجود دارد :

تشخيص اين مطلب كه بخش داده بسته بخشي از يک برنامه است .

 $\overline{a}$ 

مشخص كردن اينكه يک برنامه مجاز چگونه است و چه ويژگيهايي دارد .

تشخيص اين كه تفاوتي بين اين برنامه و مدل برنامههاي بدون مشكل و مجاز وجود دارد و بنابراين برنامه يک ويروس است .اغلب ديوارههاي آتش ماشينهايي از انواع مختلف و با فرمتهاي اجرايي مختلف را مورد محافظت قرار ميدهند .يک برنامه ممكن است يک برنامه كامپايل شده قابل اجرا و يا يک script باشد .عالوه بر اين، بسياري از برنامهها قبل از اينكه انتقال يابند به شكل يک Packageدر ميآيند و به خوبي فشرده سازي ميشوند. اين مسايل باعث ميشود پيچيدگي مسأله تشخيص ويروسها باالتر رود و پيادهسازي آن مشكل باشد. با اين همه باز هم نميتوان تمامي منابع ديگر انتقال ويروسها را كنترل كرد .بسياري از برنامهها ممكن است از طريق مودمهاي اشخاصي كه به اينترنت متصلند و از ديواره آتش رد نمي شوند download شوند و يا با يک floppyاز محل سكونت به شبكه داخلي سازمان انتقال يابند و ... روش عملي تر مقابله با ويروسها استفاد از نرم افزارهای  ${\rm posterior}^{89}$  protection است. آموزش كاربران و آگاه كردن آنها از خطرات ويروسها نيز مي تواند مؤثر باشددر نتيجه بهترين پيشنهاد استفاده همزمان از هر دونوع ديوار آتش است. شبكه هاي متعلق به سازمانها يا موسسات تجاري در دو بخش سازماندهي و پيكربندي ميشوند:

<sup>89</sup> **میزبان پایگاه-آنتی ویروس**

-بخش عمومي شبكه شامل سرويس دهنده وب ، پست الكترونيكي و FTP كه به عموم كاربران اينترنت سرويس ميدهد. اين بخش اصطلاحا DMZ (بخش غير محرمانه غير نظامي!) نام دارد.

-بخش خصوصي يا محرمانه كه صرفا با هدف سرويس دهي به اعضاي آن سازمانيا موسسه پياده سازي شده است.بخش عمومي شبكه توسط يک فيلتر (معمولي يا هوشنمد) حفاظت ميشود تا از كارايي سرويس دهنده آن كاسته نشود. شبكه داخلي در پشت يک ديوار آتش مبتني بر پراكسي پنهان ميشود تا ضمن غير قابل نفوذ بودن با اينترنت در ارتباط باشد. در چنين ساختاري يک نفوذگر خارجي براي برقراري ارتباط بايک ماشين داخلي دو مانع عمده بر سر راه دارد : فيلتر و ديوار آتش مبتني بر پراكسي. حال حتي اگر بتواند با مكانيزم هاي متداول از سد فيلتر بگذرد پشت ديوار آتش متوقف خواهد شد

## **8-4)دفاع الیه ای**

. بهترين محصولات مربوط به ايمن سازي اطلاعات داراي نقاط ضعف ذاتيي ، مربوط به خود مي باشند.بنابراين همواره زمان لازم در اختيار مهاجمان اطلاعاتي براي نفوذ در سيستم هاي اطلاعاتي وجود خواهد داشت بدين ترتيب الزم است قبل از سوءاستفاده اطالعاتي متجاوزان، اقدامات مناسبي صورت پذيرد .يكي از روش هاي موثرپيشگيري در اين خصوص ، استفاده از دفاع اليه اي در مكان هاي بين مهاجمان و اهداف مورد نظر آنان ،مي باشد .هريک از مكانيزمهاي انتخابي، مي بايست قادربه ايجادموانع الزم در ارتباطبا مهاجمان اطالعاتي ( حفاظت)وتشخيص بموقع حملات باشد . بدين ترتيب امكان تشخيص مهاجمان اطلاعاتي افزايش و از طرف ديگر شانس آنها بمنظور نفوذ در سيستم و كسب موفقيت، كاهش خواهد يافت

**استفاده از فایروال های تودرتو** : هر فايروال در كنار خوداز يک سيستم تشخيص مزاحمين ، نيز استفاده مي نمايد( در محدوده هاي داخلي و خارجي شبكه ، نمونه اي از رويكرد دفاع لايه اي است . فايروال هاي داخلي ممكن است امكانات بيشتري را در رابطه با فيلتر سازي داده ها و كنترل دستيابي به منابع موجود ارائه نمايند.تعيين ميزان اقتدار امنيتي هر يک از عناصر موجود در ايمن سازي اطالعات)چه چيزي حفاظت شده و نحوه برخورد با تهاجم اطلاعاتي در محلي كه از عنصر مربوطه استفاده شده ، به چه صورت است ؟(.پس از سنجش ميزان اقتدار امنيتي هر يک از عناصر مربوطه ، مي توان از آنان در جايگاهي كه داراي حداكثر كارآئي باشند ، استفاده كرد . مثال" مي بايست از مكانيزمهاي امنيتي مقتدر در محدودههاي مرزي شبكه استفاده گردد .استفاده از مديريت كليد مقتدر و زير ساخت كليد عمومي، كه قادربه حمايت از تمام تكنولوژي هاي مرتبط با ايمن سازي اطالعات بوده و داراي مقاومت مطلوب در مقابل يک تهاجم اطالعاتي باشد.

## **راهکارهای هدفمند کردن وبهبودی فایروال**

**استفاده از دیوارهای آتش )فایروال( مبتنی بر میزبان**

به نظر ميرسد به فايروال هاي سخت افزاري كه درون شبكه نصب مي شوند، توجه بسياري ميشود. بسياري آنها را مدافعاني با قدرت هاي جادويي مي دانند. اما امروزه در عمل بيشتر ديوارهاي آتش امنيت به مراتب كمتري كمتر از آن چيزي است كه بايد باشد. به عبارت ديگر، در ظاهر ديواره آتش بخش بزرگي از امنيت است. اما از آن نقشي كه قرار است در امنيت شبكه شما بازي كند، سهم بسيار كمتري را بر عهده دارد. يكي از داليل اين موضوع اين است كه بيشتر حمالت شديد اغلب از داخل شبكه حادث ميشود، بنابراين وظيفه ديوار آتش در جلوگيري از كاربران بيروني براي دسترسي به منابع داخلي شبكه بازده كمي دارد.در مقابل، »ديوار آتش مبتني بر سيستم ميزبان» قادر به حفاظت كامپيوتر از تمام حملات داخلي و خارجي ميباشد. علاوه بر اين، ديوارهاي آتش مبتني بر ميزبانِ حرفه اي ميتوانند به شكلي پيكربندي شوند تا امكان ارتباطات ورودي را تنها براي سرويسهاي مشخصي فراهم نمايند.

اين ديوارهاي آتش مبتني بر ميزبان مانند ⁄ (Windows Firewall with Advanced Security )حتى مي توانند كاربران يا ماشينها را ملزم به تاييد هويت در اليه شبكه نمايد، به طوري كه اگر كاربري معتبر شناخته نشود يا اختيارات الزم را نداشته باشد، هرگز به نزديكي اليه اپليكيشن نرسد – اليه اپليكيشن، اليهايي است كه اغلب رخنههاي امنيتي در آنجا بوده و دادههاي شما تماما در آنجا قراردارد

**2-9-4)استقرار فایروال بین روتر داخلی و خارجی :**يک سطح امنيتي اضافه اندک به منظور حفاظت در مقابل حمالت در هر سمت را ارائه مي نمايد . اين كار ميزان ترافيكي را كه فايروال مي بايست بررسي نمايد بطرز محسوسي كاهش داده و متعاقب آن كارآئي فايروال افزايش خواهد يافت چون ايجاد امنيت از سازماني به سازمان ديگر متفاوت است والبته اين بستگي به چيزي دارد كه آنها مي خواهند توسعه دهند.در اين صورت بايد بستر اجرايي موردنظر راپيدا كنيم.سطوح امنيت را مشحص كنيم.به جاي محدود كردن serverيک serverرابا تمام دسترسي هاي ممكن به اينترنت وصل كنيم.وسرور ديگر را پشت فايروال به عنوان up backازسرور قبلي داشته باشيم.كه با هک شدن يا خرابي سرور اولي ما مي توانيم آن را بازيابي كنيم.در فايروال هاي مبتني برميزبان غربال سازي هنگام نياز وافزودن ضابطه ممانعت بهtcp wrapper".مشخص كردن فايروال موردنياز.

**فایروال ویندوز با امنیت پیشرفته** <sup>90</sup>

3-9-4) **چند راهکار طبقه بندی شده برای بهبود فایروال**

**-1آدرس هایip :**به هر دستگاه در اينترنت يک آدرس منحصر به فردبه نام آدرسipاختصاص داده مي شودكه32بيتي هستندومعموالبه صورت4بايت به شكل اعداددهدهي نقطه دار بيان مي شوندومي توانند تمام ترافيک از يابه آن آدرس jpرامسدودنمايند.

**-2نام های دامنه:**چون يادآوري اعدادآدرسip سخت است وگاهي نياز به تغييردارند،تمام سرورها در اينترنت داراي نام هاي قابل خواندن توسط بشر به نام نام هاي دامنه(domain names)هستند.

**-3پروتکل ها)protocol):**پروتكل روش از پيش تعيين شده است وكسي)browser )كه مي خواهد از سرويسي استفاده كند توسط آن با آن صحبت مي كند.پروتكل ها غالبا متن هستندوبه سادگي توصيف مي كنند snmp-ip <sup>92</sup> كه سرويس دهنده وسرويس گيرنده مكالماتشان را چگونه خواهند داشت.انواع پروتكل عبارتند از:)-  $\frac{\text{m}}{2}$ -ftp-udp-icmp<sup>94</sup>-http-tcp

**-4پورت ها)port):**هر دستگاه سرور،سرويس هايش رادر اينترنت با استفاده از پورت هاي شماره گذاري شده،يک پورت براي هرسرويس كه درسرور موجود است،فراهم مي سازد.

**-5کلمات وعبارات خاص**:اين مي تواند هرچيزي باشد.فايروال هر بسته از اطالعات را براي جستجوي دقيق متني كه فيلتر شده جستجو مي كند. **-6پیکر بندی مناسب وبهینه فایروال**

محصولات فايروال تجاري(هم سخت افزاري و هم نرم افزاري) داراي امكانات متعددي بمنظور پيكربندي بهينه مي باشند.با توجه به تنوع بسيار زياد فايروال ، مي بايست به منظور پيكربندي بهينه آنان به مستندات ارائه شده،مراجعه تا مشخص گردد كه آيا تنظيمات پيش فرض فايروال نياز شما را تامين مي نمايد يا خير ؟ پس از پيكربندي يک فايروال يک سطح امنيتي و حفاظتي مناسب در خصوص ايمن سازي اطالعات انجام شده است.الزم است به اين موضوع مهم اشاره گردد كه پس از پيكربندي يک فايروال نمي بايست بر اين باور باشيم كه سيستم ما همواره ايمن خواهد بود.فايروال يک سطح مطلوب حفاظتي را ارائه مي نمايد ولي هرگز عدم تهاجم به سيستم شما را تضمين ايمني مي تواند يک سطح مطلوب حفاظتي را براي شما و شبكه شما بدنبال داشته باشد.

Protocol Transfer Mail Simple **-پروتکل انتقال ساده پست الکترونیکی** -93Protocol Management Network Simple **پروتکل مدیریت شبکه ساده** <sup>92</sup>

<sup>94</sup> **اینترنتی پیامهای کنترل پروتکل-**The Internet Control Message Protocol

**-7نحوه ی انتخاب یک فایروال مناسب**

**-8نصبdmz:**ناحيه اي است كه بيرون فايروال قرار داردوبين اتصال به اينترنت وفايروال قرار ميگيرد وامكان دسترسي غير مجاز را كم مي كند.

**-9استفاده از server proxy:**براي دسترسي به صفحات وب به وسيله كامپيوترهاي ديگر استفاده مي شود.ووقتي تقاضاي يک صفحه وب را مي كنيم آن صفحه توسط سرور پروكسي دريافت شده وبه كامپيوتر متقاضي ارسال مي شود.كه باعث عملكرد موثرتر در دسترسي ما به اينترنت مي شوند.

**-10استفاده از آنتی ویروس وآنتی اسپم ها در کنار بسته فایروال**

**-11مقابله با روت کیت:**استفاده از نرم افزارهاي امنيتي قدرتمند كه كه بتواند به صورت دائم فايل هاي مهم سيستمي را رصد كند، مي توانيم با خيال آسوده تري به كار ادامه دهيم در واقع اين برنامه ها، فعاليت هاي اليهي سيستم عامل را با اليه هاي پايين تر مقايسه مي كنند و در صورتي كه متوجه تغييرات مشكوک شوند، با دقت بيشتري آن ها را بررسي خواهند كرد تا علت آنها مشخص شده و روتكيت را به دام بياندازند. يكي ا ز اولين روشها براي ريشه يابي روت كيتها بوت كردن سيستم به يک سيستم عامل پاک از طريق يک س ي دي، گرفتن يک فهرست ديركتوري از همة فايلهاي روي سيستم، و سپس مقايسه آن با يک فهرست مشابه توليد شده از داخل سيستم عامل مورد ريشه يابي است . اگر دو فهرست مختلف باشند، فايل هاي حذف شده از فهرست سيستم عامل مورد ريشه يابي، شک برانگيز است. اجراي اين كار به طور دستي بسيار دشوار است. در نتيجه، برنامه هايي براي خودكارسازي اين عمليات ساخته شده است . مشهورترين آنها برنامه (( Rootkit Revealer (( است.

**-12اسکن ترافیک داخل وخارج رایانه**

**-13استفاده از تکنیک hauri برای انتی ویروس های عرضه شده به همراه فایروال برای تشخیص ویروس**  مي شوند و آنتي ويروس را به 3 قسمت <sup>95</sup> **وهرزه نامه ها :** در اين تكنيک ويروس ها شناسايي و REPAIR براي ماكرو، اسكريپت و ويندوز تقسيم مي كند.همچنين INBOX را نيز جستجو و هرز نامه ها را از بين مي برد.

**-14**استفاده از تكنيک هايي براي مخفي ماندن كاربر از ديد كاربران شبكه اينترنت

 $\overline{a}$ 

-15استفاده از فايروال هاي چند اليه كه اگراليه اول ناتوان ماند وتشخيصي نداد اليه هاي بعدي بتوانند جلوگيري كرده ومحافظت كنند

**تعمیر** <sup>95</sup>

اتخاذ روشهايي براي عملكرد سريع وبه موقع سياست هاي امنيتي فايروال $-16\,$ -17متوقف كردن هر كسي در بيرون از متصل شدن به كامپيوتر در شبكه خصوصي -18استفاده از فايروال هايي كه هنگام نفوذ سودجويان اخطار دهد وipشخص نفوذكننده را نشان دهد. -19استفاده از فايروالهاي تودرتو -استفاده از سيستم تشخيص نفوذبه همراه فايروال $-20\,$ -21افزودن اليه هاي مختلف به آنتي ويروس -22استفاده ازسيستم عامل هاي جداگانه كه باعث مخفي ماندن كاربرازديد كاربران شبكه اينترنت مي شود -23بكارگيري هاني پات **-24رمزنگاری:**بهم ريختگي اطالعات طوري كه براي افراد غيرمجاز قابل فهم نباشد

# **10-4)نتیجه گیری این فصل:**

مزايا ومعايب فايروال بيان شدوچندين راهكار براي ان بيان شد استفاده از اين راهكارها تجربه استفاده ايمن از شبكه اينترنت را بدون ورود غيرمجاز كاربران سودجو وبرنامه هاي مخرب فراهم مي سازد. يكي از مهم ترين مواردي كه در بهبود فايروال ها به آن اشاره كرديم استفاده از آنتي ويروس وآنتي اسپم به همراه فايرول است كه امنيت را تضمين مي كند.واز ورود برنامه ها ي مخرب وكاربران غيرمجاز جلوگيري كرده وبا دادن هشدار مارا آگاه مي سازد.

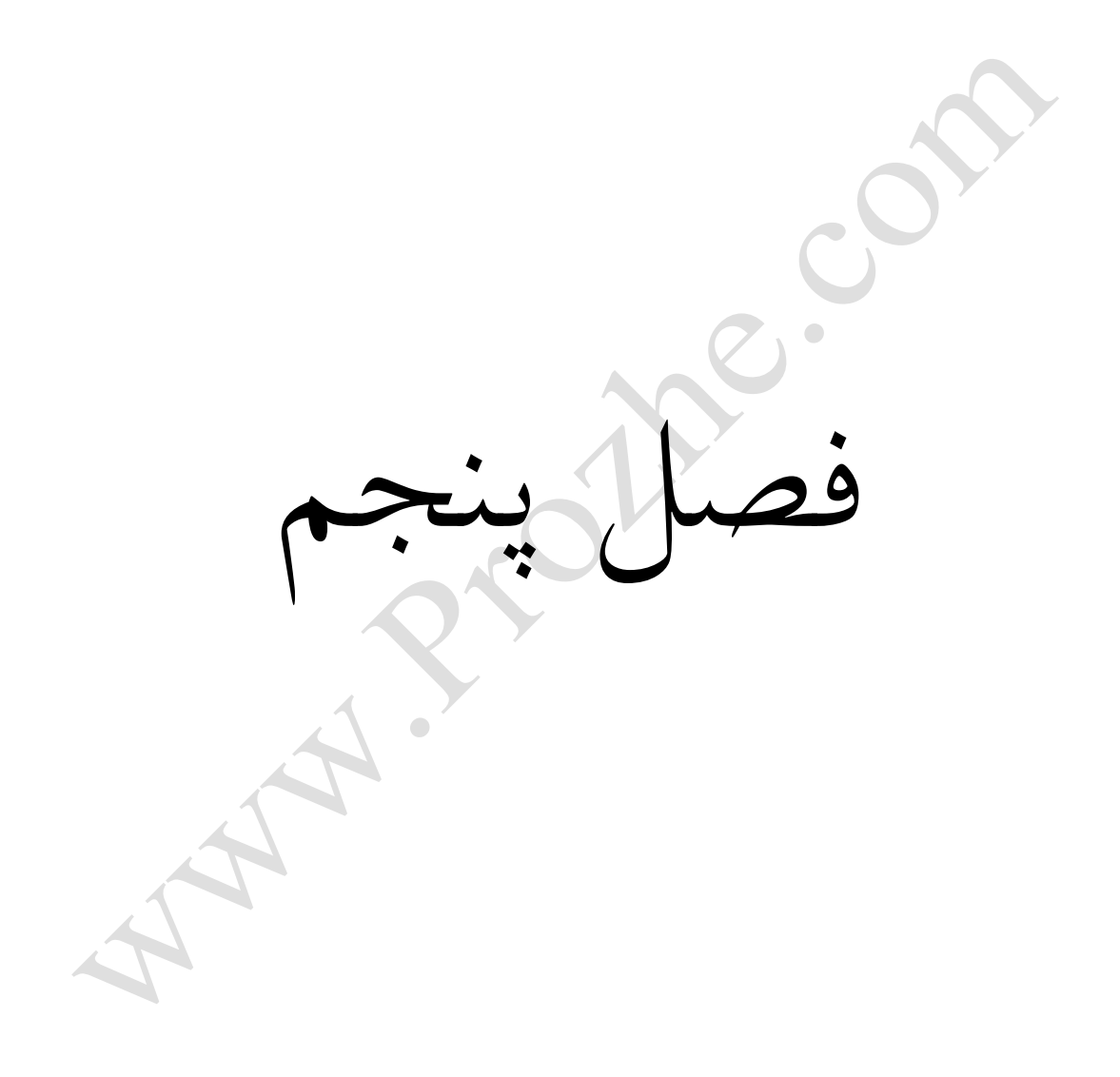

**1-5)مقدمه فصل پنجم:**

دراين فصل به معرفي ونحوه عملكرد هاني پات وuml وردازيم هاني پات يک منبع سيستم اطالعاتي مي باشد كه بر روي خود اطالعات كاذب و غير واقعي دارد UTM عبارتست از سيستم مديريت يكپارچه تهديدات، شامل مجموعه اي كامل و جامع از تمامي راهكارها هردوي اين منابع به نوعي مي توان چايگزين يا كمكي براي امنيت بيشتر فايروال دانست

**<sup>-</sup> زبان مدل سازی یکپارچه** <sup>96</sup> Language Modeling Unified

#### **HONEY POT(2-5**

هاني پات يک منبع سيستم اطالعاتي مي باشد كه بر روي خود اطالعات كاذب و غير واقعي دارد و با استفاده از ارزش و اطالعات كاذب خود سعي مي كند فعاليت هاي غير مجاز و غيرقانوني بر روي شبكه را كشف و جمع آوري كند.به زبان ساده هاني پات يک سيستم يا سيستم هاي كامپيوتري متصل به شبكه و يا اينترنت است كه داراي اطالعات كاذب بر روي خود مي باشد . از عمد در شبكه قرار مي گيرد تا به عنوان يه تله عمل كرده و مورد تهاجم يک هكر يا نفوذگر قرار بگيرد.با استفاده از اين اطالعات آنها را فريب داده و اطالعاتي از نحوه ورود آنها به شبكه و اهدافي كه در شبكه دنبال مي كنند. هاني پات ها به دو دليل استفاده مي شوند: اول اينكه نقاط ضعف سيستم را بشناسيم، دليل دوم جمع آوري اطالعات الزم براي تعقيب و ردگيري نفوذگران است.

#### **1-2-5)نحوه کار POT HONEY**

هاني پات مشابه يک سيستم قرباني در برابر نفوذ ظاهر مي شوند و مانند يک چنين سيستمي بايستي رفتار كنند اما در عين حال بدون آگاه نمودن نفوذگر با انواع روش هاي كنترلي و ثبت و ظبط داده خود او را تحت نظر دارند.اين اطالعات ثبت شده و بعدا جهت آناليز مي توانند مورد استفاده قرار گيرند و از آنها براي يادگيري روش هاي ناشناخته حمالت و نفوذها بهره برد. فرق آن با ساير سيستم ها و فناوري هاي امنيتي مشابه در عملكرد سريعتر و بهينه آن است.قرار نيست تا دوباره سناريو هاي فايروال و سيستم هاي تشخيص نفوذ متدوال را تكرار كنيم. همگي اين روش ها به دليل حجم داده توليدي باال و غير صحيح ناكارآمد به حساب مي آيند.هاني پات مانند يک سيستم تدافعي عمل نمي كنند يعني منتظر پيش قدم شدن نفوذگر در شروع حمله نمي ماند. بلكه سعي در جمع آوري اطالعات در مورد سبک ها و فنون آنها دارد.هاني پات مانند فايروال تنها به شناسايي حمالت شناخته شده محدود نيست ئ اين ويژگي يک هاني پات است كه روش هاي نفوذ جديد را كشف مي كند.

### **2-2-5)مزیت های یک هانی پات**

هاني پات اطالعات كمي را جمع آوري مي كند و در واقع به جاي اينكه مانند خيلي از ابزار هاي امنيتي 1 گيگ داده را در روز LOG كند به مقادير بسيار كمتر از 1 مگابايت و به جاي 10000 اخطار روزانه به 10 تا بسنده مي كند.در واقع هاني پات تنها فعاليت هاي مشكوک را ضبط مي كند،بنابراين با جمع آوري داده ها در اندازه كمتر پارازيت را كاهش داده ولي در عوض ارزش آن داده باالست. .2 هاني پات ها طوري طراحي مي گردند كه مي توانند هر چيزي را شامل ابزار ها و تاكتيک هاي جديد كه نفوذگر به كار مي برد و هرگز قبال ديده نشده اند به دام بيندازد

.3 هاني پات ها براي فعاليت به حداقل منابع نيازمندند، يعني با يک كامپيوتر Pentium پايين و حد اقل Ram 128 قادرند با شبكه كلاس B با OC-12 به خوبي كار كنند. 12

4. بر خلاف بسیاری از تکنولوژی مانندIDS <sup>۷۷</sup> هانی پات ها به خوبی با محیط رمزنگاری شده یا هانی پات ها به خوبي با محيط هاي رمز نگاري شده با IPV6 <sup>۸۸</sup>کار مي كنند.

.5 هاني پات ها از لحاظ مفهومي بسيار ساده هستنددر آنها از الگوريتم هاي پيچيده و نگهداري جداول حالت و يا آپديت Signatures <sup>٩٩</sup>خبري نيست . هرچه تكنولوژي ساده تر و آسانتر باشد كمتر دچار خطا خواهد شد.

## **3-2-5)معایب هانی پات**

ديد محدود : هاني پات ها تنها مي توانند تحركاتي را دنبال و شناسايي كنند كه مسقيما با خودشان درگير گردند.به عبارتي قادر نيستند حمالت به ساير سيستم ها را گير بيندازند تا زماني كه نفوذگر با خود هاني پات وارد رويارويي نشود

ريسک:هر تكنولوژي امنيتي با ريسک همراه است.در مورد فايروال چون ممكن است به داخل آنها رخنه شود رمزنگاري ممكن است شكسته شود.حسگرها IDS در شناسايي حمله اي ممكن است Fail شود، هاني پات ها هم از اين قاعده مستثنا نيستند.عالوه بر اينكه اين خطر هم وجود دارد كه حتي به عنوان ابزاري توسط نفوذگر جهت خرابي به كار گرفته بشود.البته انواع هاني پات ها درجات ريسک پذيري متفاوتي دارند.

### **چیست؟UTM( Unified Threat management) ( 3-5**

UTM عبارتست از سيستم مديريت يكپارچه تهديدات، شامل مجموعه اي كامل و جامع از تمامي راهكارهاي امنيتي

:بر قراري ديوار آتش – Identity Based Firewall

ايجاد شبكه خصوصي مجازي – NetworkVPN Private Virtual

<sup>&</sup>lt;sup>97</sup> سامانههای تشخیص نفوذ (Intrusion Detection System) وظیفه $\dot{\circ}$  شناسایی و تشخیص هر گونه استفاده $^{\circ}$  غیرمجاز به سیستم، سوء استفاده  **و یا آسیب رسانی توسط هر دو دسته ٔ کاربران داخلی و خارجی را بر عهده دارند.** 

**پروتکل اینترنت نسخه ۶ )به انگلیسی:** 6 version Protocol Internet **)یا به اختصار** IPv**6** <sup>98</sup> **امضا** <sup>99</sup>

Anti-Virus – ضدويروس

Anti-Spam – ضدهرزنامه

شناسايي و جلوگيري از نفوذگران – Prevention and Detection Intrusion

فيلترينگ محتوي – Filtering Content

مديريت پهناي باند – management Bandwidth

ضد جاسوس افزار، ضد برنامههاي كلاهبر داريAnti-Spyware/Anti-Phishing/AntiPharming

# **تاریخچهای پیرامونUTM**

اولين ويرايشهاي سيستم مديريت يكپارچه تهديدات با نامUTM ، از اوايل سال 2003 ايجاد شده است. با توجه به بررسيهاي انجام گرفته اولين محصول UTM توسط شركت ServGate به بازار ارائه شده است. از آن زمان تاكنون شركتهاي بسياري وارد اين عرصه شدهاند كه بعضا محصول خود را به صورت نرم افزاري و بعضا همراه با سخت افزار ارائه مي نمايند.

راهكار استفاده از UTM در مواجهه با حمالت روز افزون عليه سيستمهاي اطالعاتي سازمانها از طريق هک، ويروس ها، كرم امنيتي (تركيبي از حملات و تحديدهاي خارجي و داخلي) ضروري به نظر ميرسد. به علاوه تكنيکهايي كه كاربران سازمانها را به عنوان لينکهاي ارتباطي ضعيف مورد هدف قرار ميدهند، عواقبي فراتر از حد تصور در پي دارند. در حال حاضر امنيت دادهها و دسترسي غير مجاز كارمندان به عمدهترين نگراني شركتها تبديل شدهاست. به اين دليل هدفهاي مخرب و از دست رفتن اطالعات منجر به ضررهاي زياد مالي براي شركتها شدهاست. اصولا اين دستگاههاي از فناوري ASIC<sup>100</sup> سخت افزاري استفاده ميكنند تا بالاترين performanceرا داشته باشند.

#### **1-3-5)مزایایUTM**

امكان مديريت واحد و مجتمع جهت: - فيلترينگ براساس محتوي - كنترل ويروسها و هرزنامهها - ديوار آتشين و ايجاد شبكههاي خصوصي مجازي - امكان نصب آسان در شبكه - بهره گيري از سيستمهاي دفاعي جهت واكنش سريع و بالدرنگ به هرگونه تهديد شبكه اي - مقرون به صرفه بودن از لحاظ اقتصادي و كم

**مدارهای مجتمع با کاربرد خاص ) به انگلیسی :** circuit integrated specific-Application**( ) به اختصار** ASIC **یا ایسیک ( مدارهای** <sup>100</sup> **مجتمعی هستند که به منظور انجام عملیات خاص، طراحی و بهینه سازی شدهاند**

بودن هزينههاي نصب و نگهداري سيستم - باال بردن بهره وري شبكه - امكان كنترل متمركز - ايجاد محيط امن و سالم در شبكه - توانايي باال در گزارش گيري و ارائه گزارشات متنوع به مدير شبكه

#### **2-3-5)وظایف امنیتی**

ديواره آتش، جلوگيري از نفوذ، ضد ويروس، ضد هرز نامه، شبكه اختصاصي مجازي، فيلترينگ محتوا، گزارش گيري و ... بازار سيستم مديريت يكپارچه تهديدات در سراسر جهان به ارزش حدود ١٫٢ ميليارد دالر در سال ٢۰۰۷ رسيد و پيش بيني ميشود تا سال ٢۰١١ نرخ رشد ساالنه ٣۵ تا ۴۰ درصدي داشته باشد. واژه سيستم مديريت يكپارچه در اصل توسط شركت IDC كه شركت پژوهش بازار است ابداع شد. مزاياي امنيت يكپارچه در اين نهفته شدهاست كه در حقيقت بجاي اجراي سيستمهاي متعدد كه به صورت جداگانه هر كدام سرويس هاي مختلفي را ارائه دهند (آنتي ويروس، فيلترينگ محتوا، جلوگيري از نفوذ و توابع فيلتر كردن هرزنامه) يک دستگاه تمامي اين سرويس ها را به صورت يكپارچه ارائه دهد. سازمانها با استفاده از دستگاههاي UTMداراي انعطاف پذيري بيشتري هستند. از مزيتهاي اصلي UTM ميتوان به سادگي، نصب و استفاده كارآمد و توانايي به روز رساني تمامي توابع امنيتي اشاره كرد.

# **4-3-5 (سرویسهای امنیتی تشکیل دهندهUTM**

از آنجايي كه يک محصول UTM تعداد زيادي سرويس امنيتي را در درون خود بكارگيري ميكند، لذا حجم زيادي از توان پردازنده و حافظه را به خود اختصاص ميدهد، و شركتهاي معتبر توليد كنندهUTM ، از سختافزارهاي قوي و بكارگيري تكنيکهاي مختلف سختافزاري و نرمافزاري در جهت افزايش Performance سيستمهاي خود استفاده ميكنند Performance Acceleration .به منظور افزايش كارايي يک سامانه UTM اجرا ميشود، به اين منظور معموالً فعاليت بخشهايي از سيستم كه نياز به حجم پردازنده بااليي دارد را به سختافزار واگذار ميكنند؛ به طور مثال بجاي استفاده از VPN و يا IPS نرمافزاري از نمونههاي معادل آن كه به صورت سختافزاري توليد شدهاند، استفاده ميشود. به اين ترتيب هر سرويس امنيتي به صورت يک كارت سختافزاري طراحي و در سامانه UTM مورد استفاده قرار گرفته و كارايي را فوقالعاده افزايش مي دهد .

#### **تفاوت UTM و Firewall**

فايروال Firewall در ساده ترين حالت ممكن وسيله اي است كه مي تواند تعيين كند كه ترافيک از يک پورت يا IP به ساير پورت ها و يا IP ها يا تركيبي از ايندو كه سوكت Socket ناميده مي شود باز باشد يا بسته باشد . بعضي از اينگونه فايروال ها مي توانند با دارا بودن قابليت Statefull Inspection كمي ترافيک مربوط به پروتكل TCP را مانيتور كنند ولي معموال هيچ فايروالي توانايي واكاوي و جستجو در داخل بسته ها را ندارد . صرفا همان عمليات بالک كردن را انجام مي دهد . اما UTM كه مخفف كلمه Management Threat Unified يا سيستم يكپارچه مديريت تهديدات هست با نگاهي عميقتر به مسئله مانيتور كردن داخل بسته ها يا همان Packet ها نگاه كرده است و توانايي ويژه اي در مانيتور كردن Packet ها بويژه در اليه هاي 5 و 6 و 7 از مدل OSI دارد

**6-5(آنتی فیلتر چیست ؟** 

آنتي فيلتر هايي كه به صورت معمول براي رد شدن از فايروال ها استفاده مي شوند مبتني بر سرور هاي PROXY مي باشند . در اين حالت كه بيشتر براي دريافت HTTP استفاده مي شود درخواست كننده آدرس خود را به سرور PROXY مي فرستد سرور صفحه را لود كرده و سپس به صورت رمزنگاريشده به درخواست كننده مي فرستد.يک فايروال كه به طور مثال براي بستن واژه (ترور) پيكر بندي شده است ديگر قادر به يافتن چنين واژه اي در صفحه وبي كه در خواست شده نمي باشد.سايت هاي مختلفي اقدام به ارائه نمودن چنين سرويسي به افراد مي نمايند كه هر كدام بنا به علل مختلفي چون تبليغات اقدام به اختصاص PROXY FREE براي افراد مي كنند.

# **9-5)نتیجه فصل پنجم:**

كاروعملكرد هاني پات وUMLبسيارشبيه به فايروال بوده وعمال كمک شاياني به فناوري فايروال مي كنند ودرصورت مشكل يافتن فايروال مي توان ازآنها بعنوان جايگزيني مناسب استفاده كرد ودرگاهي موارد مي توان آنها را دركنارفايروال قرارداد وكارايي فايروال را نيز بهبود بخشيد.

A Triothe.com

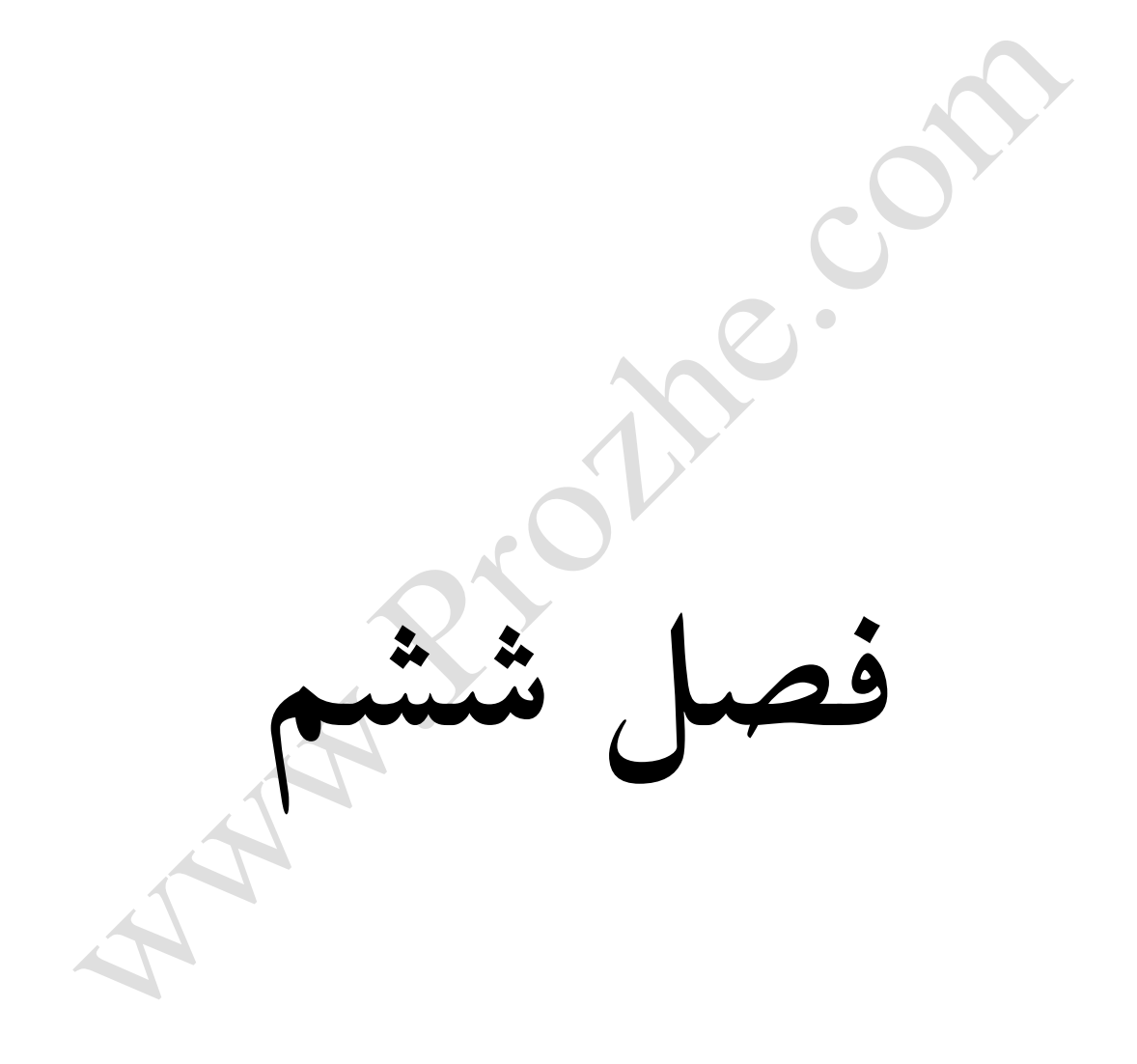

#### **1-6)مقدمه فصل ششم**

اين فصل درواقع فصل پاياني ونتيجه گيري ازكل مباحثي است كه تاكنون مطرح شده دراين فصل نتيجه گيري خالصه اي ازتمام مطالب چكيده به انگليسي ومنابع وجود دارد .

دراين پايان نامه تالش كردم تا به طور كامل فايروال انواعش مزايا معايب رابررسي كرده راهكارهايي براي بهبوديش معرفي كنم ونرم افزارهاي كمكي وجايگزيني احتمالي را بررسي كنم واميدوارم مفيد واقع شود.

# **2-6)نتیجه گیری کل**

درحالت كلي فايروال سخت افزاريانرم افزاري براي حفاظت شبكه هاي كامپيوتري وسيستم ها از دسترس افرادغيرمجاز وخرابكاريا انواع حمالت وويروس ها مي باشد . مزايا ومعايب فايروال بيان شدوچندين راهكار براي ان بيان شد استفاده از اين راهكارها تجربه استفاده ايمن از شبكه اينترنت را بدون ورود غيرمجاز كاربران سودجو وبرنامه هاي مخرب فراهم مي سازد. يكي از مهم ترين مواردي كه در بهبود فايروال ها به آن اشاره كرديم استفاده از آنتي ويروس وآنتي اسپم به همراه فايرول است كه امنيت را تضمين مي كند.واز ورود برنامه ها ي مخرب وكاربران غيرمجاز جلوگيري كرده وبا دادن هشدار مارا آگاه مي شود.قبل از نصب فايروال سيستم خود را اسكن كرده تا بتوانيم از آن در مقابل ويروس ها محافظت كنيم.ادرس وشماره ipسيستم خود را بدانيم وآن را به ليست ميزبان هاي قابل اعتماددر فايروال خود اضافه كنيم.با حدس وگمان عمل نكنيم.بعد از نصب فايروال آن را كامال آزمايش كنيم ودر صورت وجود نقص نسبت به بهبود آن واستفاده از يكي از روشهاي ذكر شده اقدام نماييم تا به طور ايمن از شبكه اينترنت استفاده كنيم.امروزه از اينترنت در ابعاد گسترده و با اهدافي مختلف استفاده بعمل مي آيد . يكي از نكات قابل توجه اينترنت ، تنوع استفاده كنندگان آن در رده هاي سني مختلف و مشاغل گوناگون است. در ساليان اخير و به موازات رشد چشمگير استفاده از اينترنت خصوصا" توسط كاربران خانگي ، مشاهده شده است به محض شيوع يک ويروس و يا كرم جديد ، اغلب قربانيان را كاربراني تشكيل مي دهند كه فاقد مهارت هاي الزم در جهت استفاده ايمن از اينترنت بوده و داراي يک سطح حفاظتي مناسب نمي باشند . كاربران اينترنت همواره در تيررس مهاجمان بوده و هميشه امكان بروز حمالت وجود خواهد داشت .براي استفاده ايمن از اينترنت ، مي بايست اقدامات متعددي را انجام داد . قطعا" استفاده از فايروال يكي از اقدامات اوليه و در عين حال بسيار مهم در اين زمينه است .استفاده از اينترنت بدون بكارگيري يک فايروال ، نظير بازنگهداشتن درب ورودي يک ساختمان است كه هر لحظه ممكن است افراد غيرمجاز از فرصت ايجاد شده براي ورود به ساختمان استفاده نمايند . با نصب و استفاده از يک فايروال ، ضريب مقاومت و ايمني كاربران در مقابل انواع حمالت افزايش خواهد يافت.

#### **3-6)Abstract**

Firewall is a network security Rabnabrsyasthay define network access control network Myknd.vsystm Raaznfvz Vhkrhay unauthorized users protect programs. A firewall is one of the security layers of computer networks. Azfayrval advantage is that we have a secure network system. One of the most effective and important way to implement fire walls "safety net" and are capable of a lot of internal resources to prevent unauthorized access to the outside world. However, a firewall is able to raise the level of network security to do useful work.

#### **فهرست منابع:**

الف**( مقاالت**: حسن نشاطي )firewall )در98صفحه دانلودكرده از سايت )com.alirezaweb)مقاله ابزارهاي امنيتي (علي جودكي ،اذر87 زيرنظراستادافشه ) قره گوزي.عليرضا.1389.بررسي نقش ديواره آتش درامنيت شبكه هاي كامپيوتري.كنفرانس ملي امنيت اطالعات وارتباطات.اهواز.جهاددانشگاهي خوزستان

ب( **پایاننامهها**:رضا قنبرزاده)بهار،1390فايروال،زيرنظر مهندس عقيقي ،مركز آموزش علمي –كاربردي قوچان،گروهit ) سعيدايرانشاهي (بهار 20/1/1393مركز اموزش علمي كاربردي داده پردازي ايران با عنوان امنيت شبكه (

ج) **منابع الکترونیکی**: سايت (www.prozhe.com) در تاريخ 9/1/1393ودانلود مقاله فايروال .سايت [www.amozesh-](http://www.amozesh-c.blogfa.com)در)[\(](http://www.amozesh-c.blogfa.com)در) سايت. مايكروسافت منبع از شده گرفته([www.srco.ir](http://www.srco.ir)گرفته)( سايت(www.alirezaweb.com( [com.blogfa.c](http://www.amozesh-c.blogfa.com)در))در تاريخ 91/3/3 اين مقاله فايروال چيست را منتشر كرده تاريخ مراجعه 1392/12/17برگرفته از سايت[com.ircert.www](http://www.ircert.com/)

/http://howstuffworks.com-<sub>g</sub>http://www.us-cert.gov/ نويسنده : محمد نصيري انجمن تخصصي فناوري .. www.MakeUseOf.com : meta-guard[ايران اطالعات](http://security.itpro.ir/tips/19/www.itpro.ir)

انجمن پي سي ورلد

security.itpro.ir

د(**کتابها**2011: firewall Fundamental

Network security architectures

ميوالد. اريک. امنيت شبكه هاي كامپيوتري. ترجمه سيد احمد صفايي.چاپ اول تهران:نشر دانش پرور

مهندسي اينترنت تاليف عباسعلي رضايي انتشارات پيام نور